## **Appendix 2A**

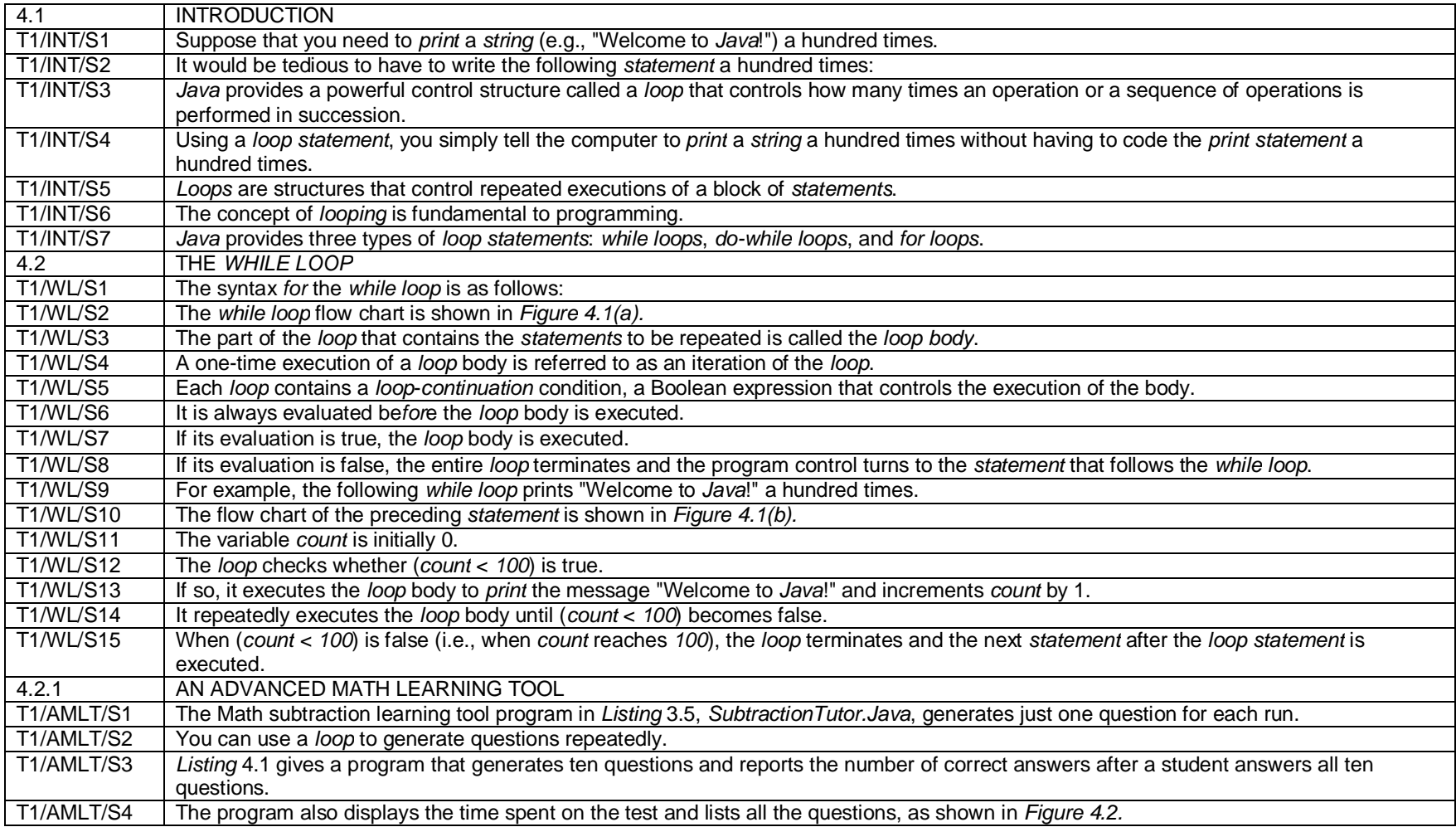

# **Text 1 – Coding of Sentences**

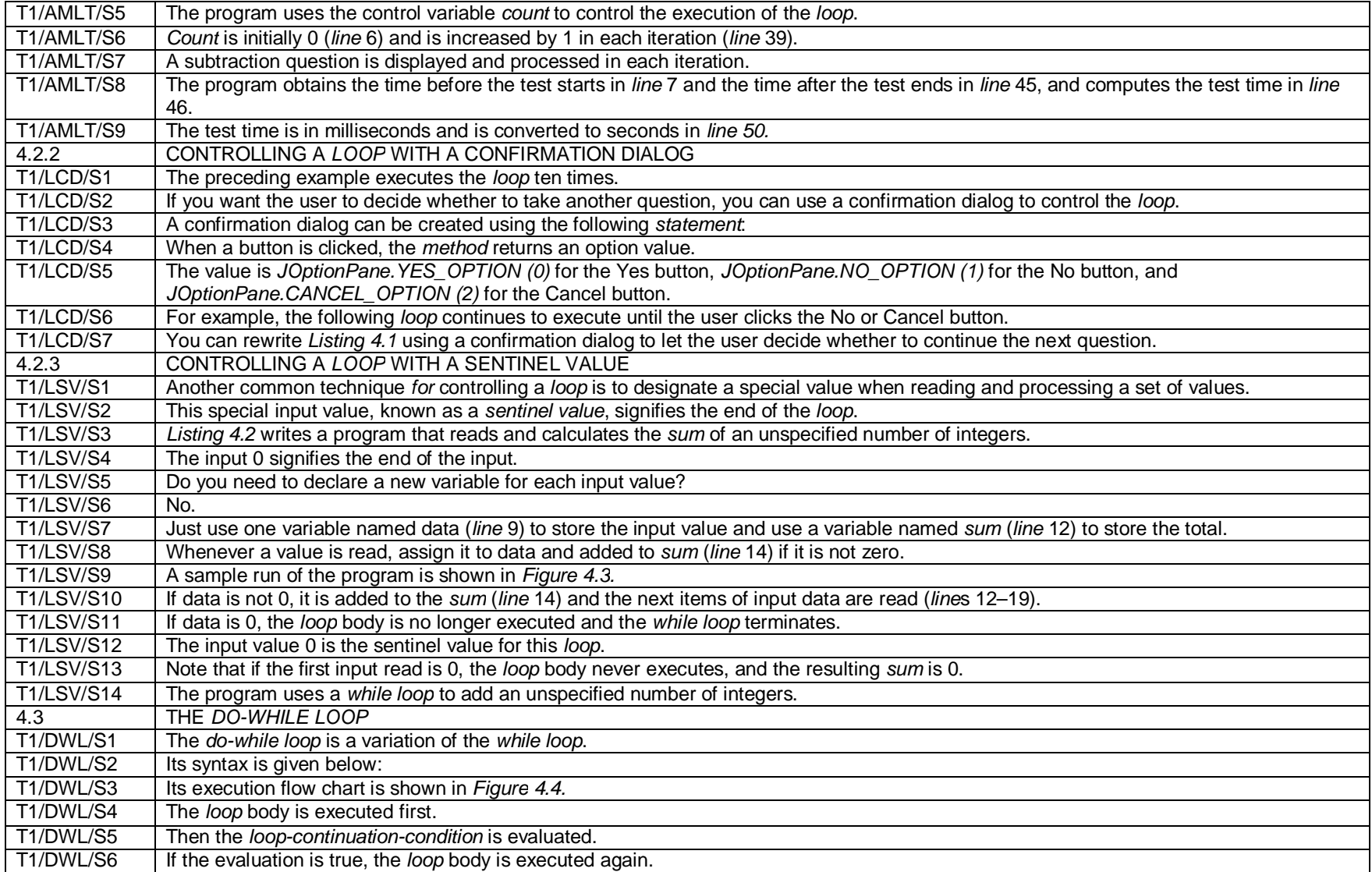

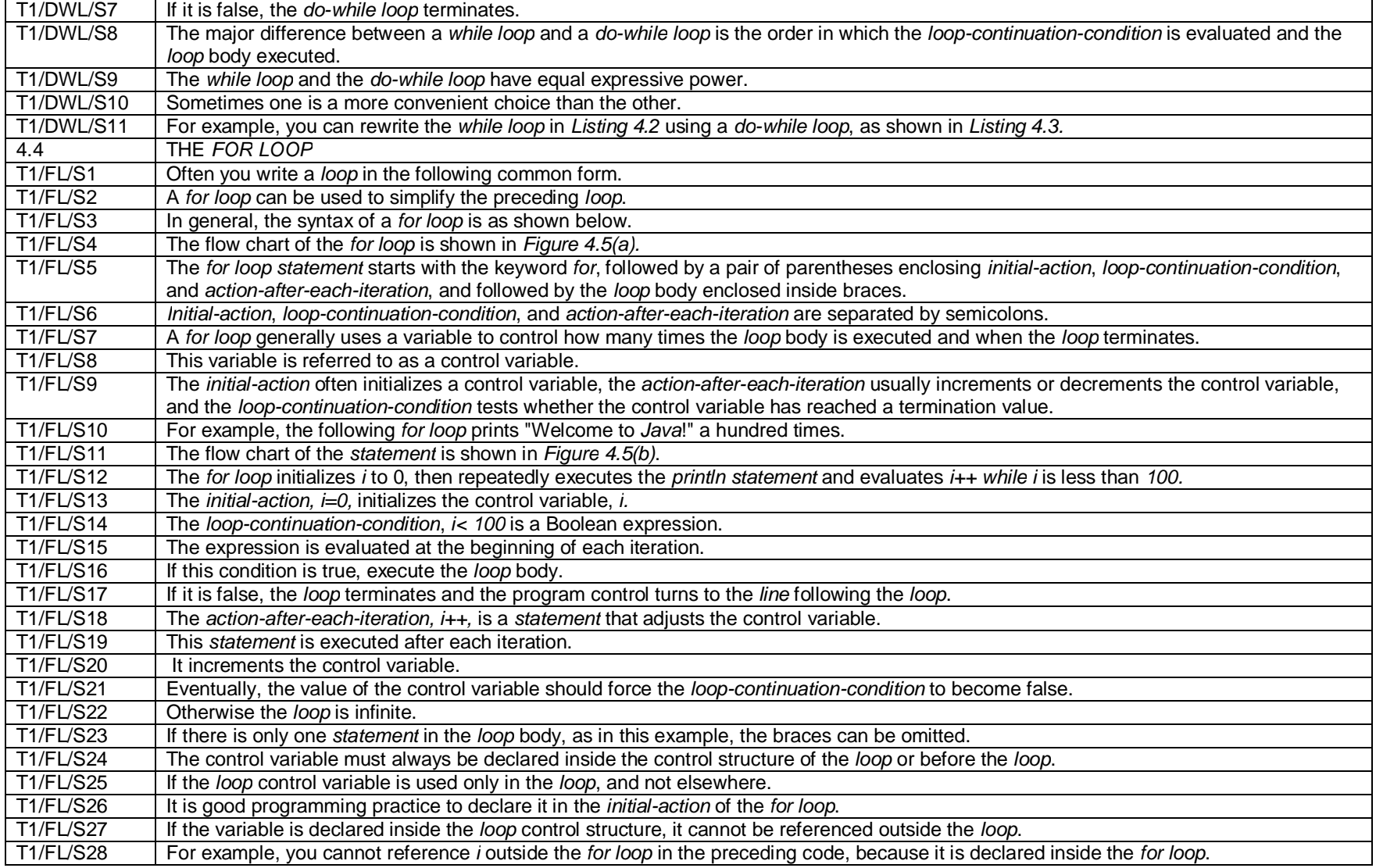

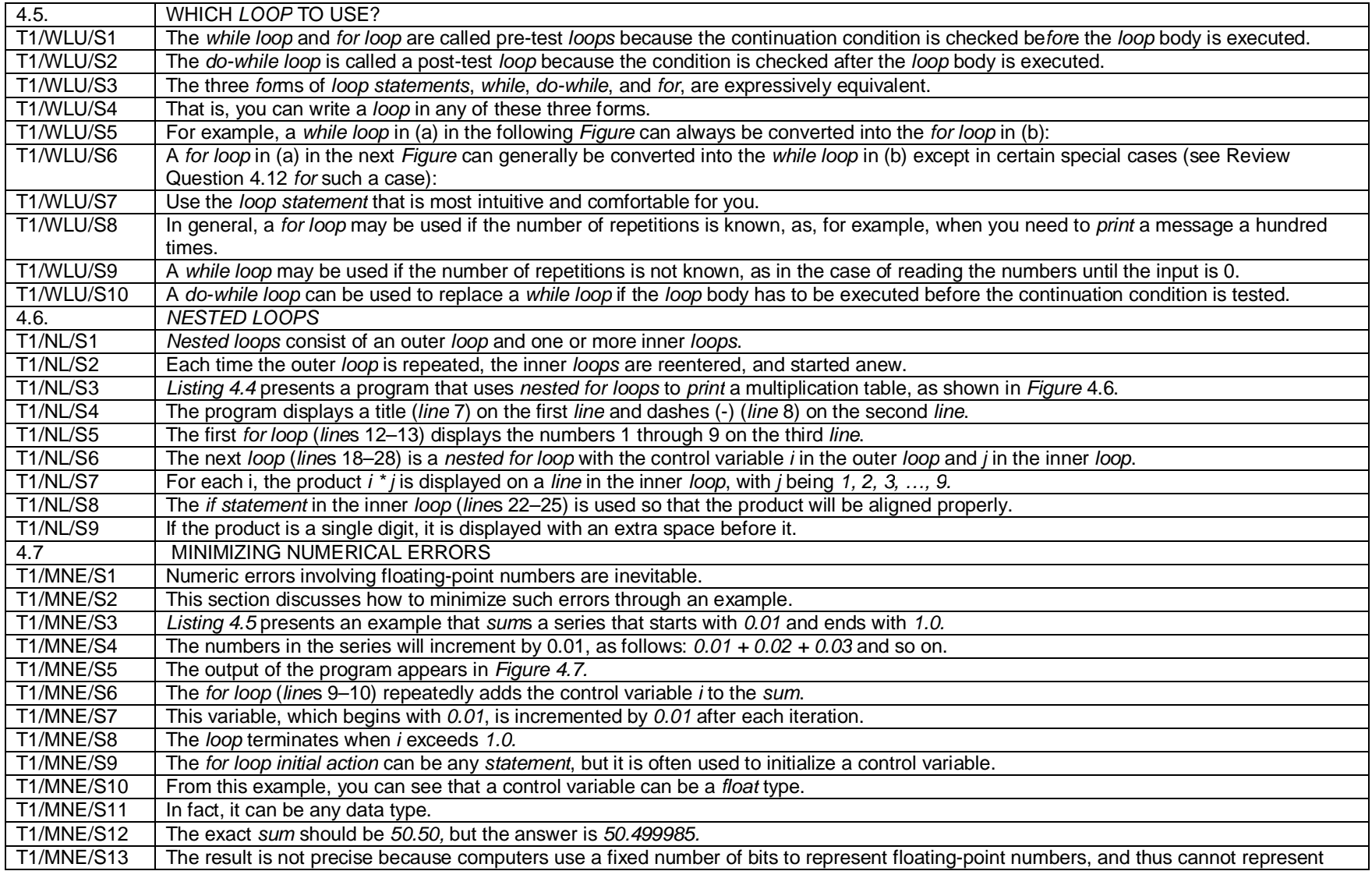

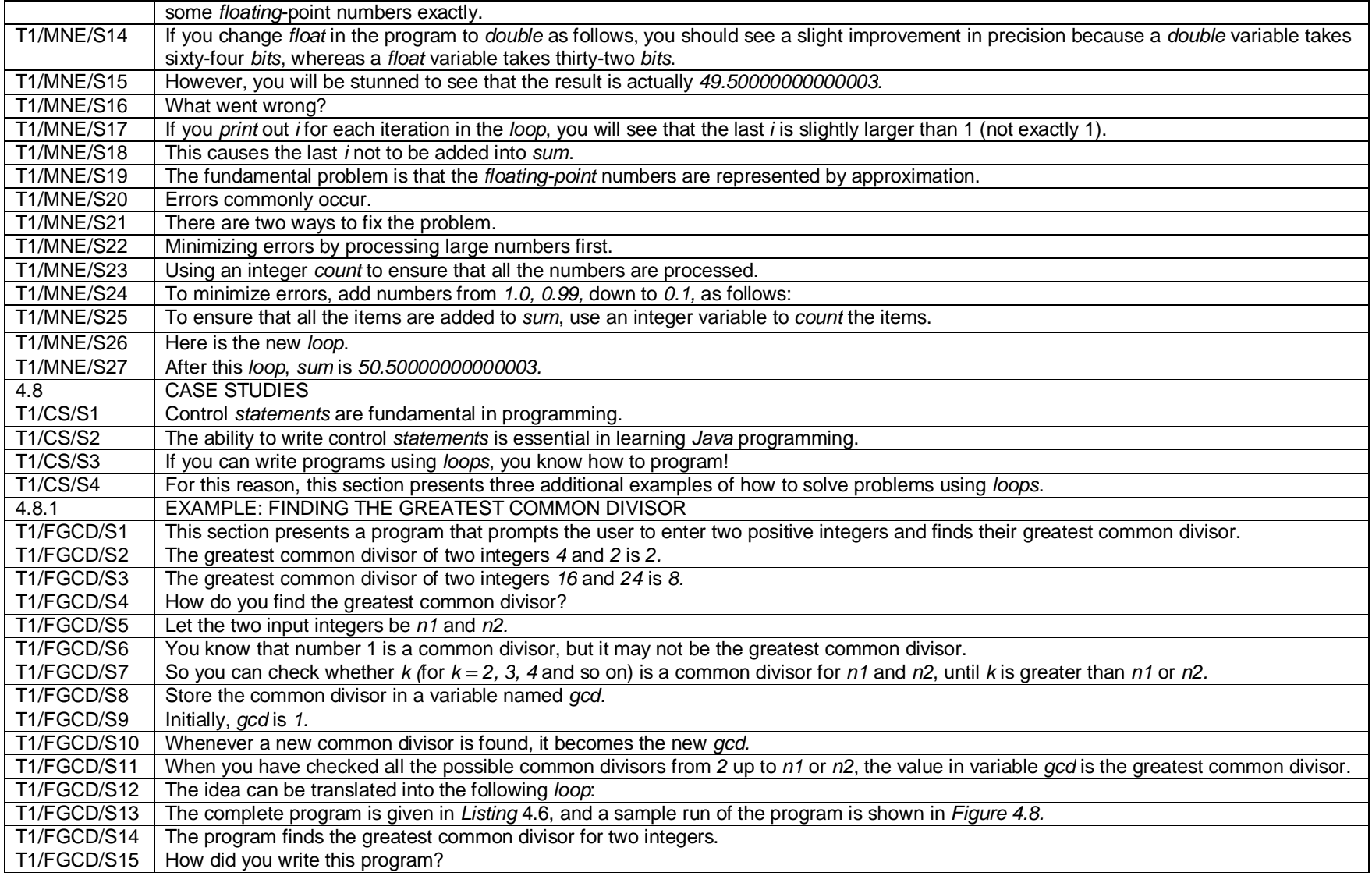

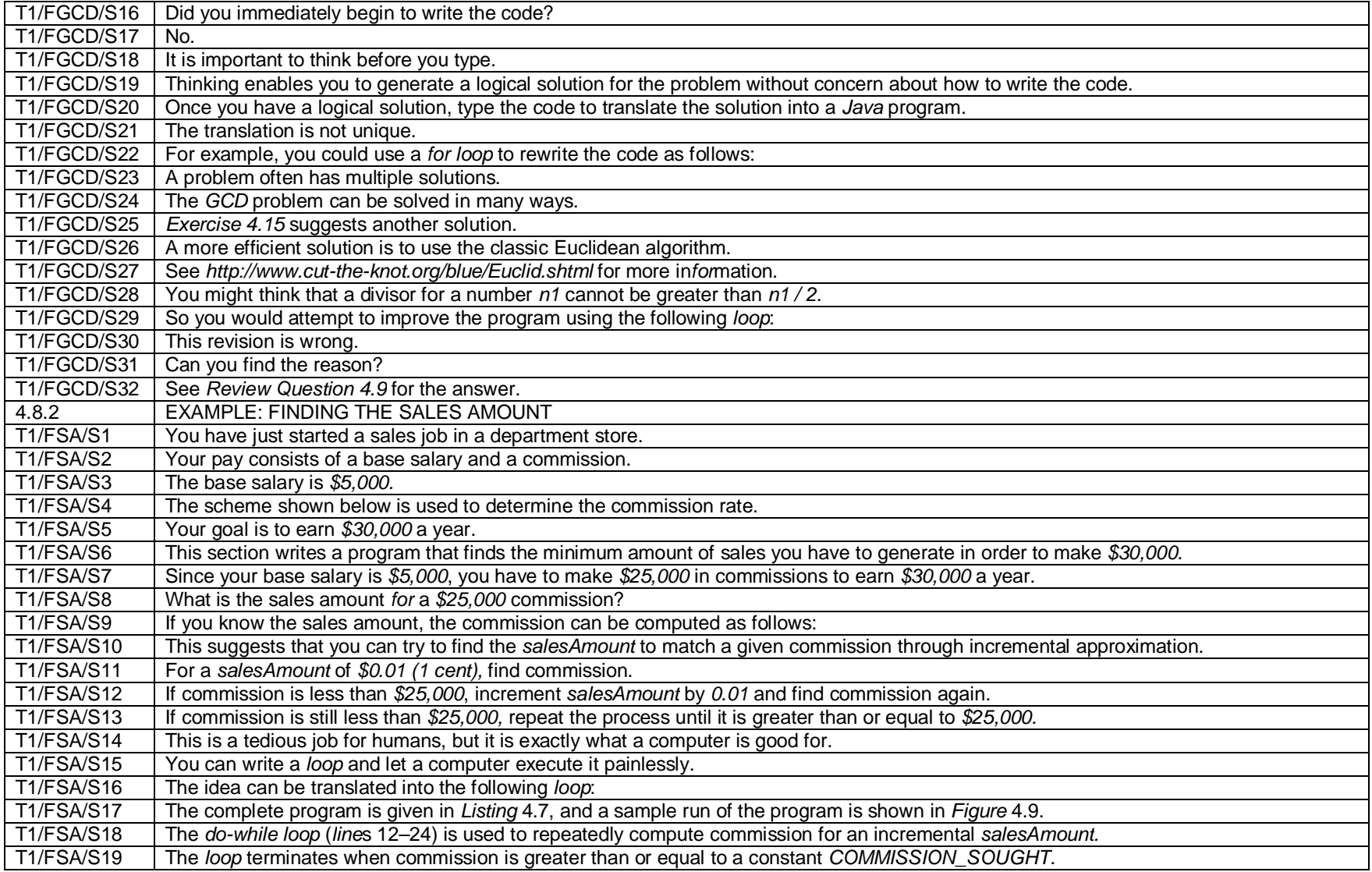

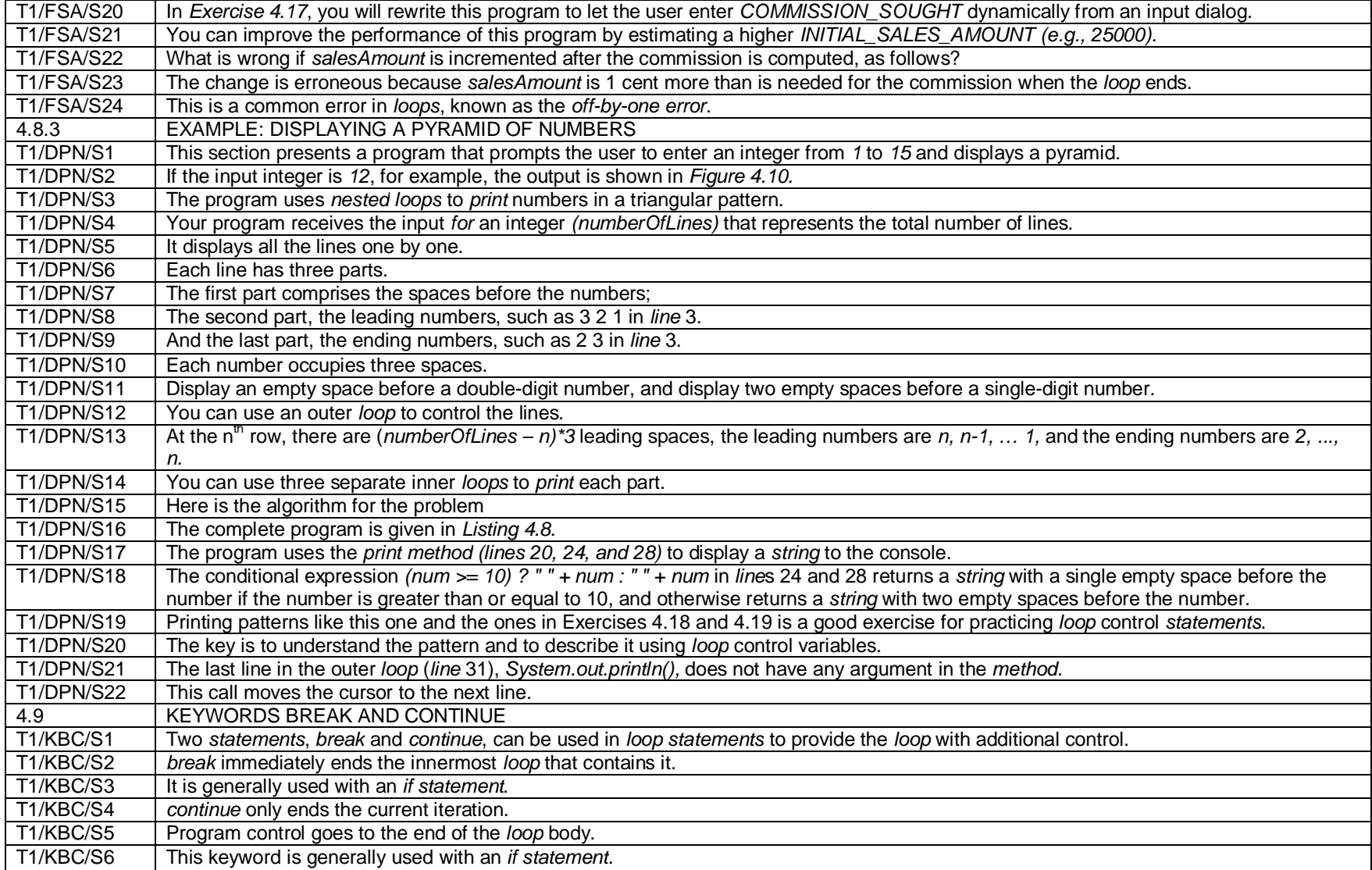

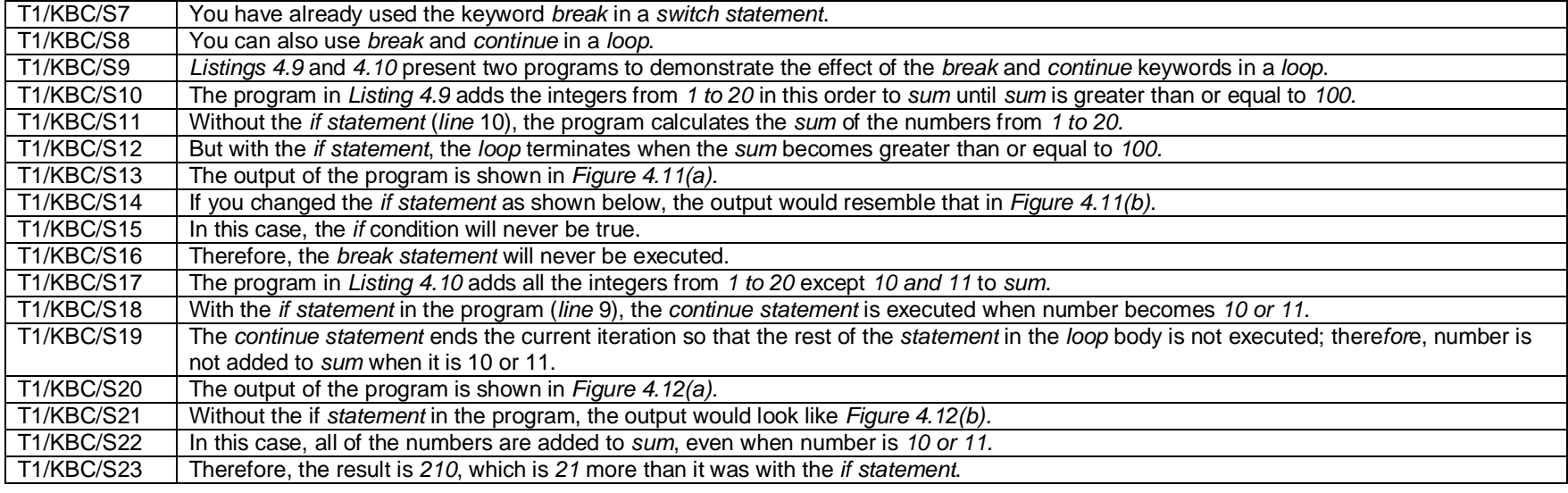

 **Appendix 2B**

## **Text 2 – Coding of Sentences**

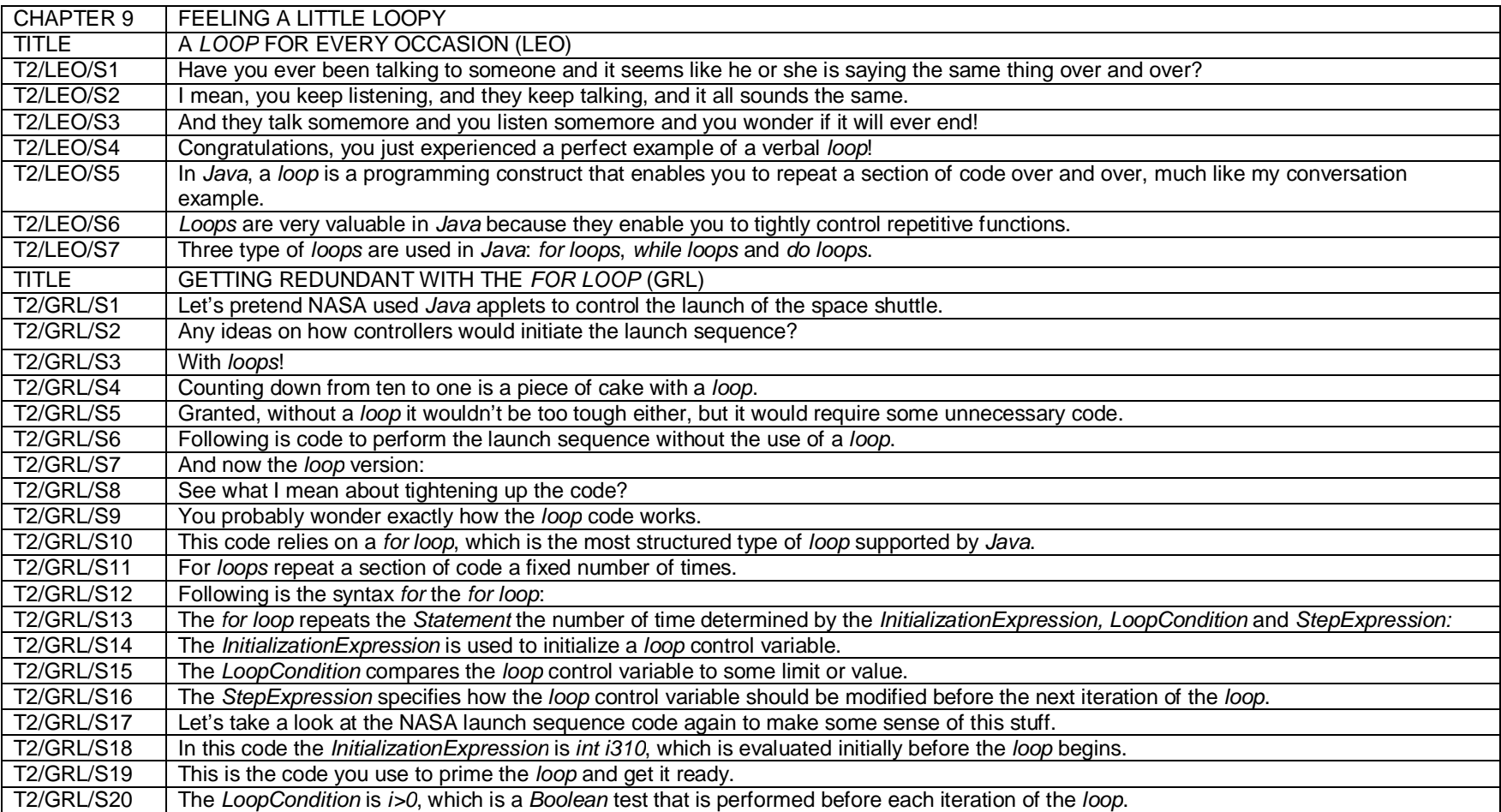

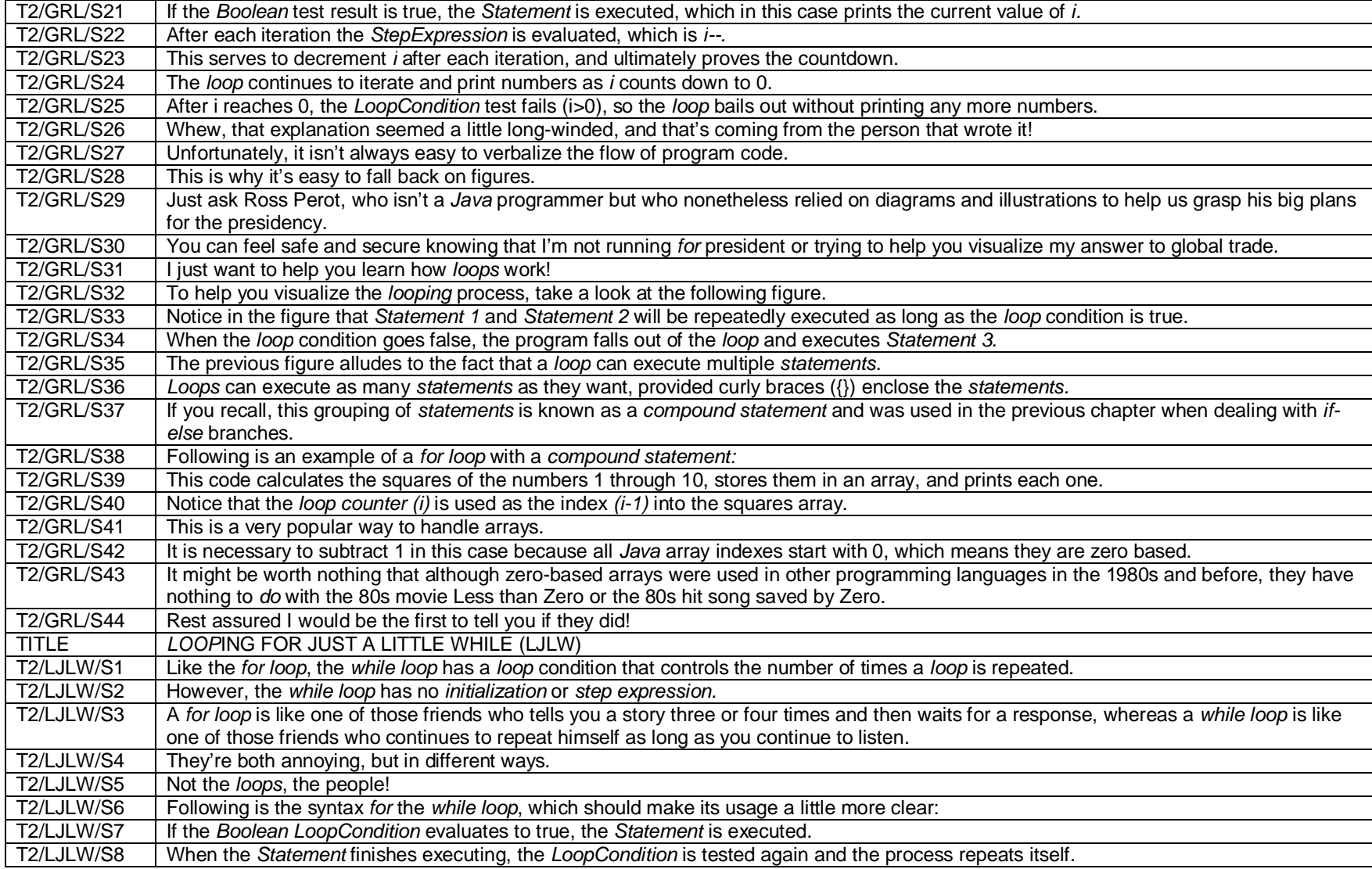

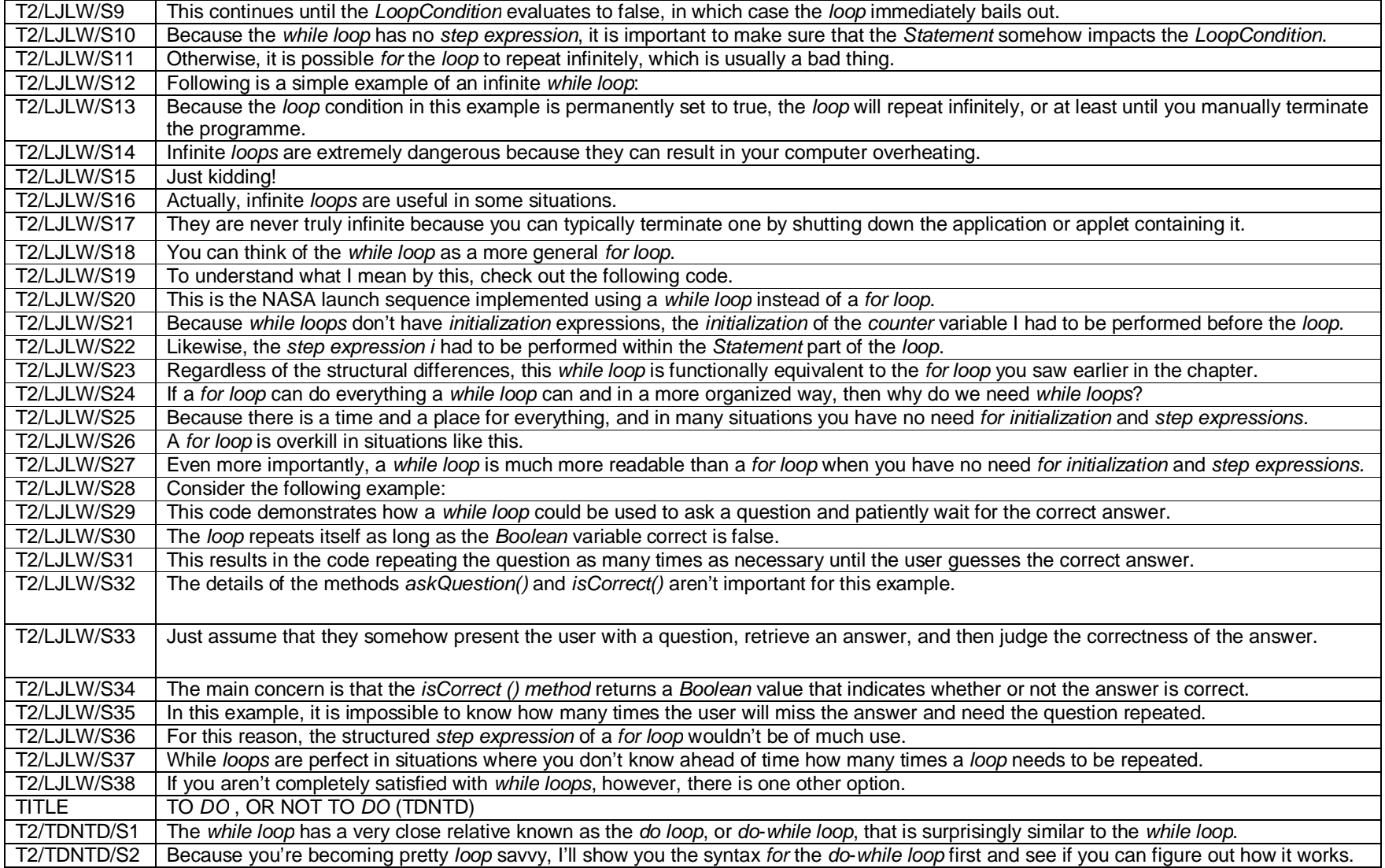

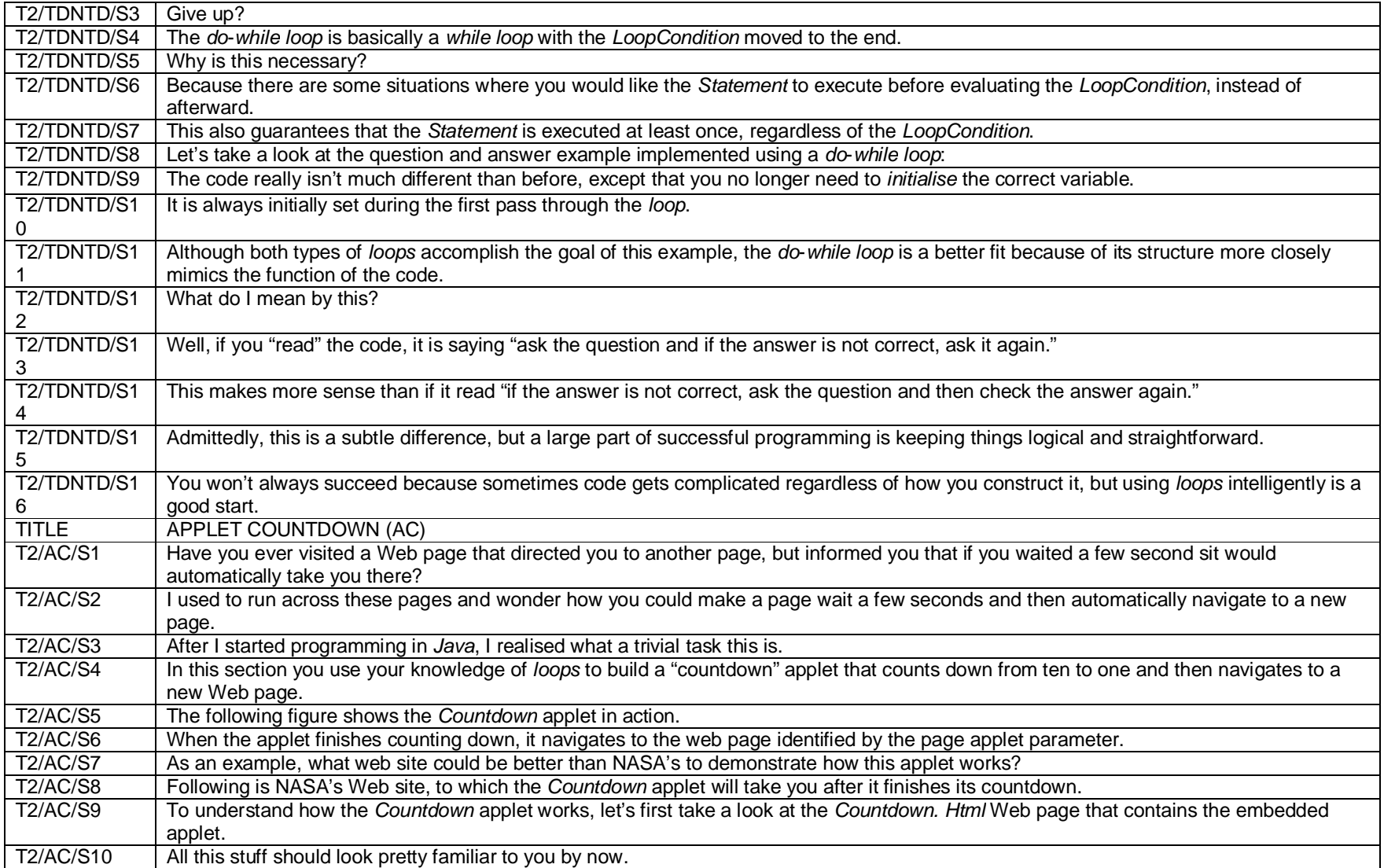

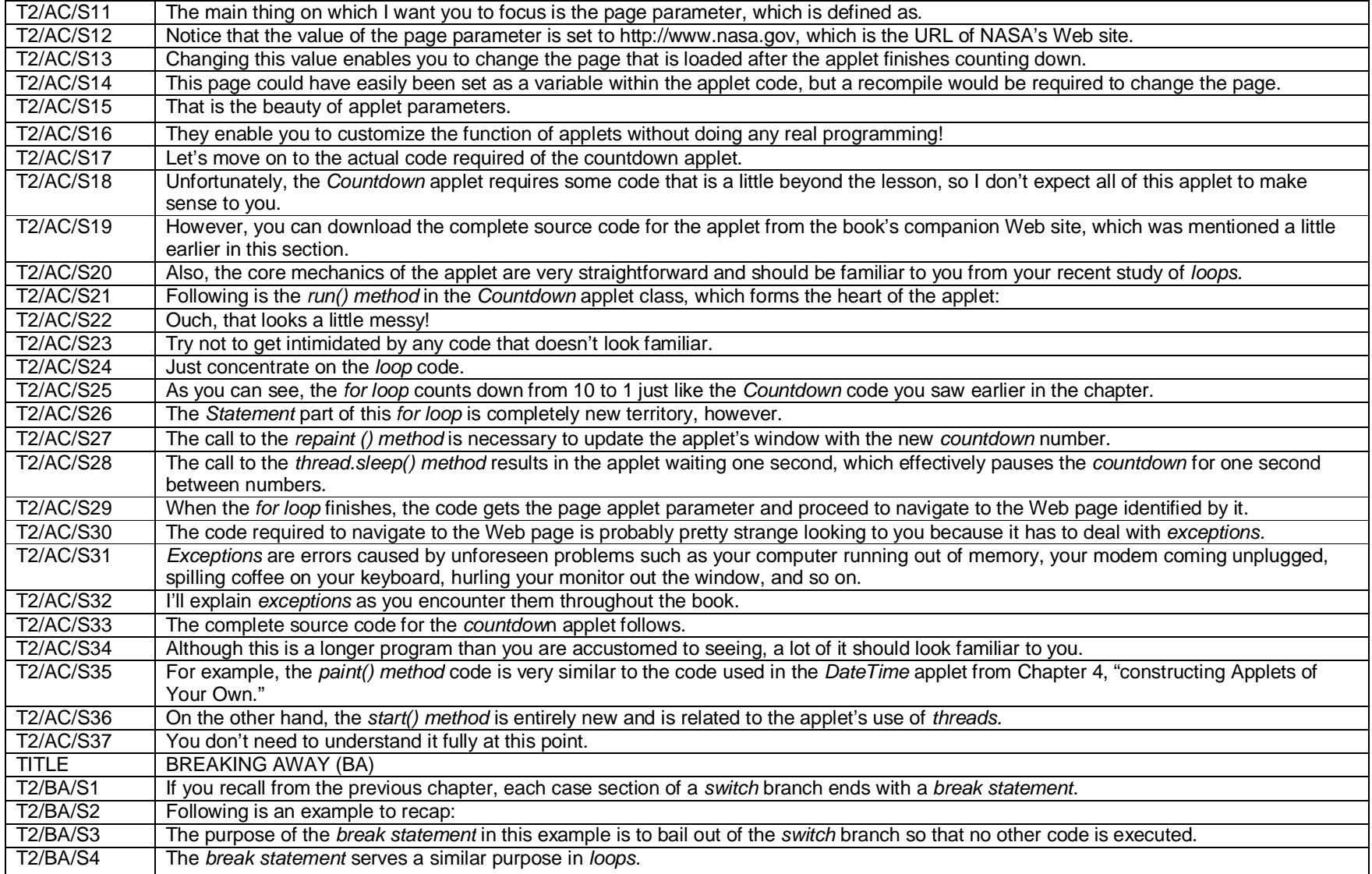

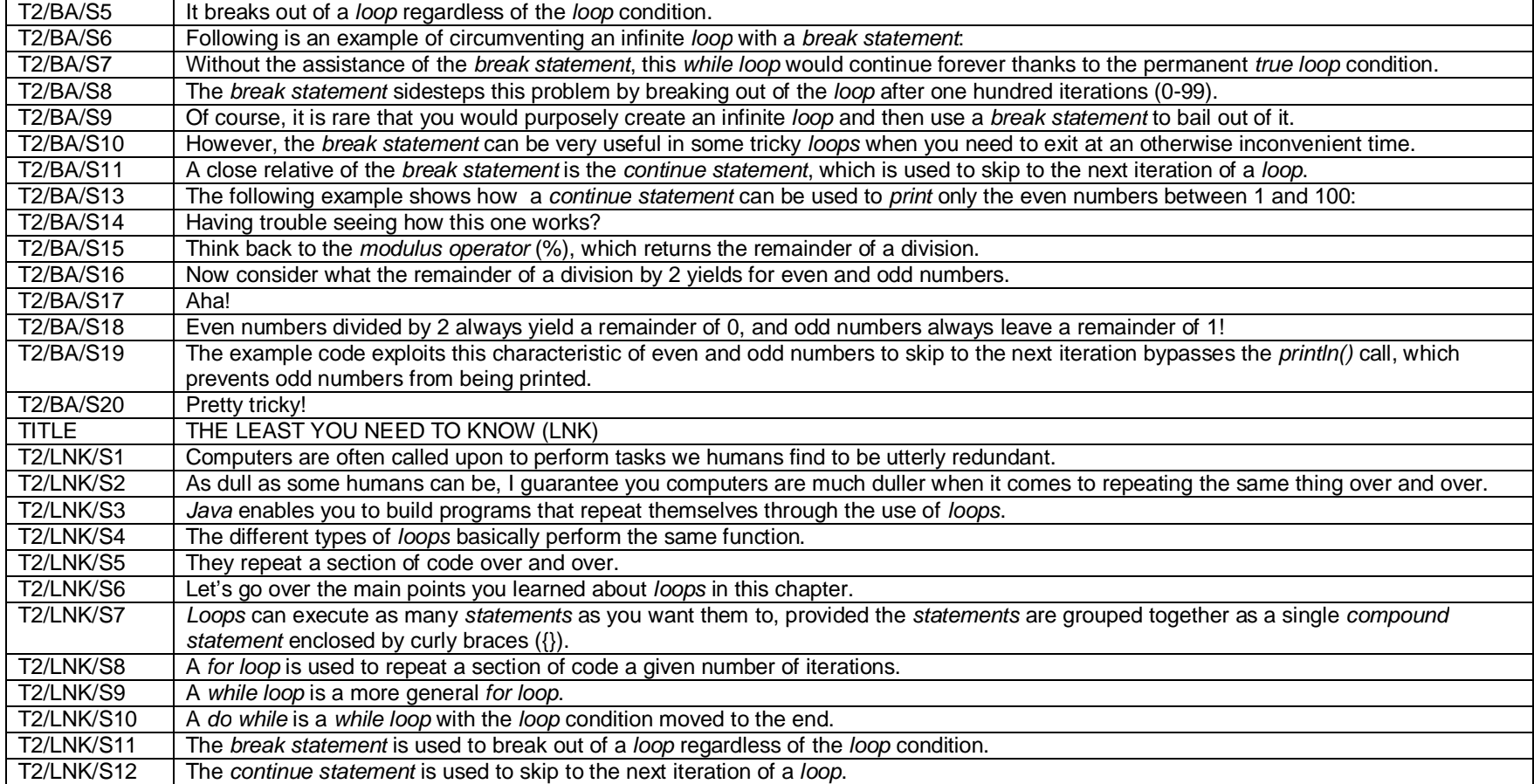

## **Appendix 3A**

### **Text 1 – Features of Metaphor of Mood**

#### Note:

1. For every table entry with metaphorical clauses with Metaphor of Mood, the metaphorical sentence precedes the congruent sentence.

#### Keys:

- 1. Dec/St/Co denotes Declarative clauses realizing Statement and Command
- 2. Int/Qu/St denotes Interrogative clauses realizing Question and Statement
- 3. Int/Qu/Co denotes Interrogative clauses realizing Question and Command  $\mathcal{A}$  . In process realizing  $\mathcal{A}$  denotes  $\mathcal{A}$  and  $\mathcal{A}$  and  $\mathcal{A}$  and  $\mathcal{A}$  and  $\mathcal{A}$  and  $\mathcal{A}$

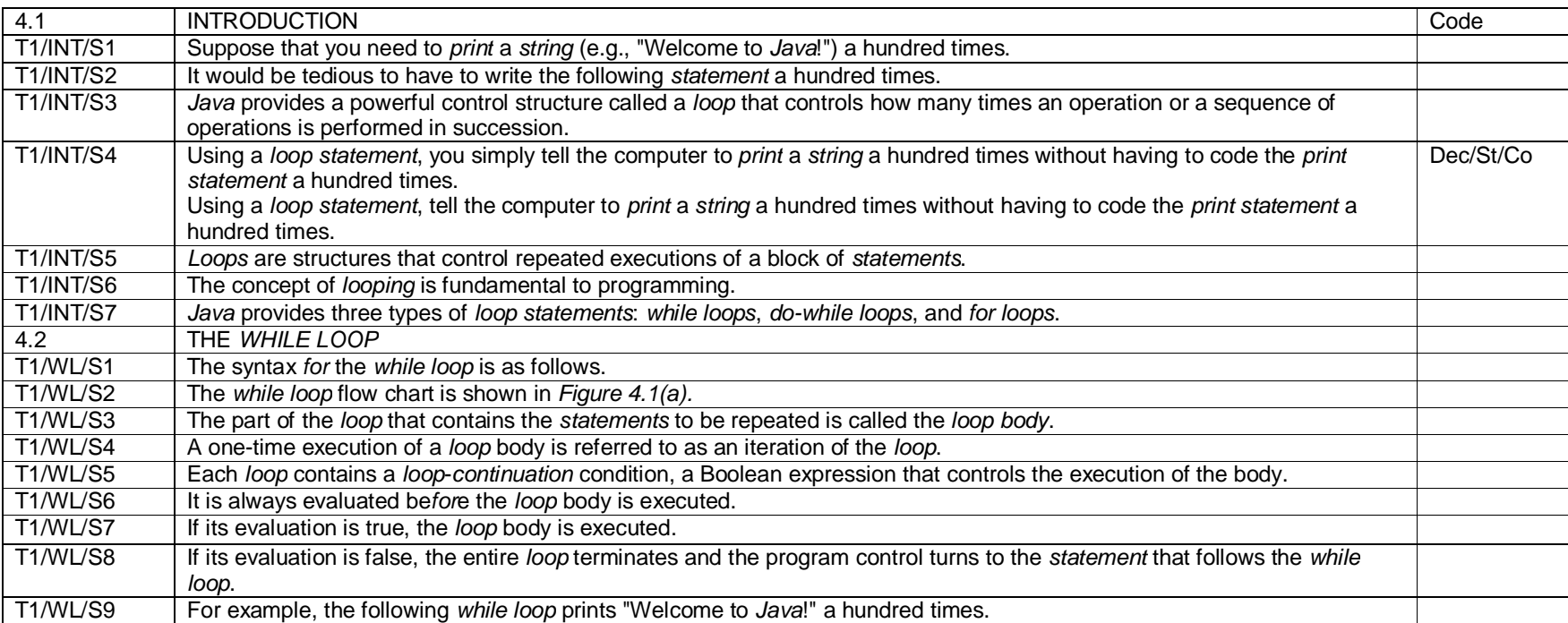

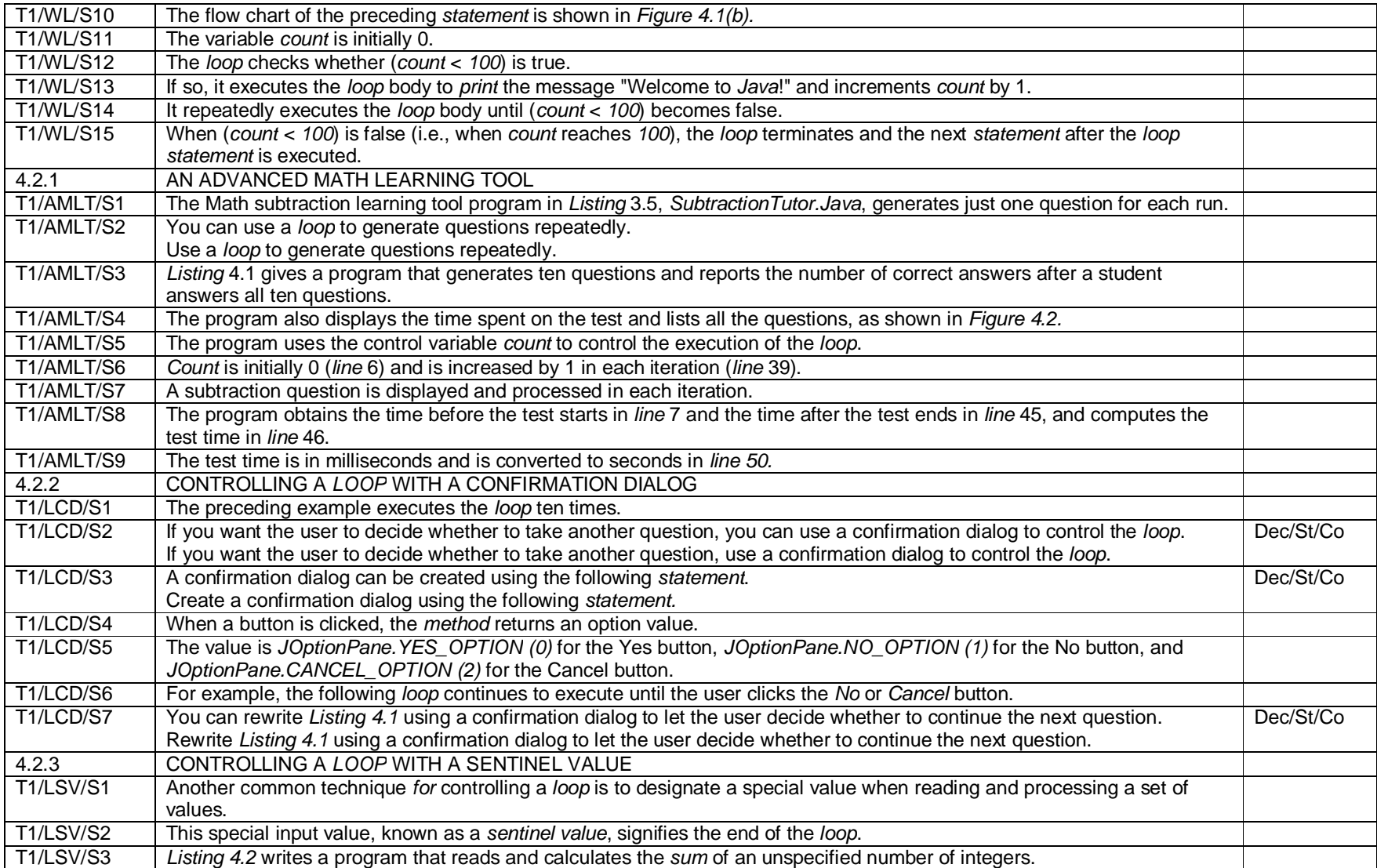

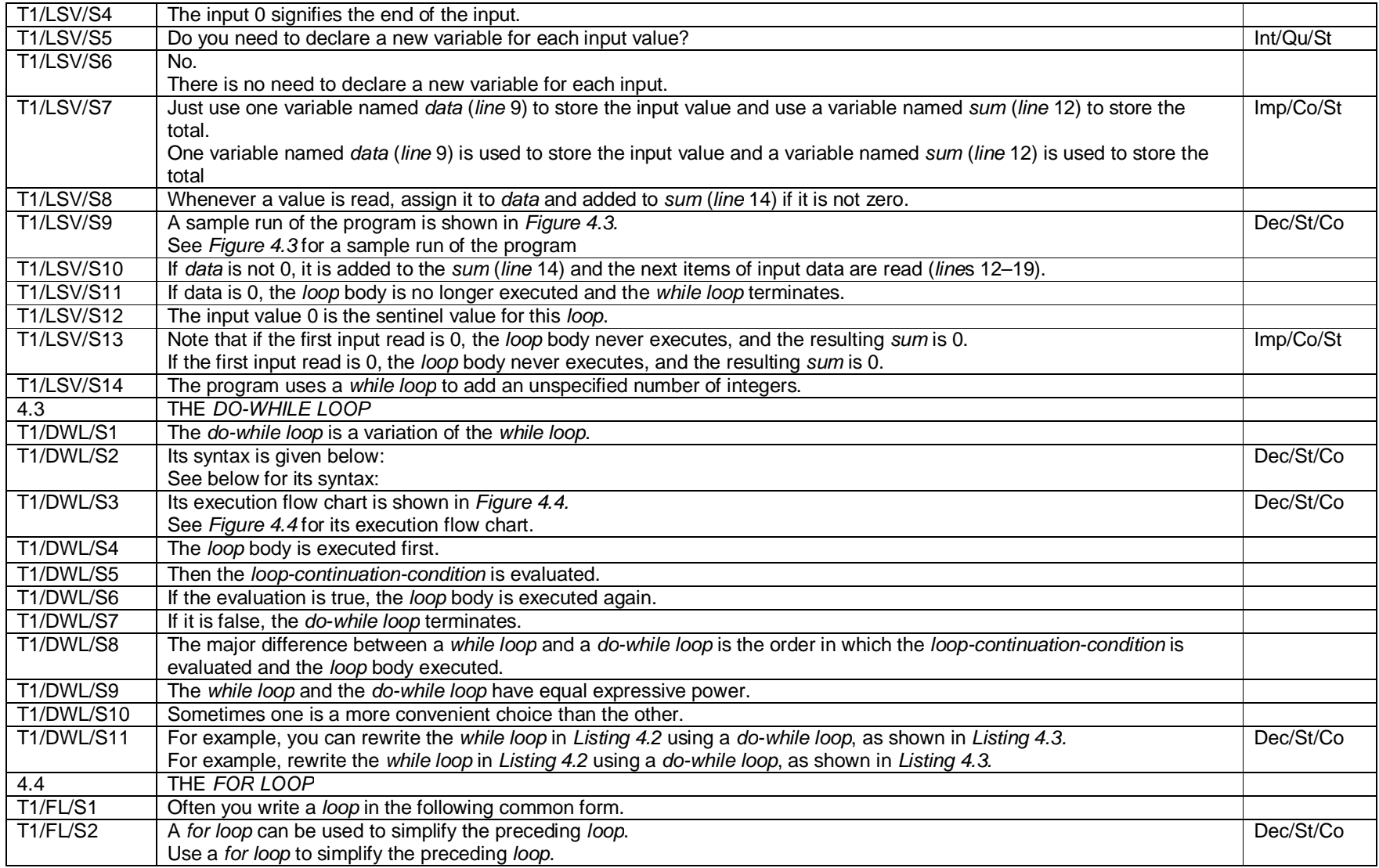

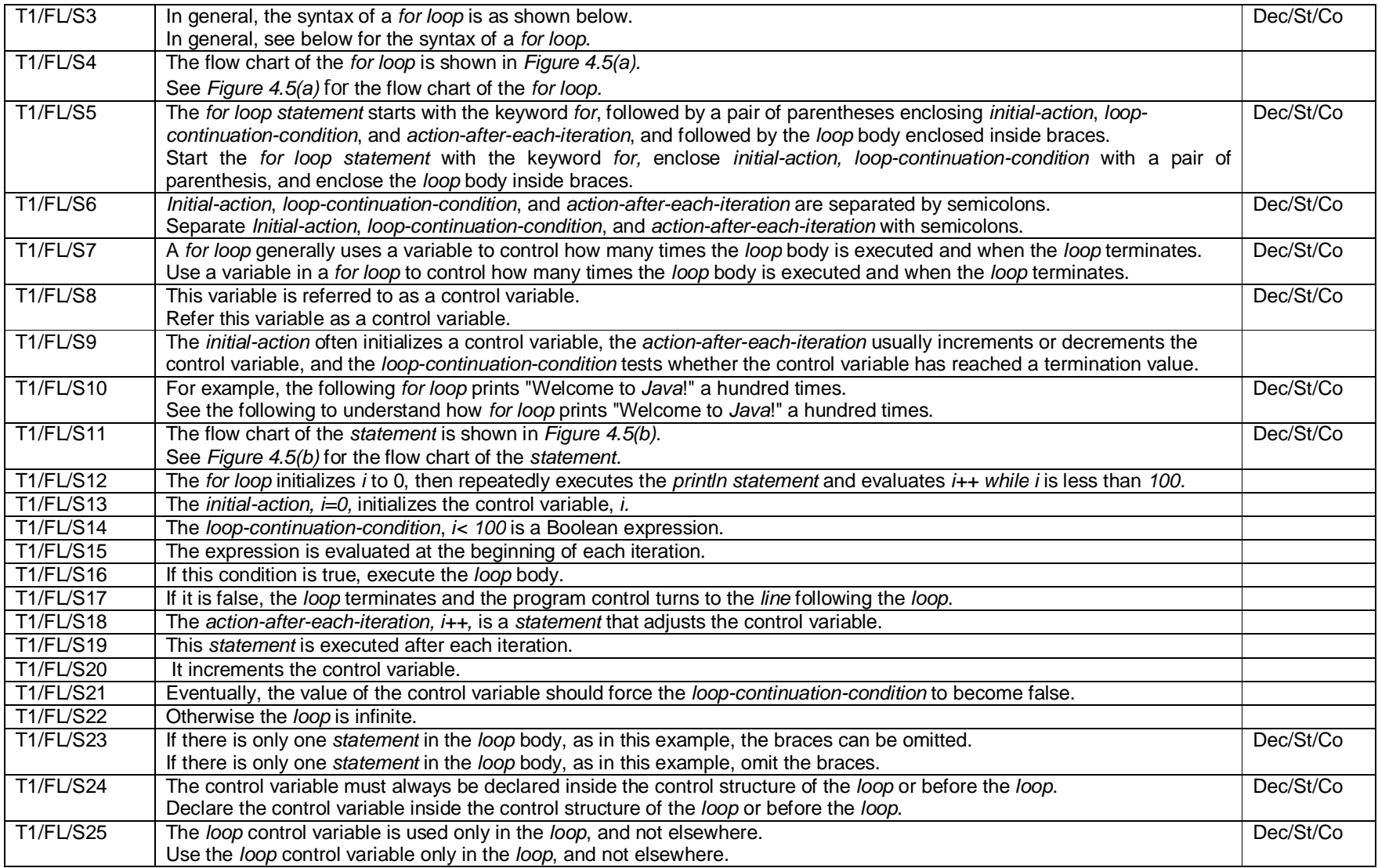

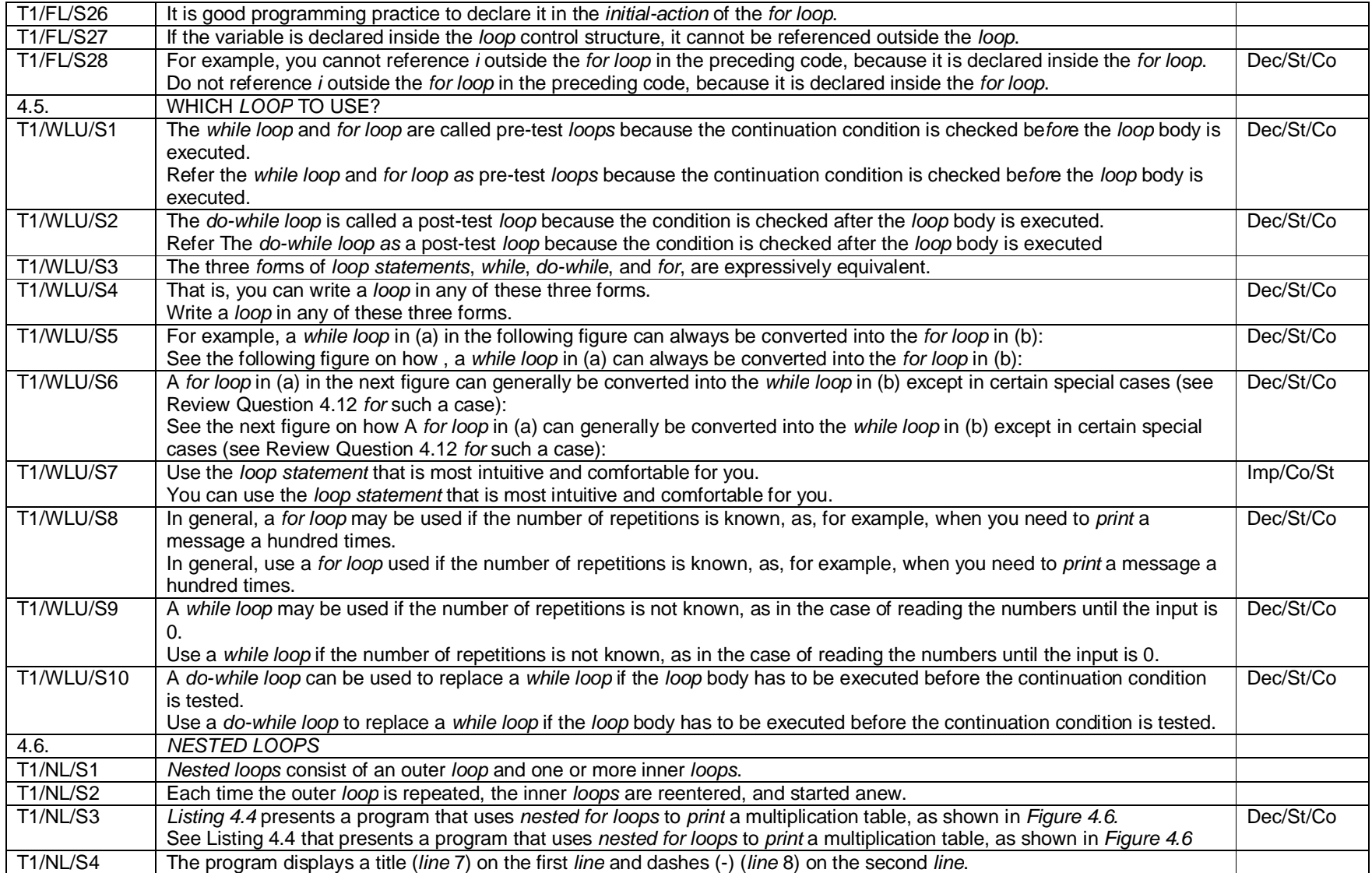

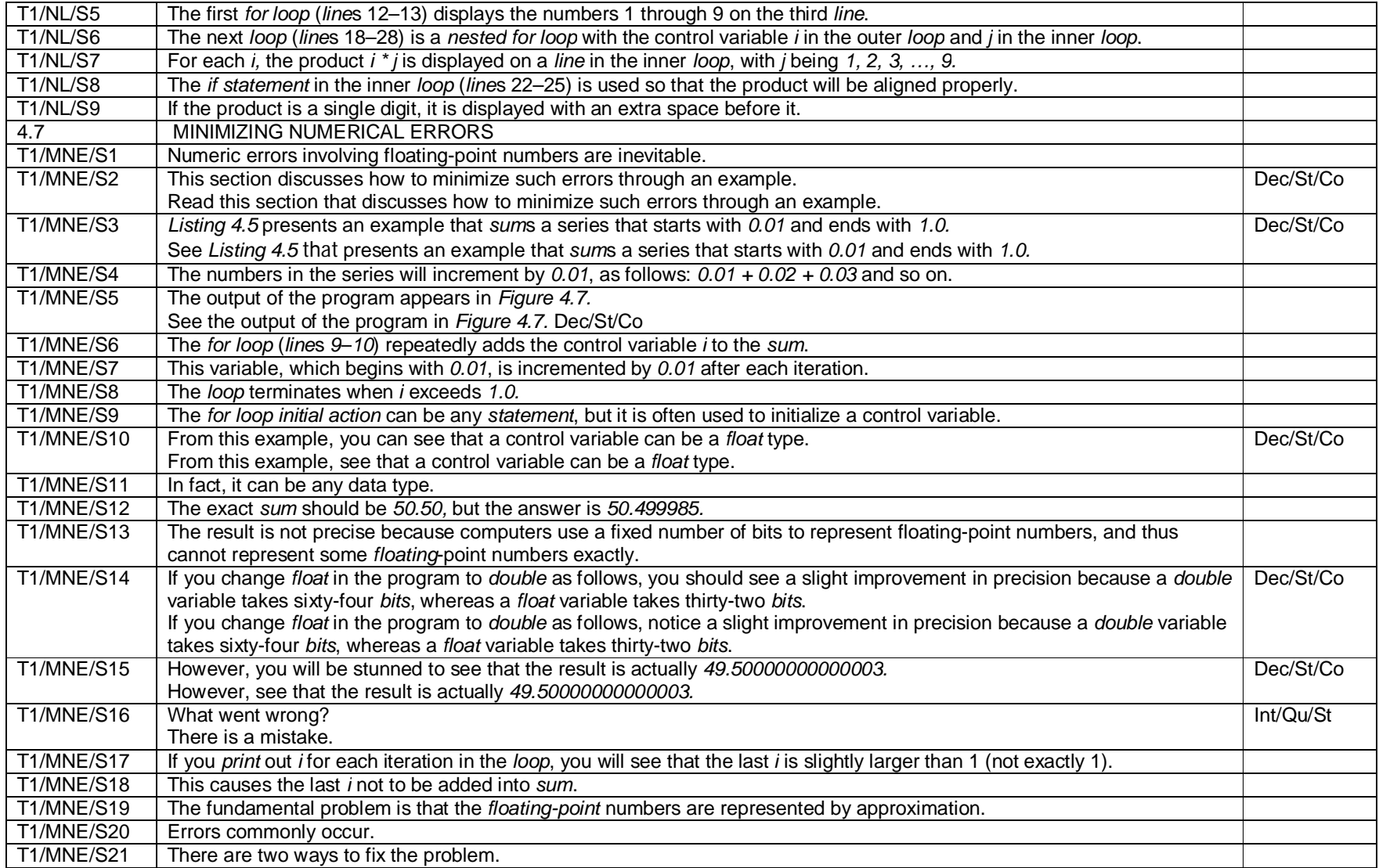

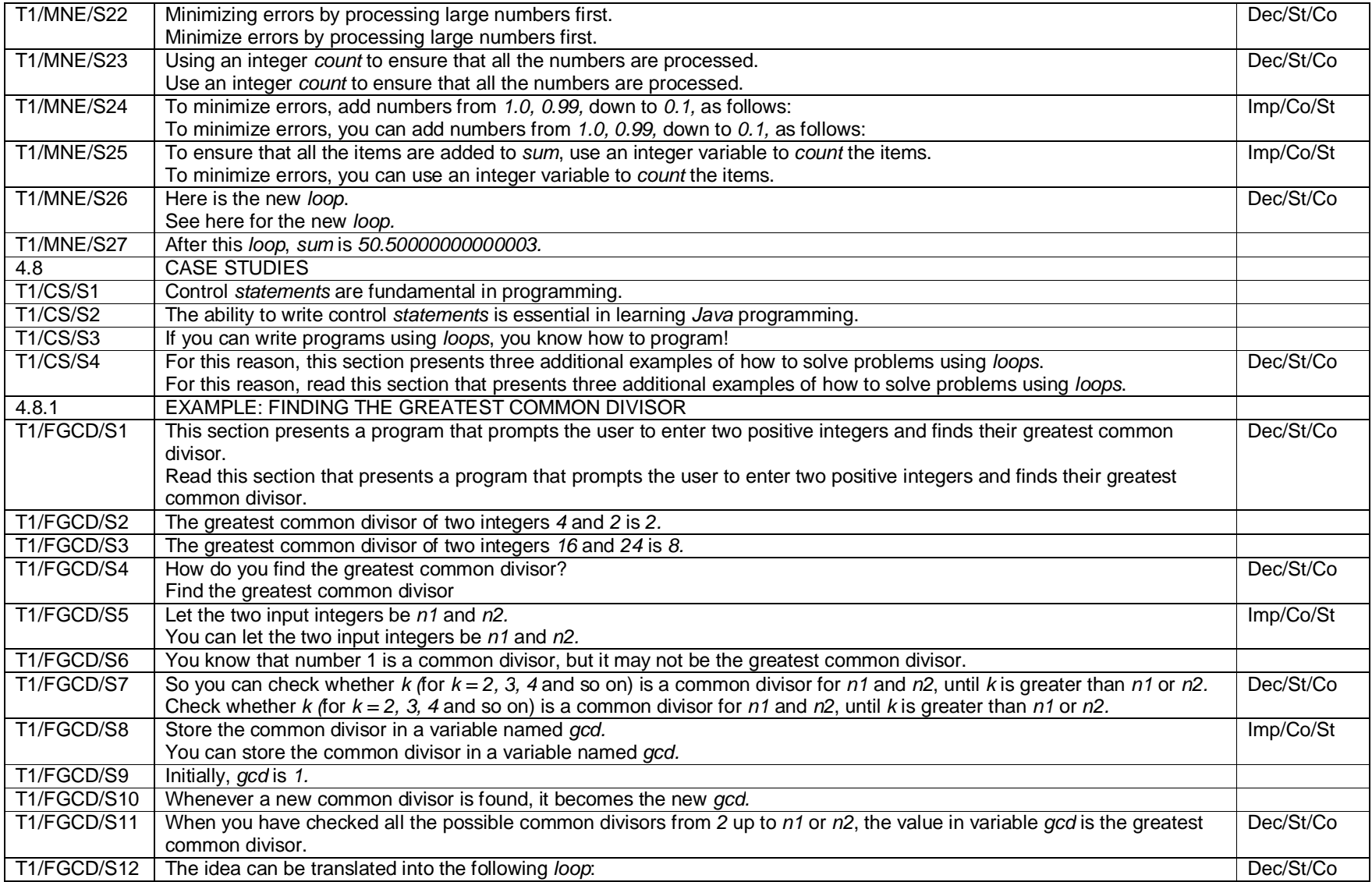

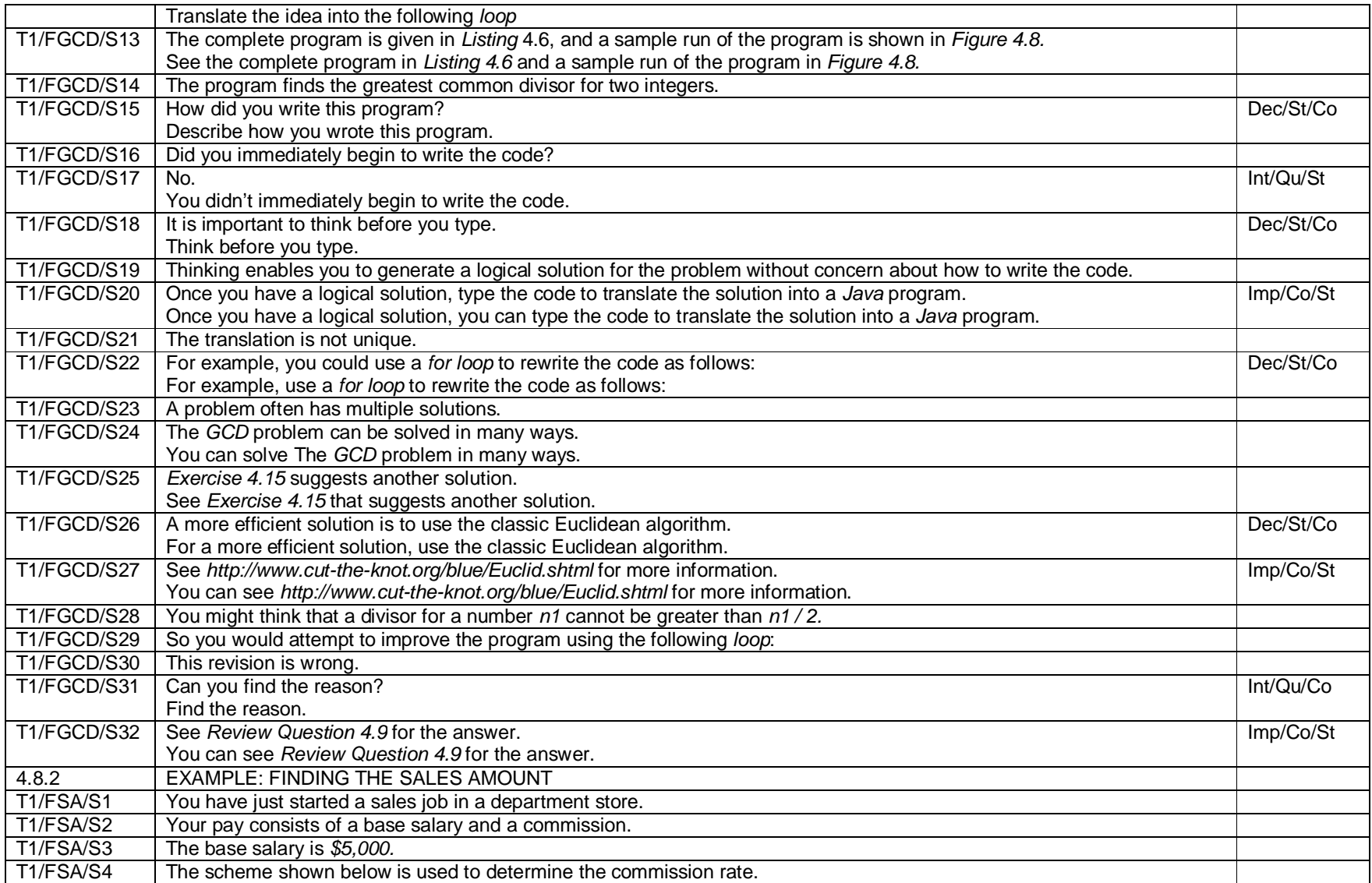

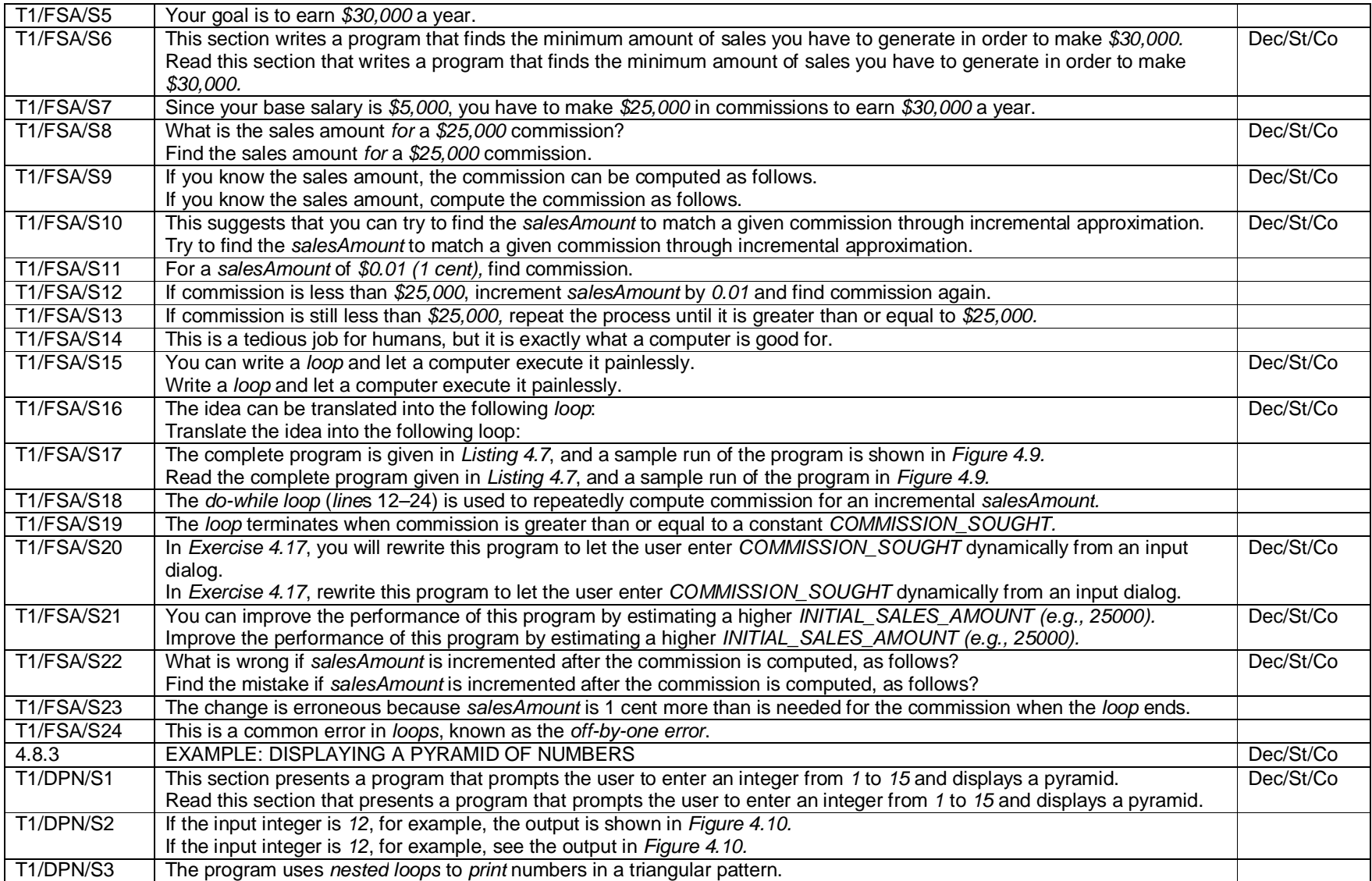

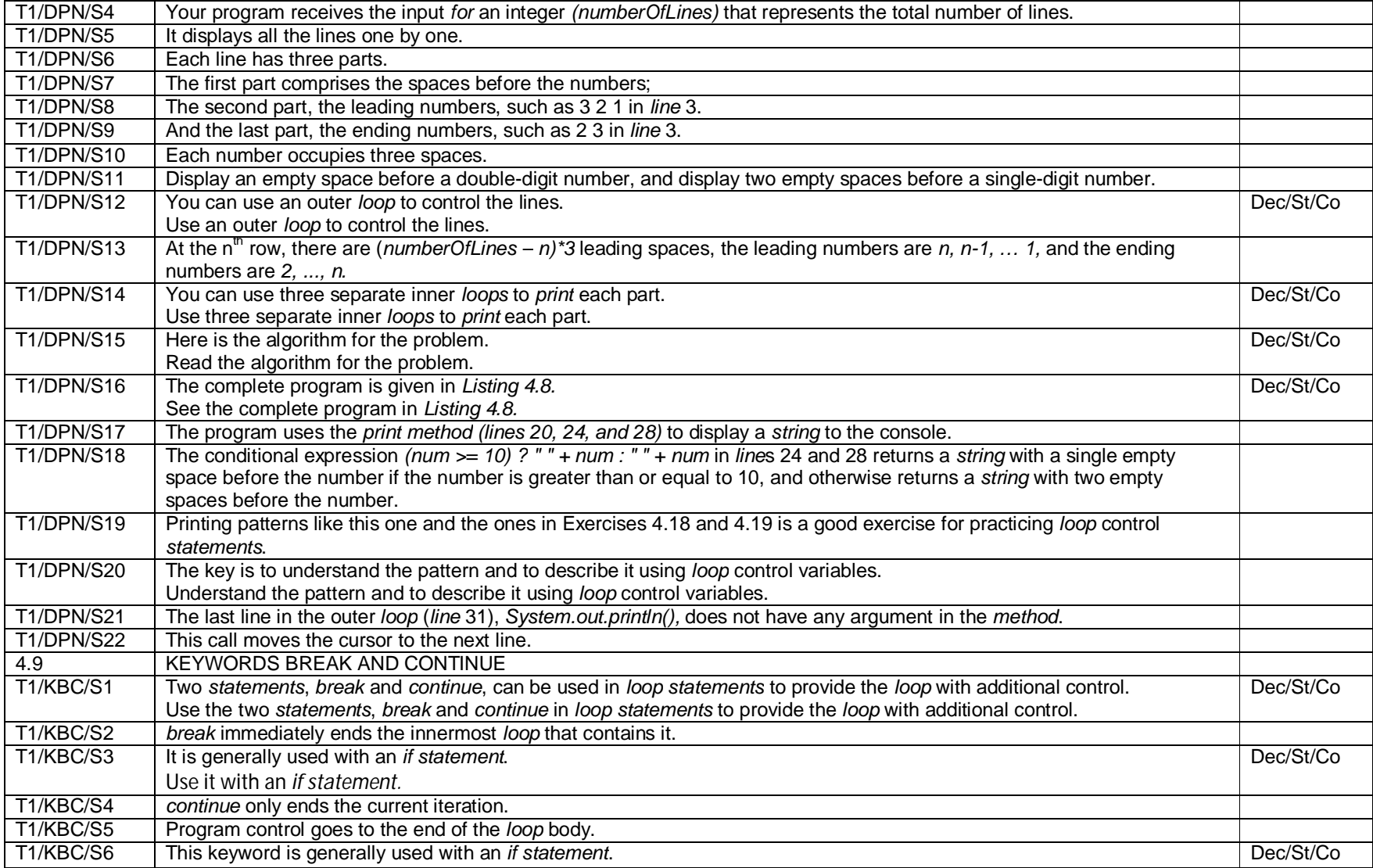

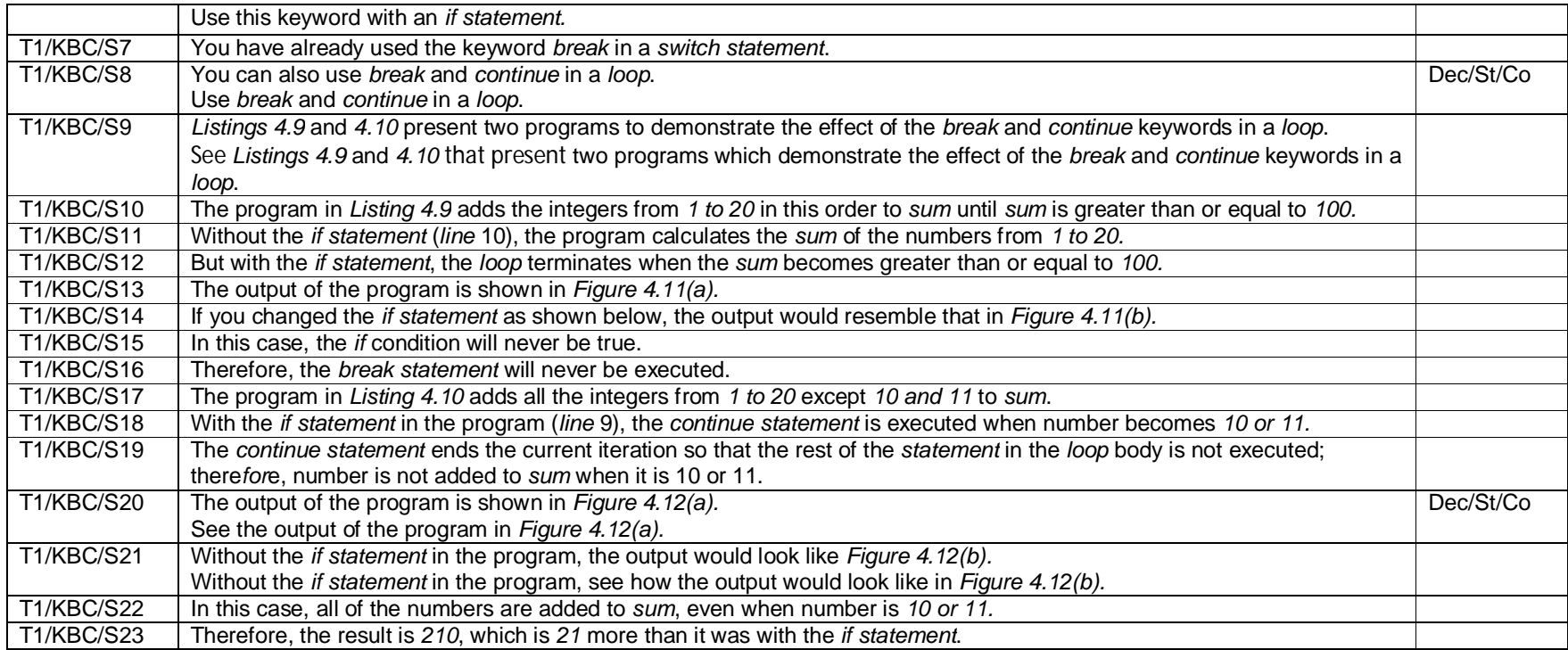

### **Appendix 3B**

### **Text 2 – Features of Metaphor of Mood**

#### Note:

1. For every table entry with metaphorical clauses with Metaphor of Mood, the metaphorical sentence precedes the congruent sentence.

#### Keys:

- 1. Dec/St/Co denotes Declarative clauses realizing Statement and Command
- 2. Int/Qu/St denotes Interrogative clauses realizing Question and Statement
- 3. Int/Qu/Co denotes Interrogative clauses realizing Question and Command
- 4. Imp/Co/St denotes Imperative clauses realizing Command and Statement

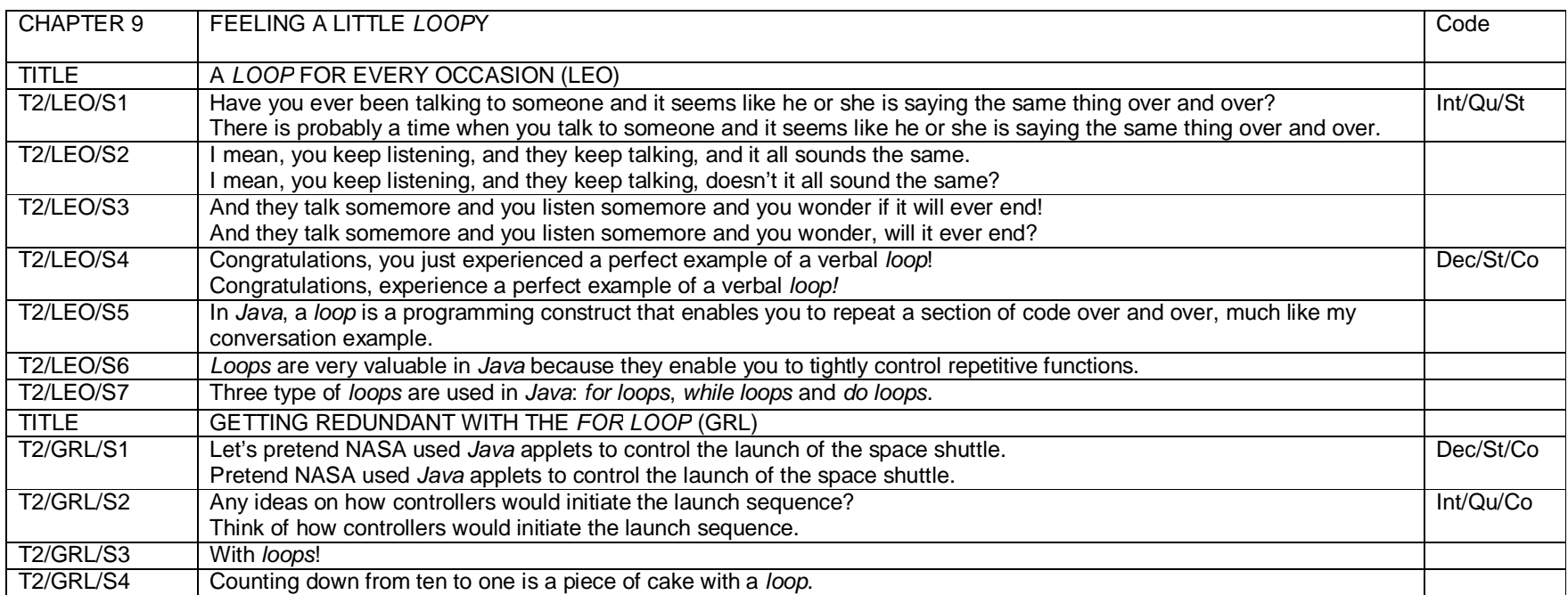

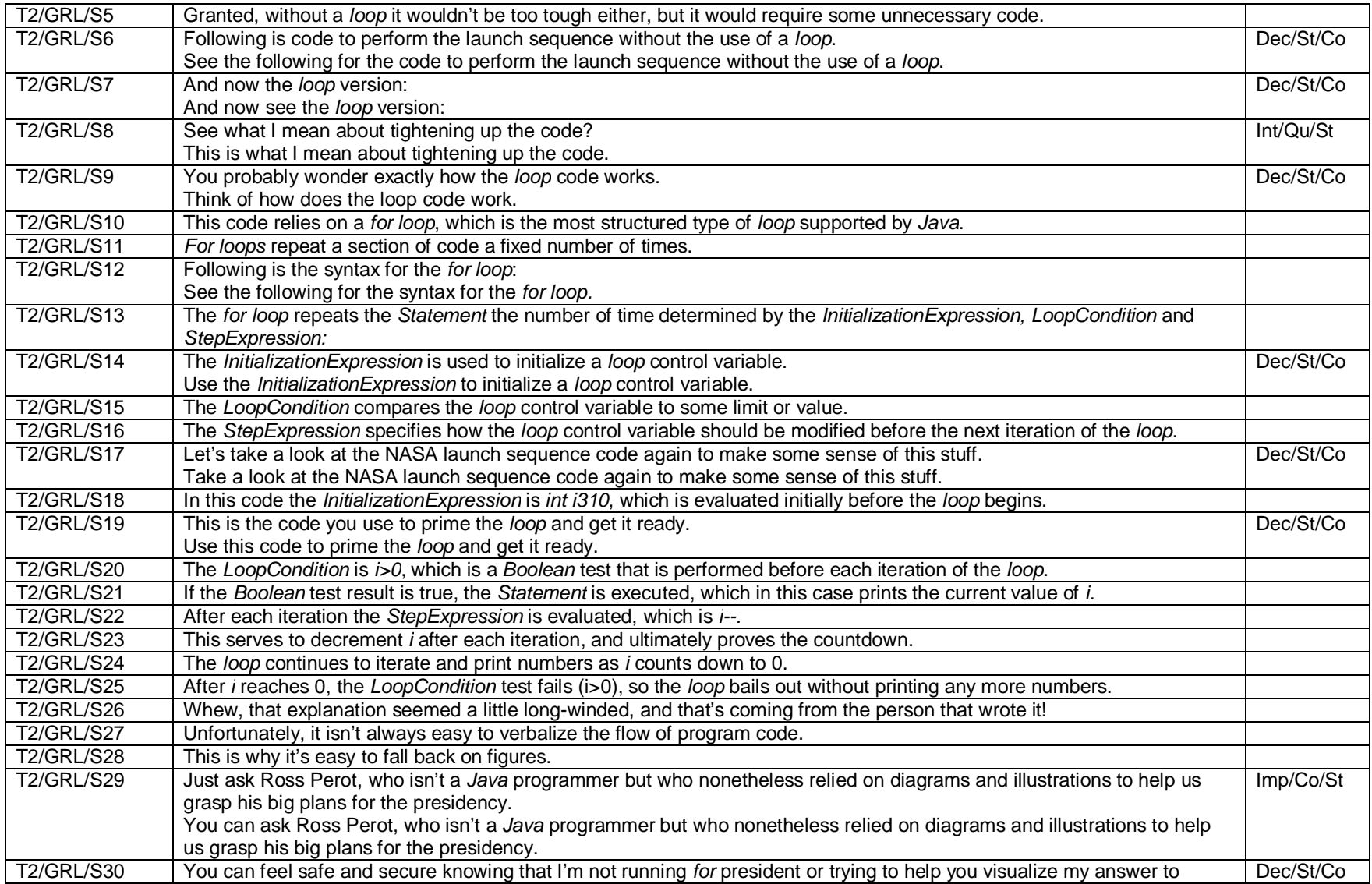

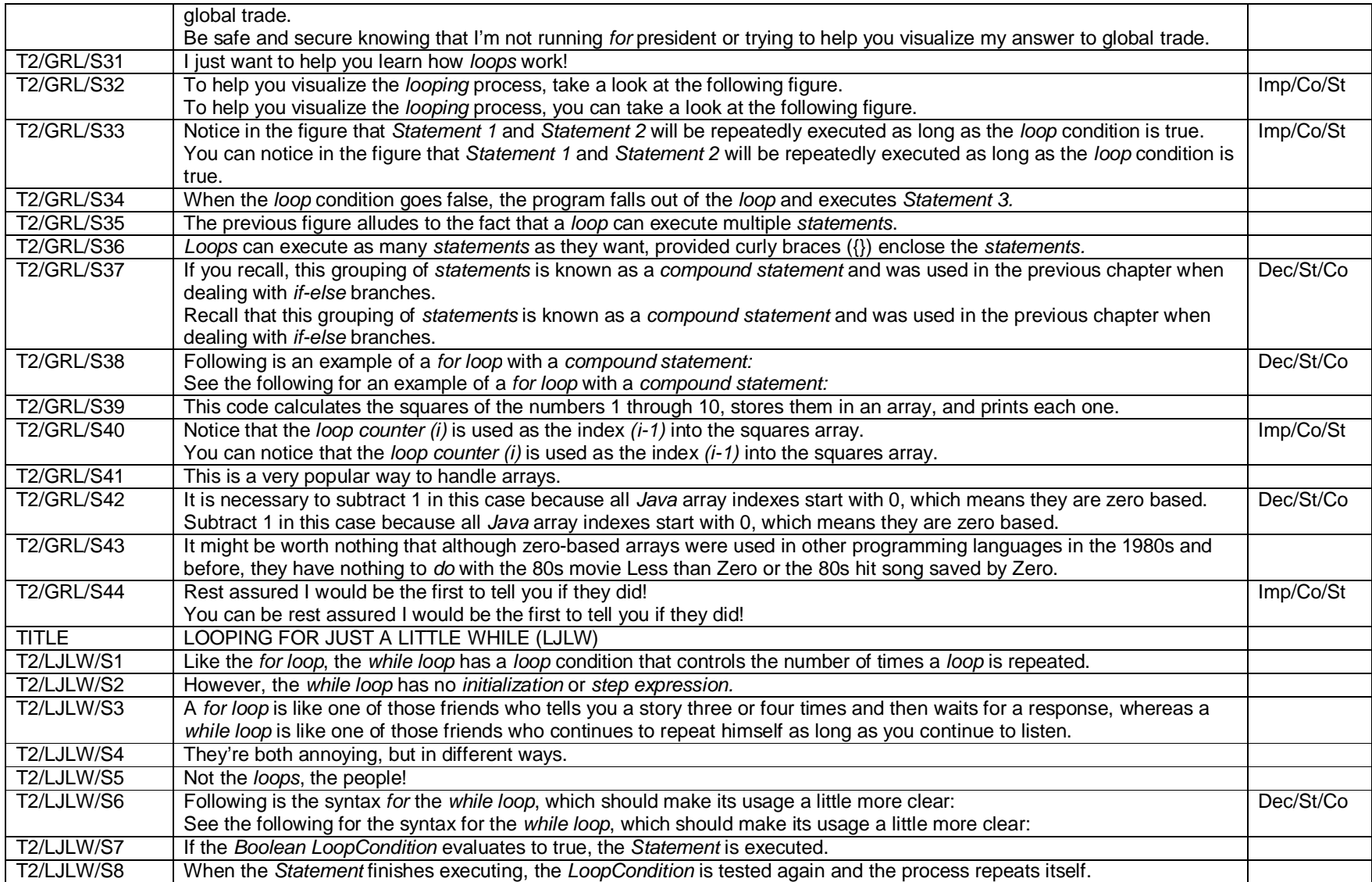

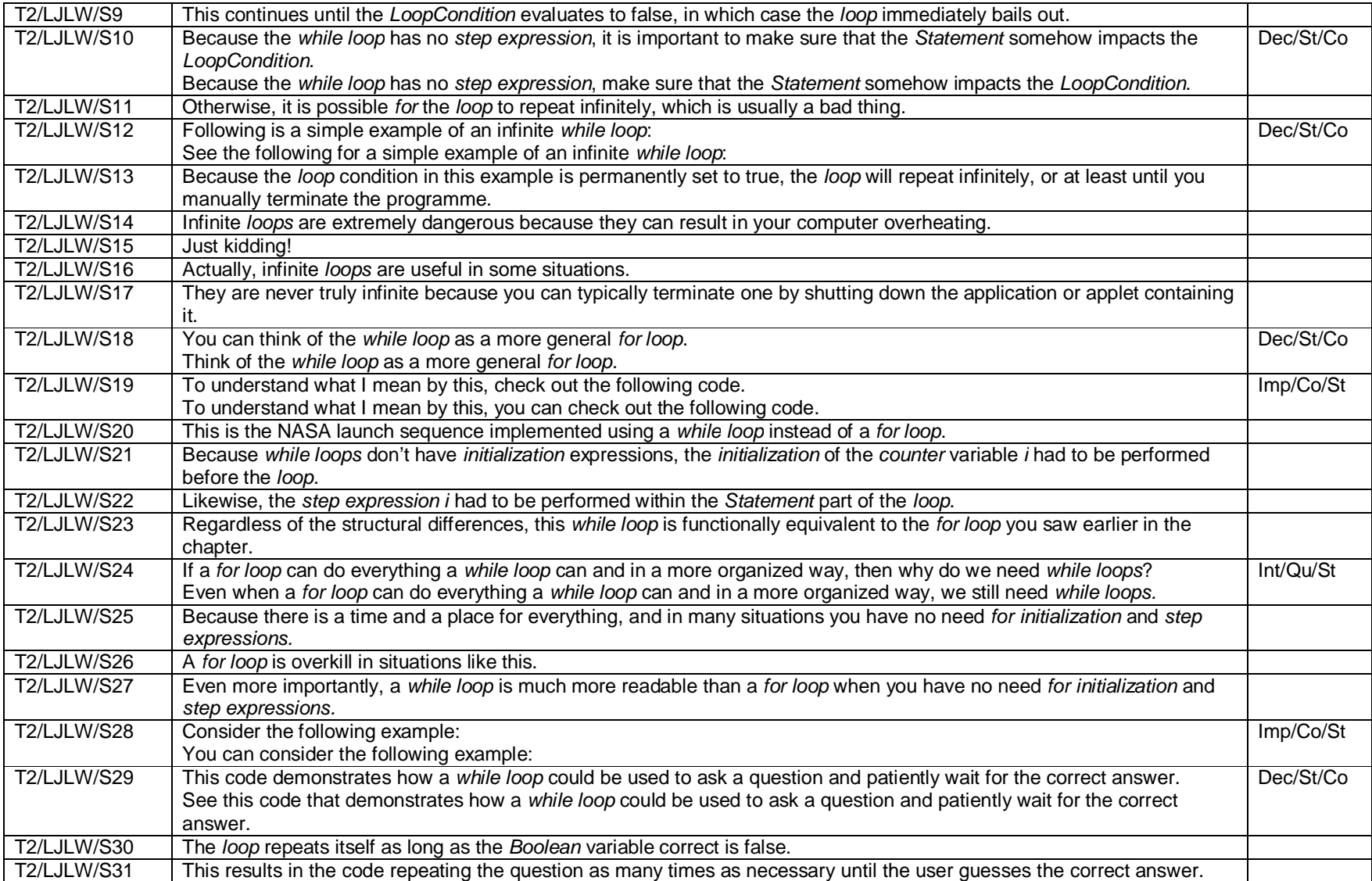

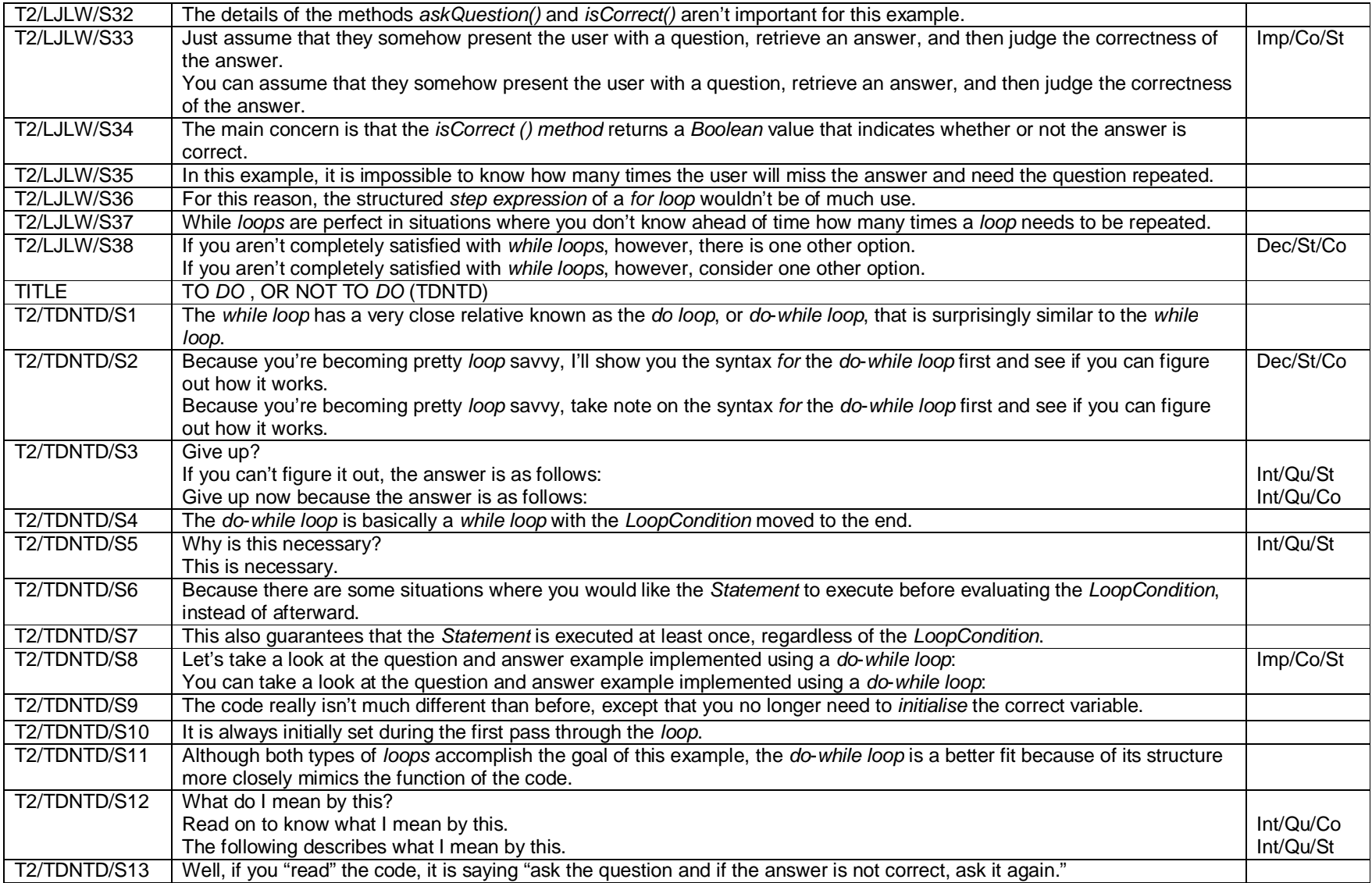

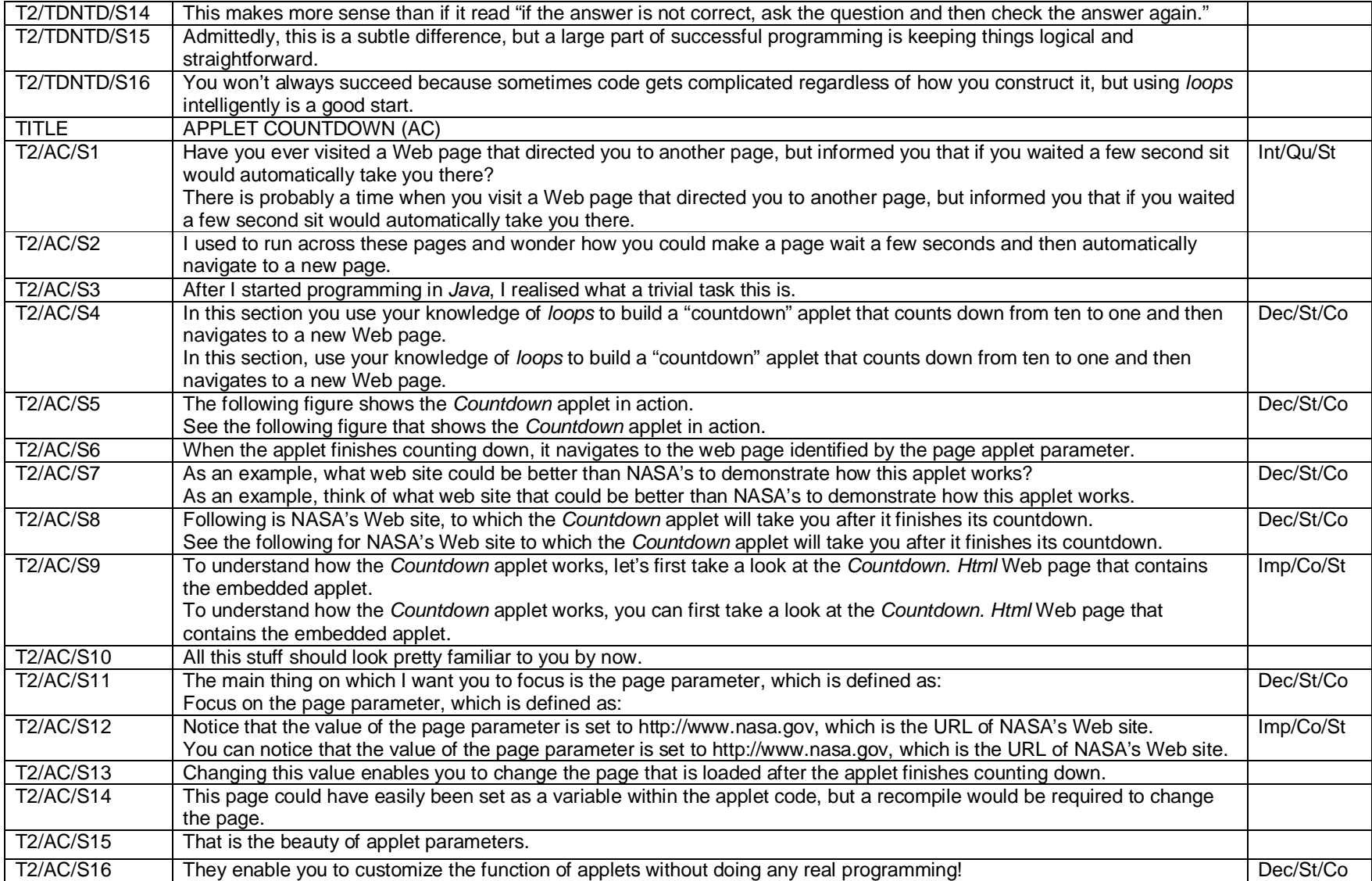

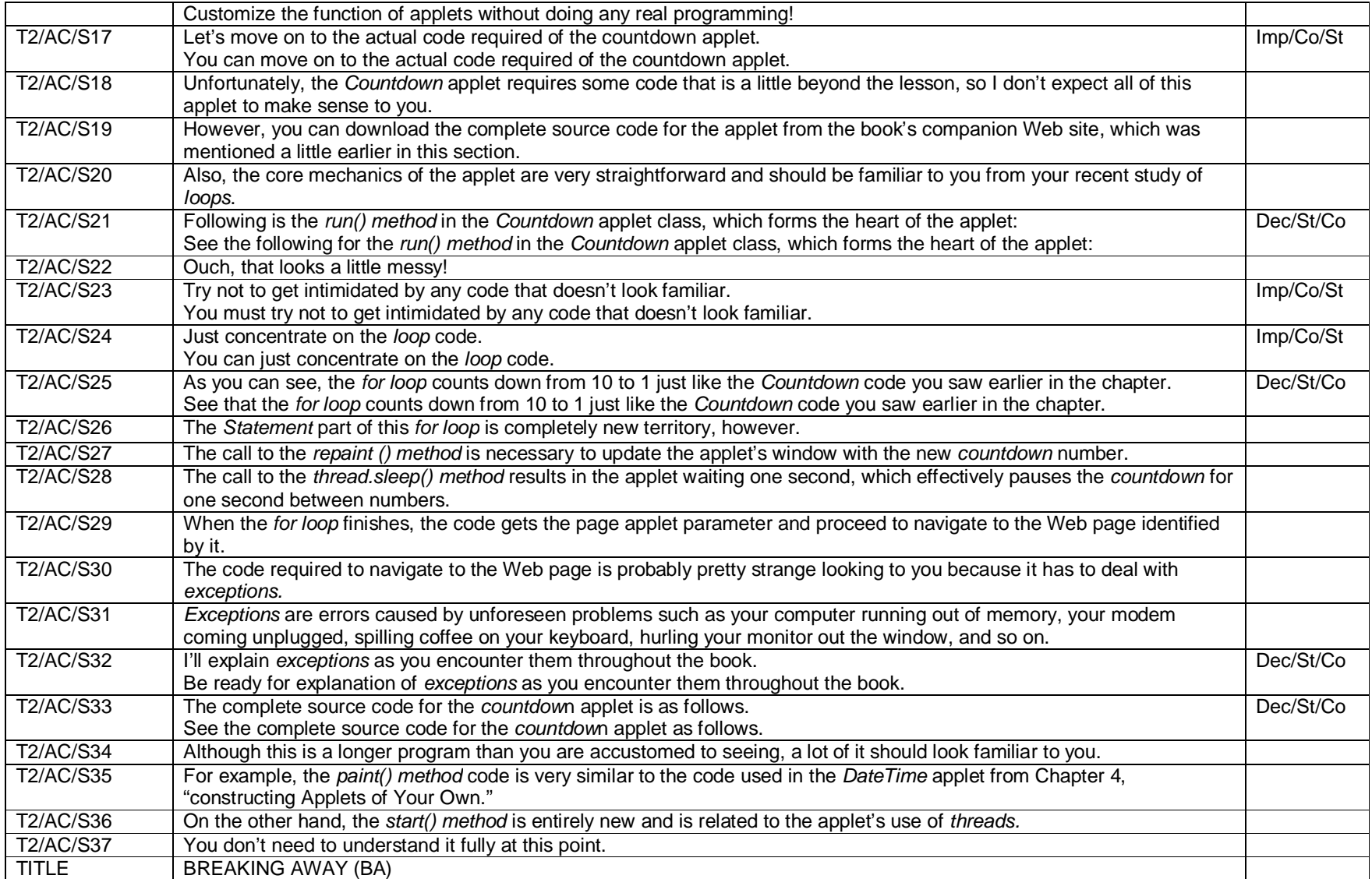

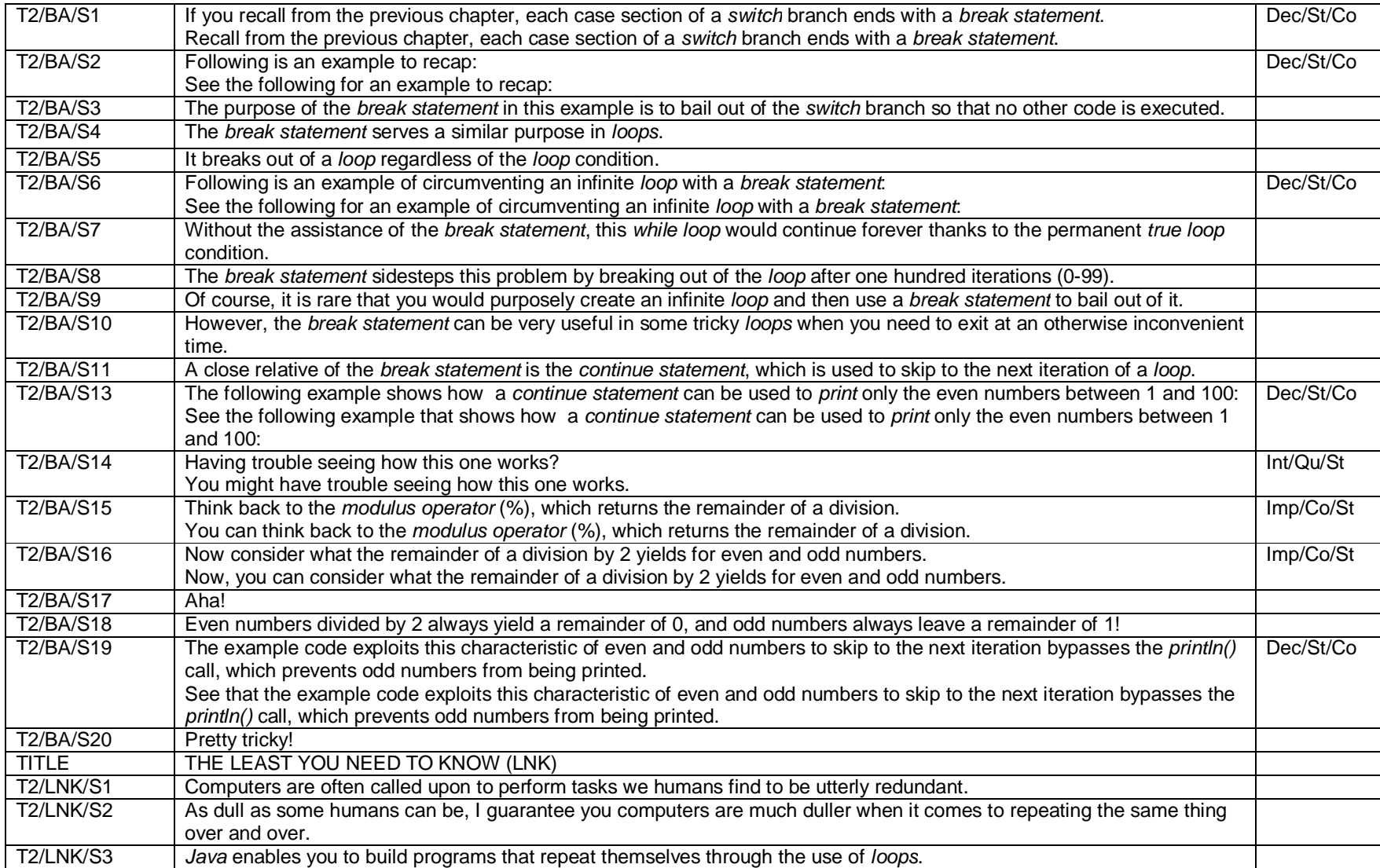

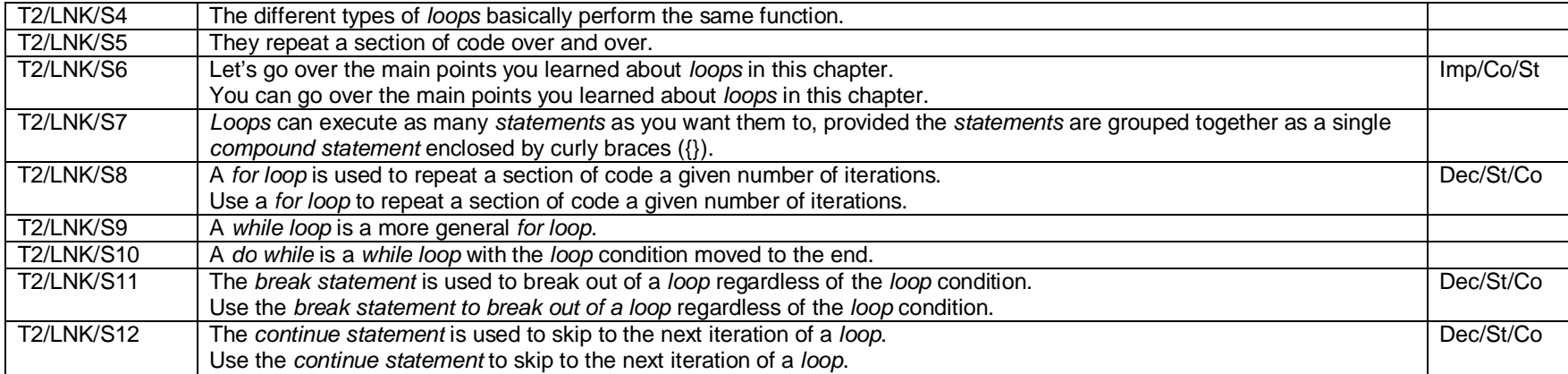

## **Text 1 – Semantic Expansion of Declarative Clauses realizing Statement and Command**

Note:

1. Semantic Expansion of Declarative Clauses in text is coded as "Dec/St/Co" which denotes Declarative clauses realizing Statement and Command.

Key:

1. R : Realization

2. M : Metaphorical

3. C : Congruent

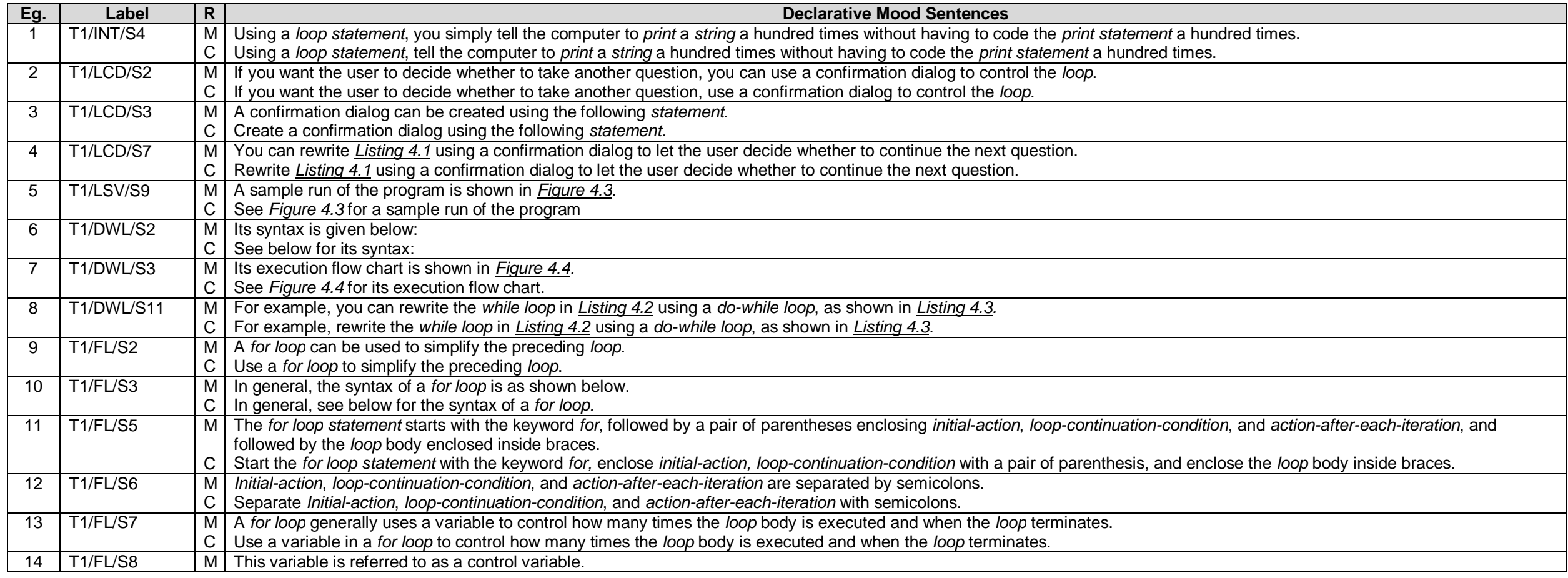

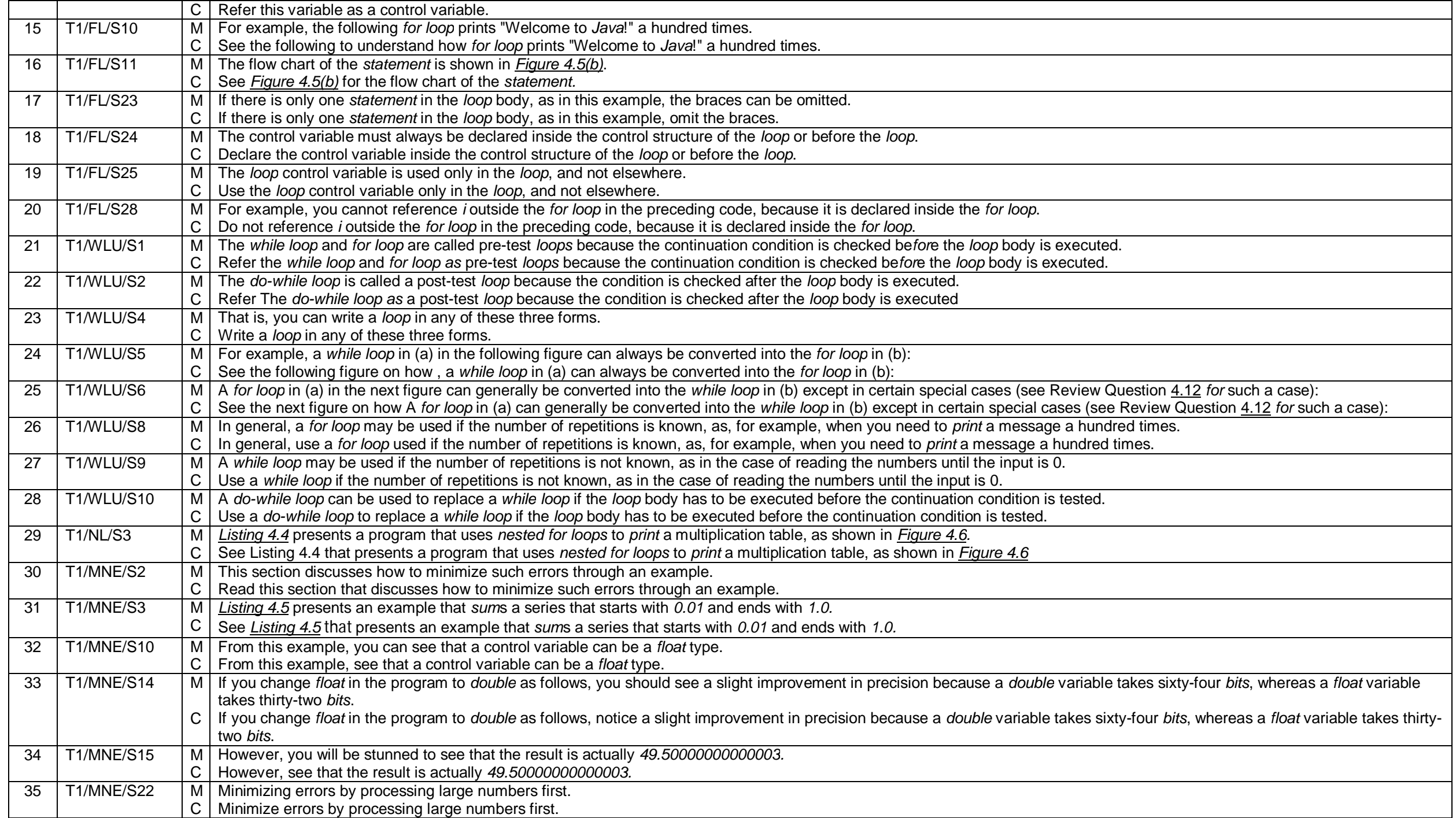
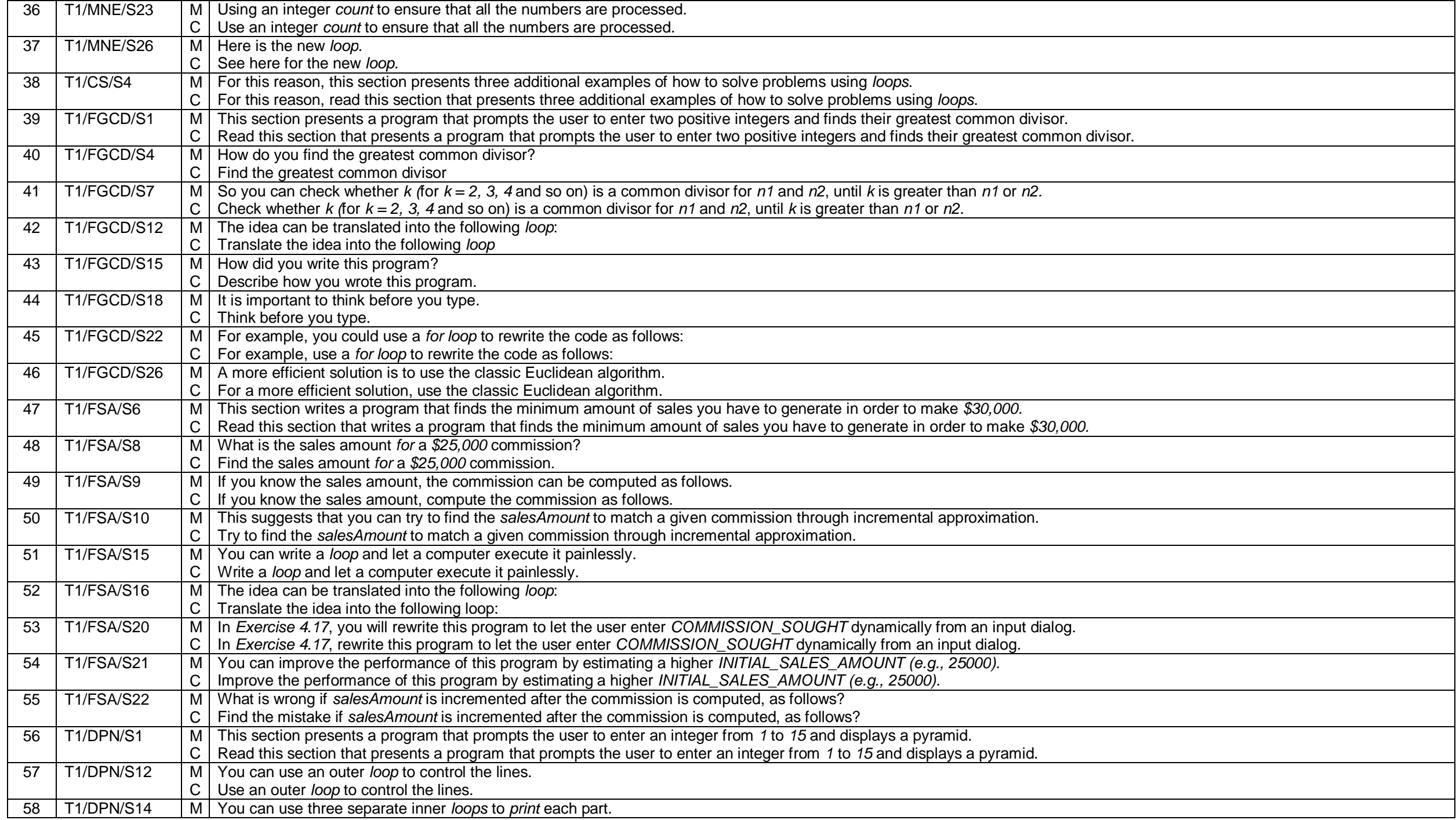

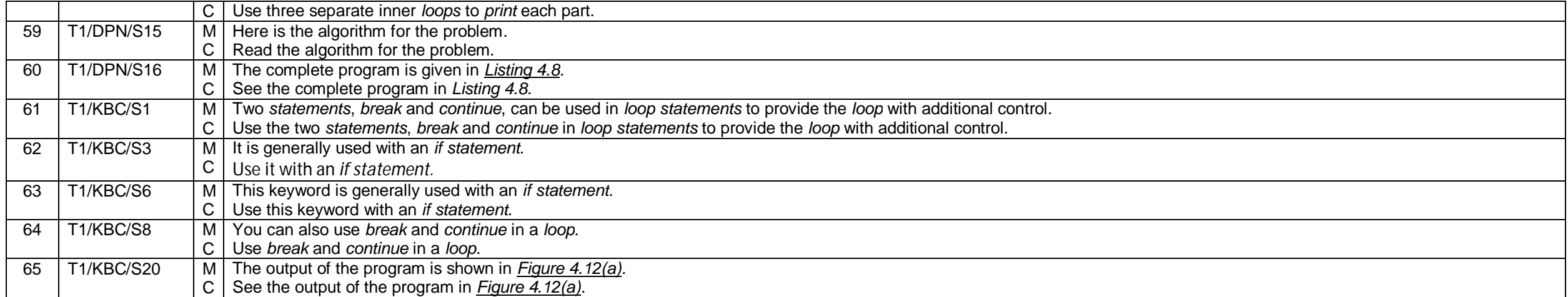

### **Appendix 4B**

## **Text 2 – Semantic Expansion of Declarative Clauses realizing Statement and Command**

### Note:

1. Semantic Expansion of Declarative Clauses in text is coded as "Dec/St/Co" which denotes Declarative clauses realizing Statement and Command.

- 1. R : Realization
- 2. M : Metaphorical
- 3. C : Congruent

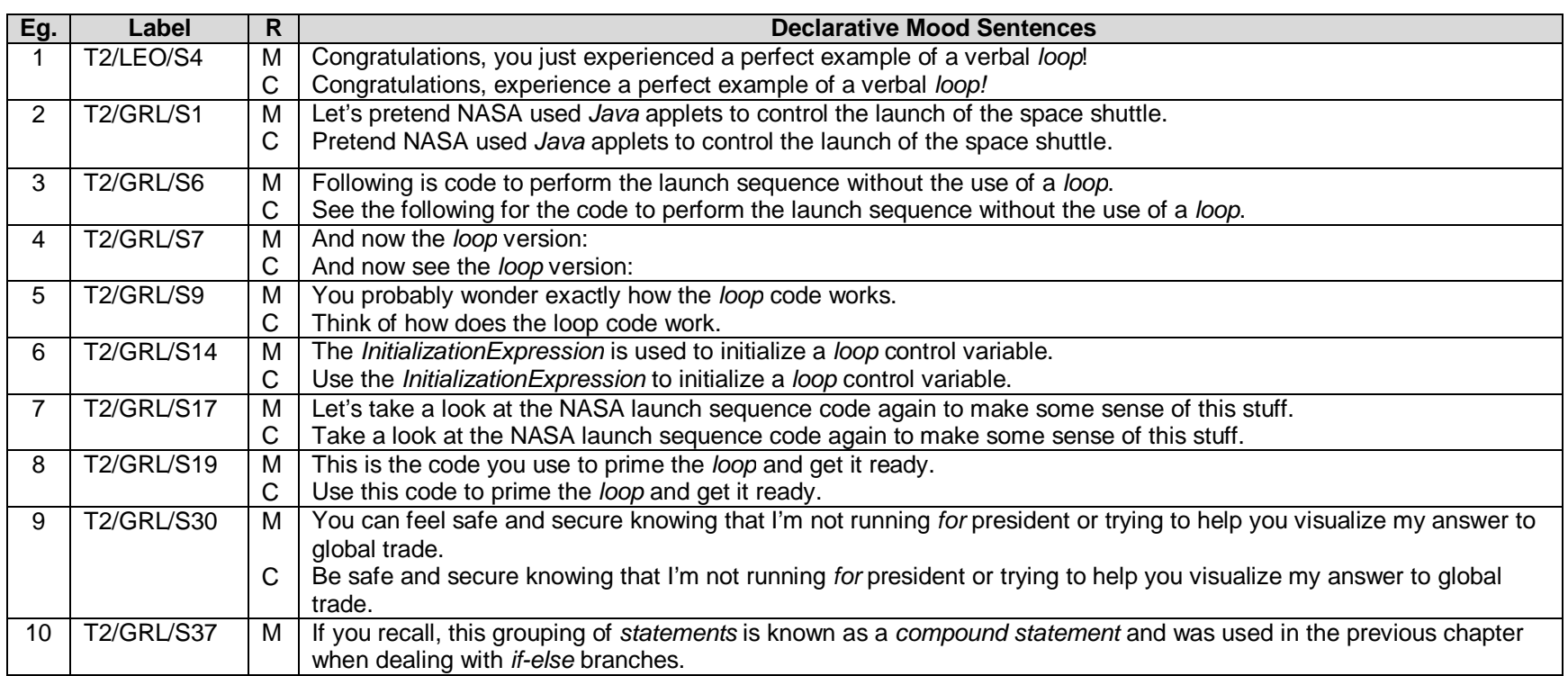

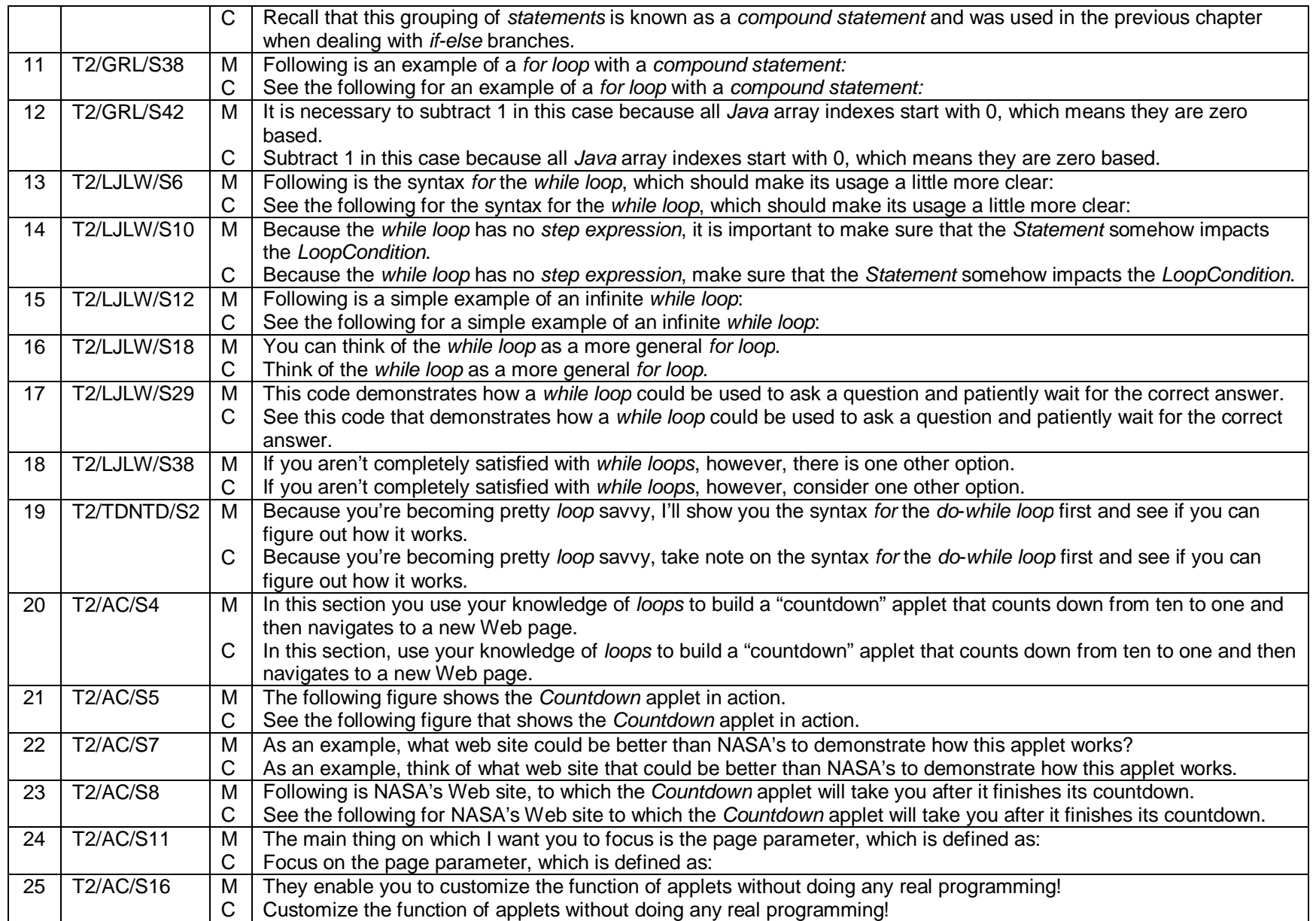

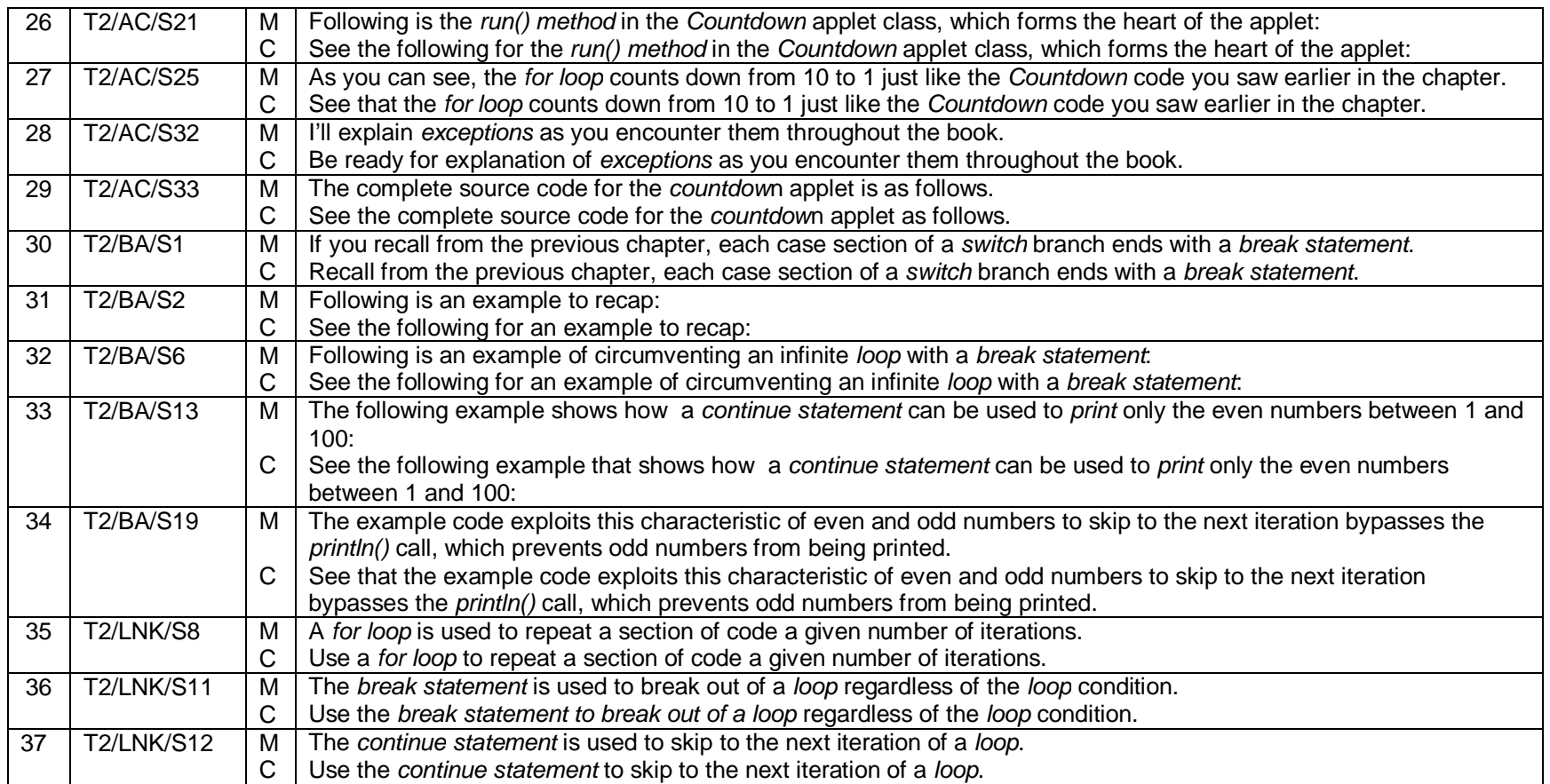

### **Appendix 5A**

## **Text 1 – Semantic Expansion of Interrogative Clauses realizing Question and Statement**

#### Note:

1. Semantic Expansion of Interrogative Clauses in text is coded as "Int/Qu/St" which denotes Interrogative clauses realizing Question and Statement.

- 1. R : Realization
- 2. M : Metaphorical
- 3. C : Congruent

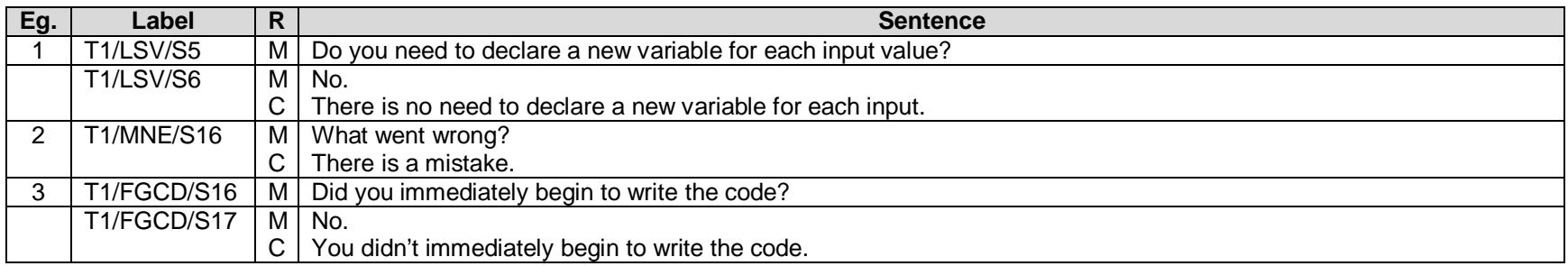

### **Appendix 5B**

## **Text 2 – Semantic Expansion of Interrogative Clauses realizing Question and Statement**

#### Note:

1. Semantic Expansion of Interrogative Clauses in text is coded as "Int/Qu/St" which denotes Interrogative clauses realizing Question and Statement.

- 1. R : Realization
- 2. M : Metaphorical
- 3. C : Congruent

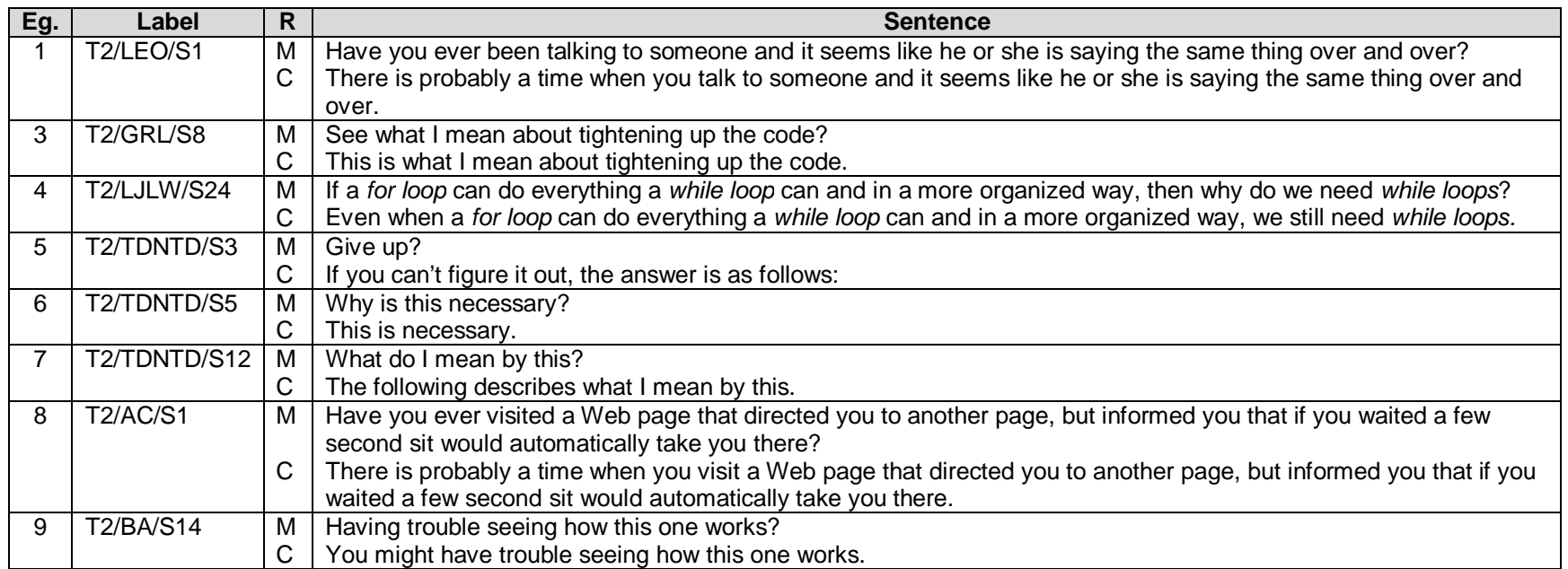

### **Appendix 5C**

## **Text 1 – Semantic Expansion of Interrogative Clauses realizing Question and Command**

#### Note:

1. Semantic Expansion of Interrogative Clauses in text is coded as "Int/Qu/Co" which denotes Interrogative clauses realizing Question and Command

- 1. R : Realization
- 2. M : Metaphorical
- 3. C : Congruent

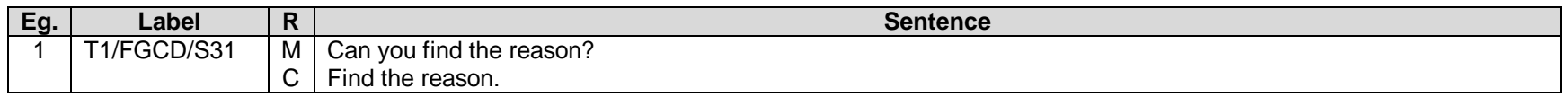

# **Appendix 5D**

# **Text 2 – Semantic Expansion of Interrogative Clauses realizing Question and Command**

#### Note:

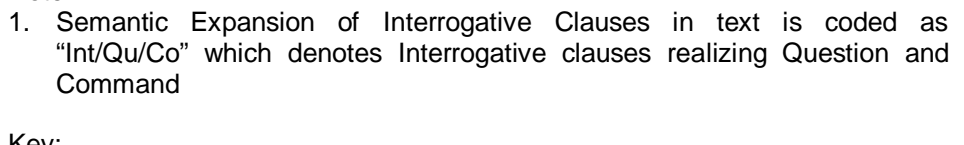

- 1. R : Realization
- 2. M : Metaphorical
- 3. C : Congruent

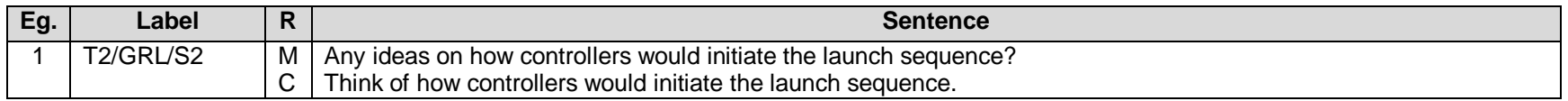

### **Appendix 6A**

## **Text 1 – Semantic Expansion of Imperative Clauses realizing Command and Statement**

#### Note:

1. Semantic Expansion of Imperative Clauses in text is coded as "Imp/Co/St" which denotes Imperative clauses realizing Command and Statement.

- 1. R : Realization
- 2. M : Metaphorical
- 3. C : Congruent

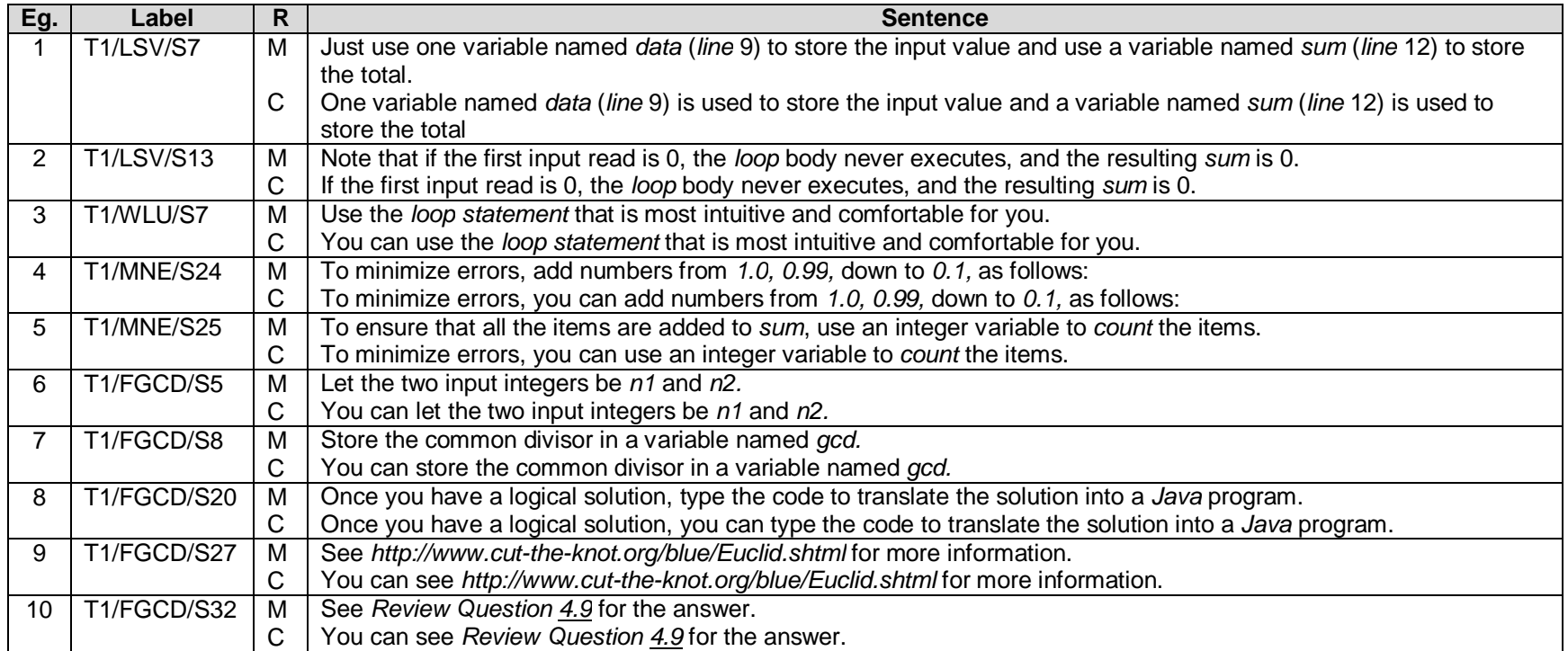

### **Appendix 6B**

## **Text 2 – Semantic Expansion of Imperative Clauses realizing Command and Statement**

#### Note:

1. Semantic Expansion of Imperative Clauses in text is coded as "Imp/Co/St" which denotes Imperative clauses realizing Command and Statement.

- 1. R : Realization
- 2. M : Metaphorical
- 3. C : Congruent

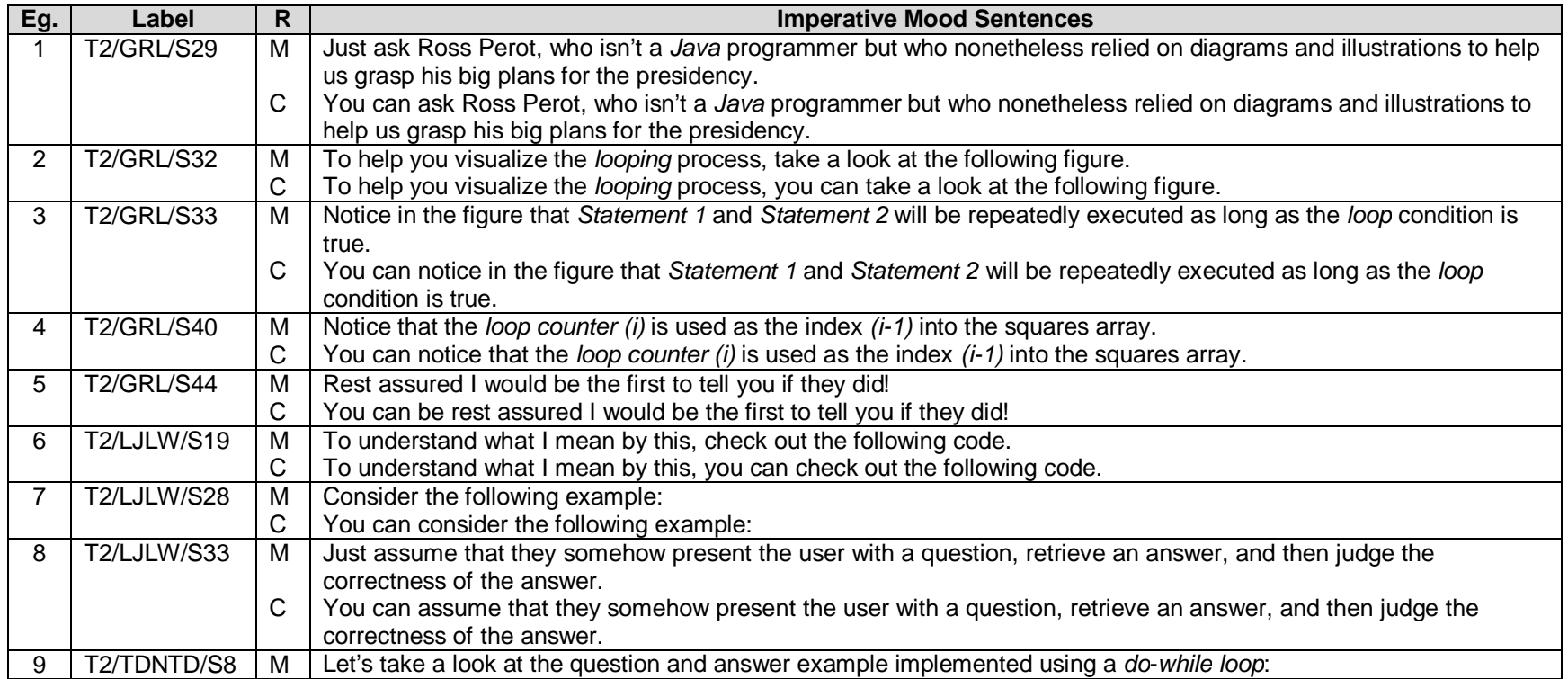

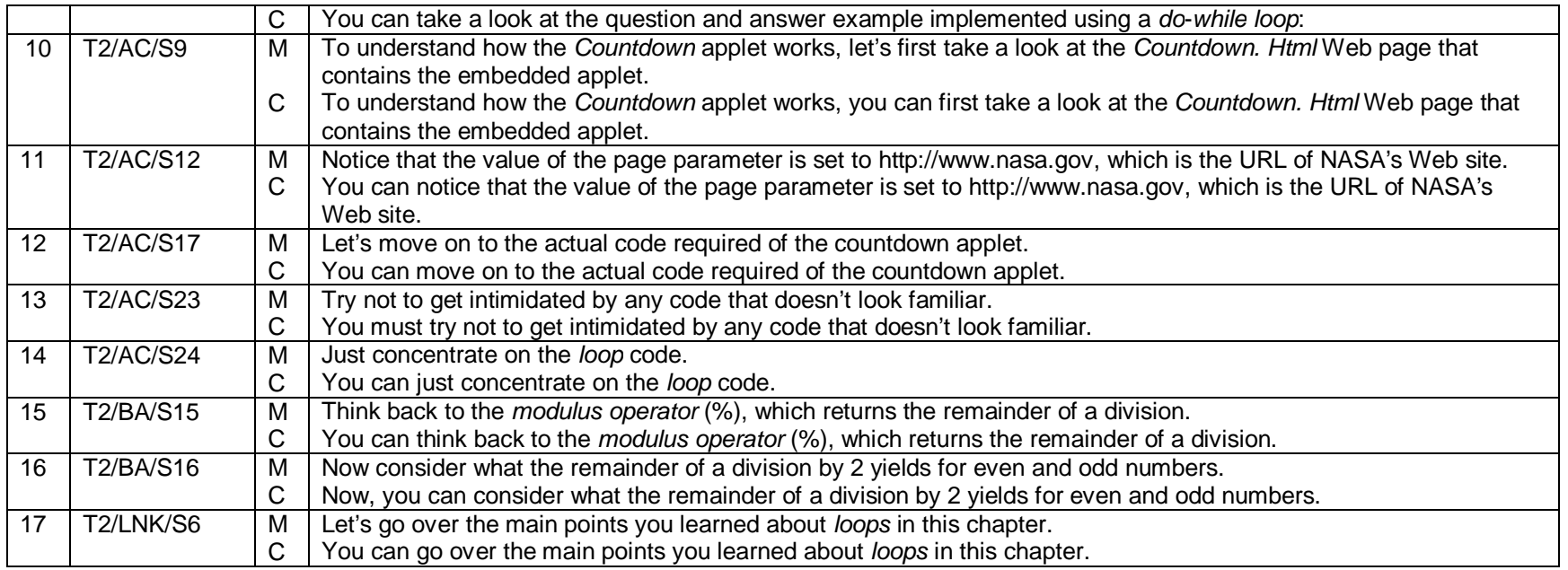

### **Appendix 7A**

### **Text 1 – Features of Metaphor of Modality**

#### Keys:

- 1. Men/Prob denotes Mental Projection clause with Probability
- 2. Men/Ob denotes Mental Projection clause with Obligation
- 3. Rel/Prob denotes Relational Projection clause with Probability
- 4. Rel/Ob denotes Relational Projection clause with Obligation

Note:

1. Projection clauses are in bold and separated with oblique lines (||).

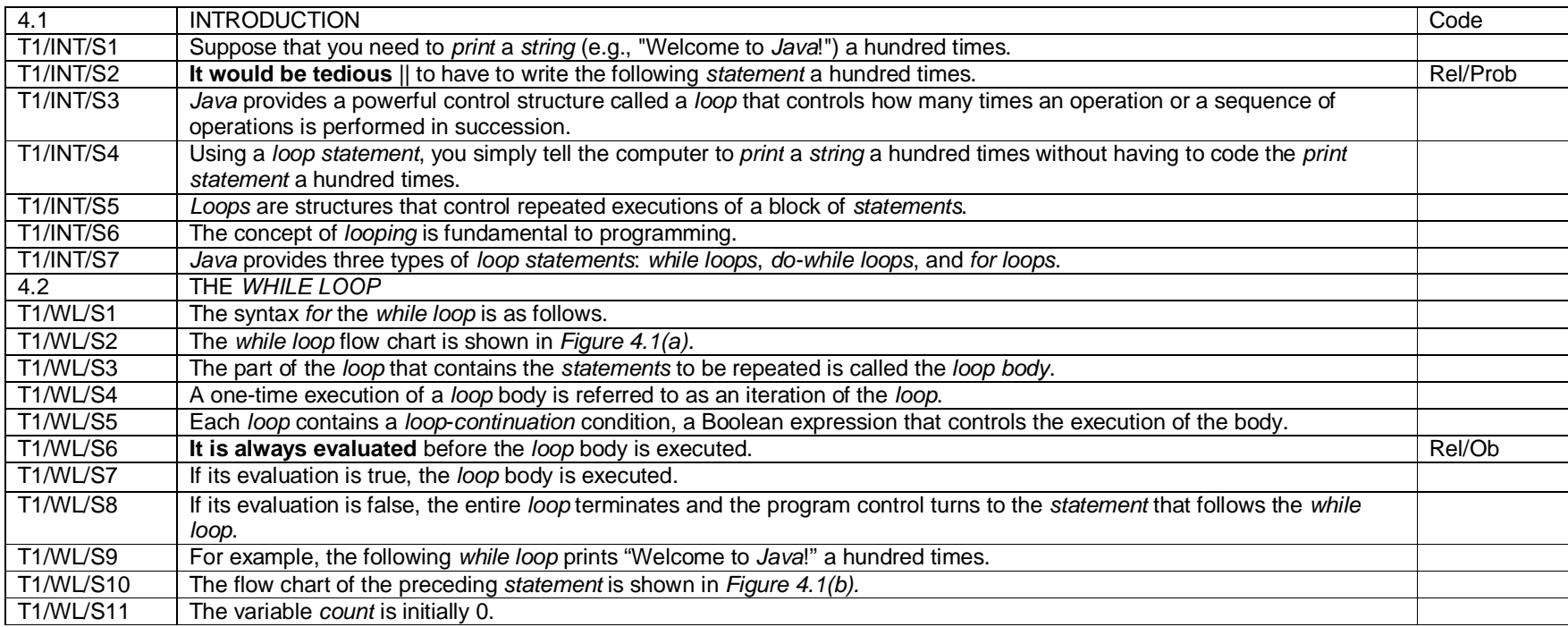

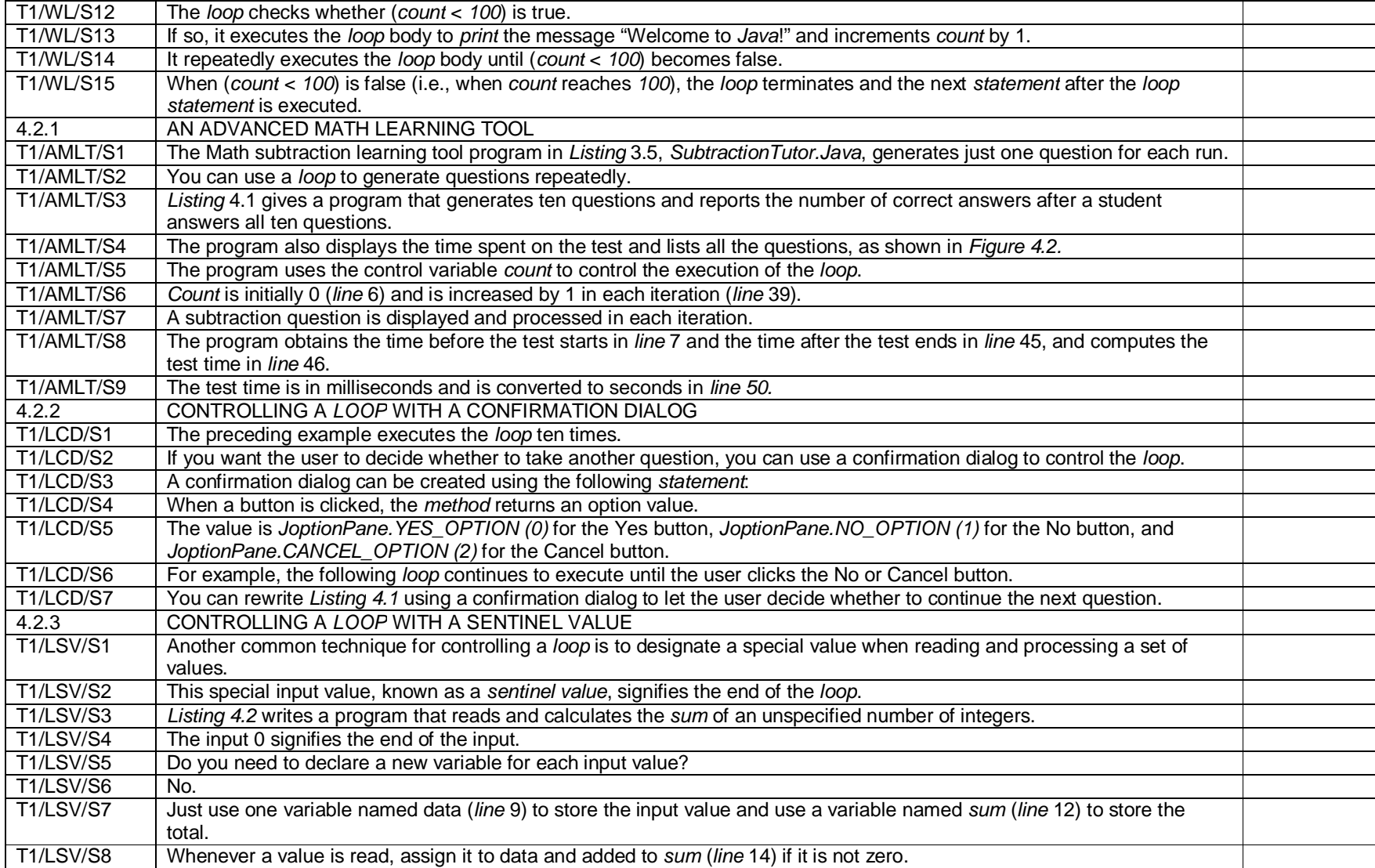

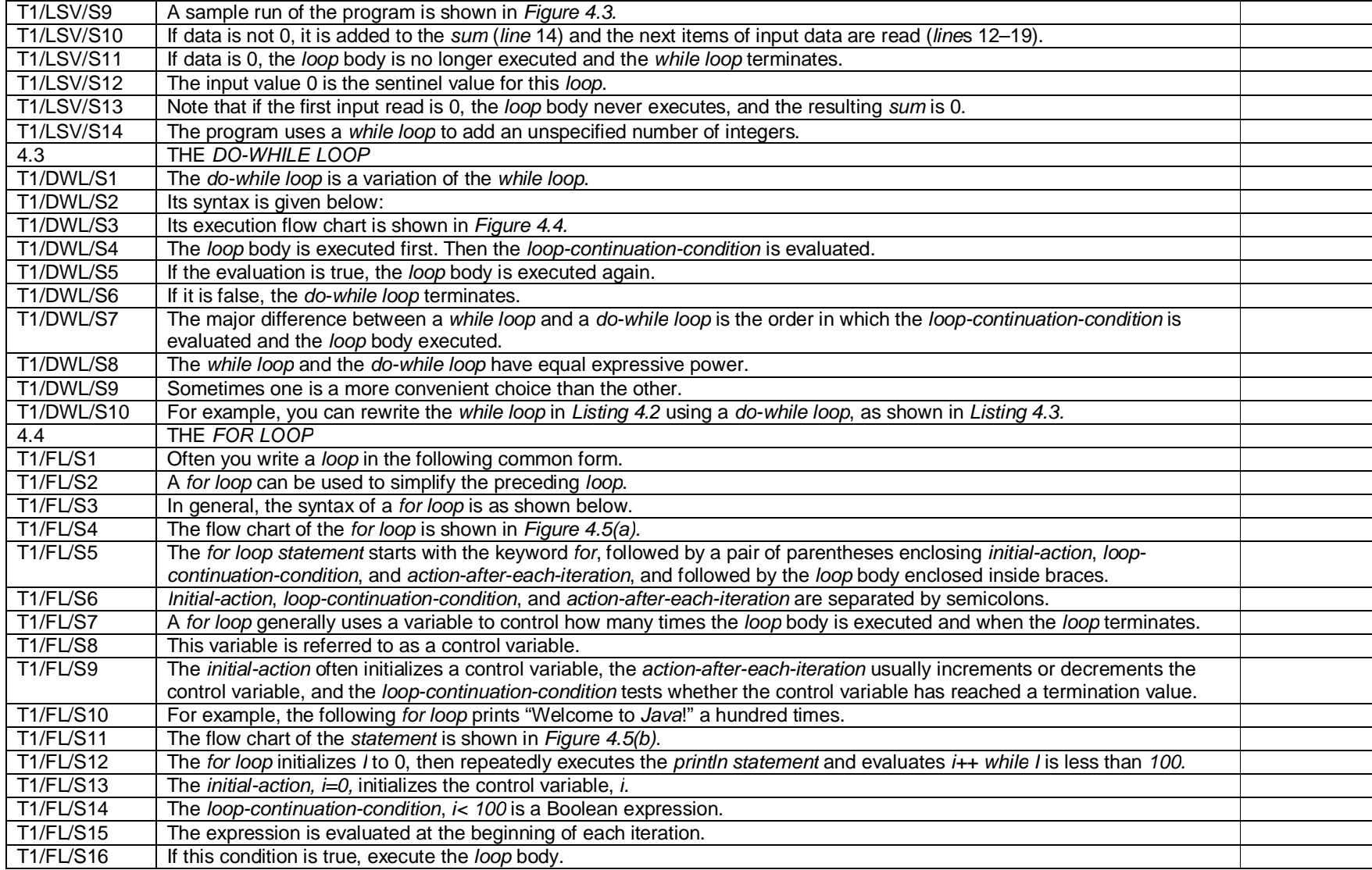

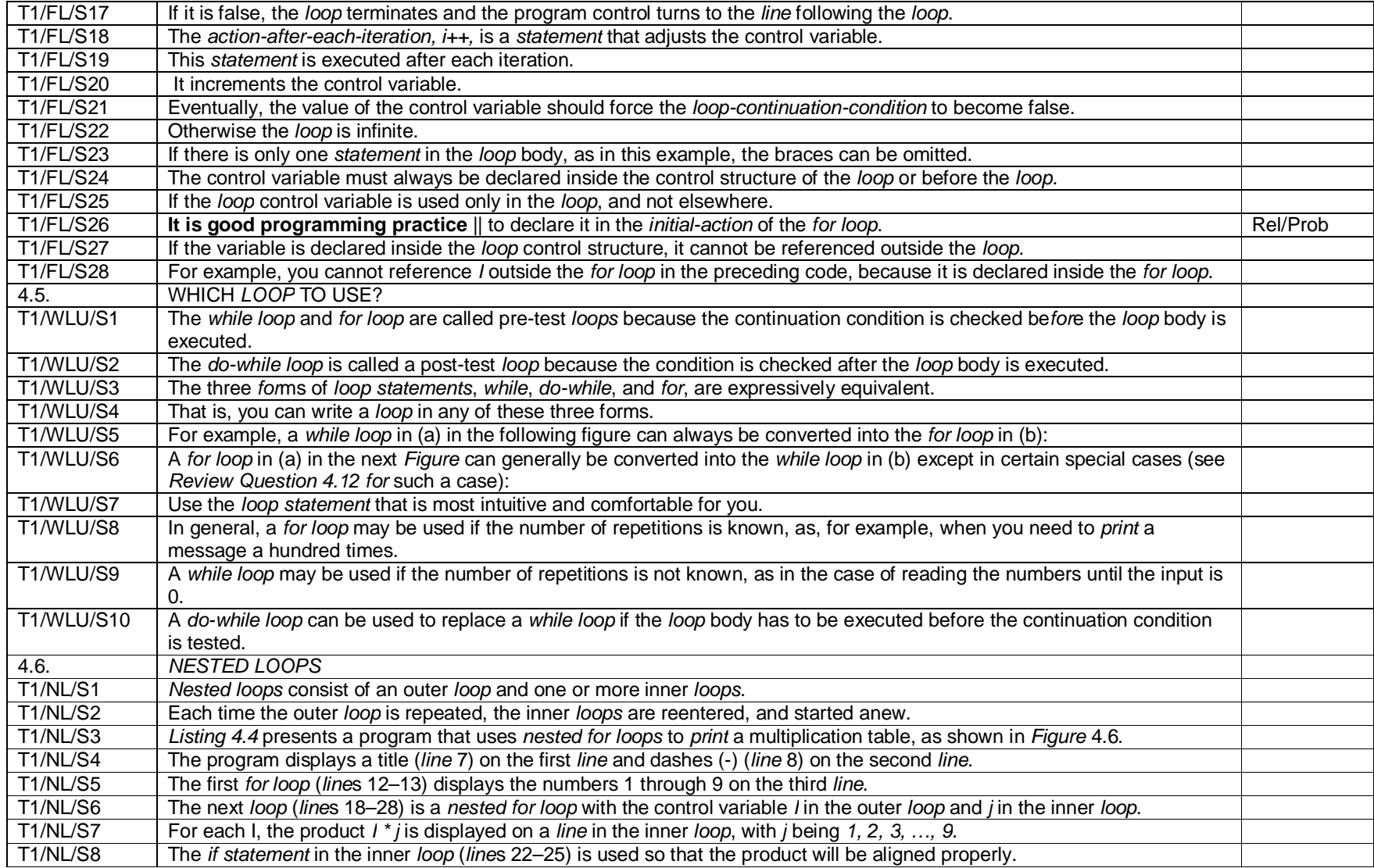

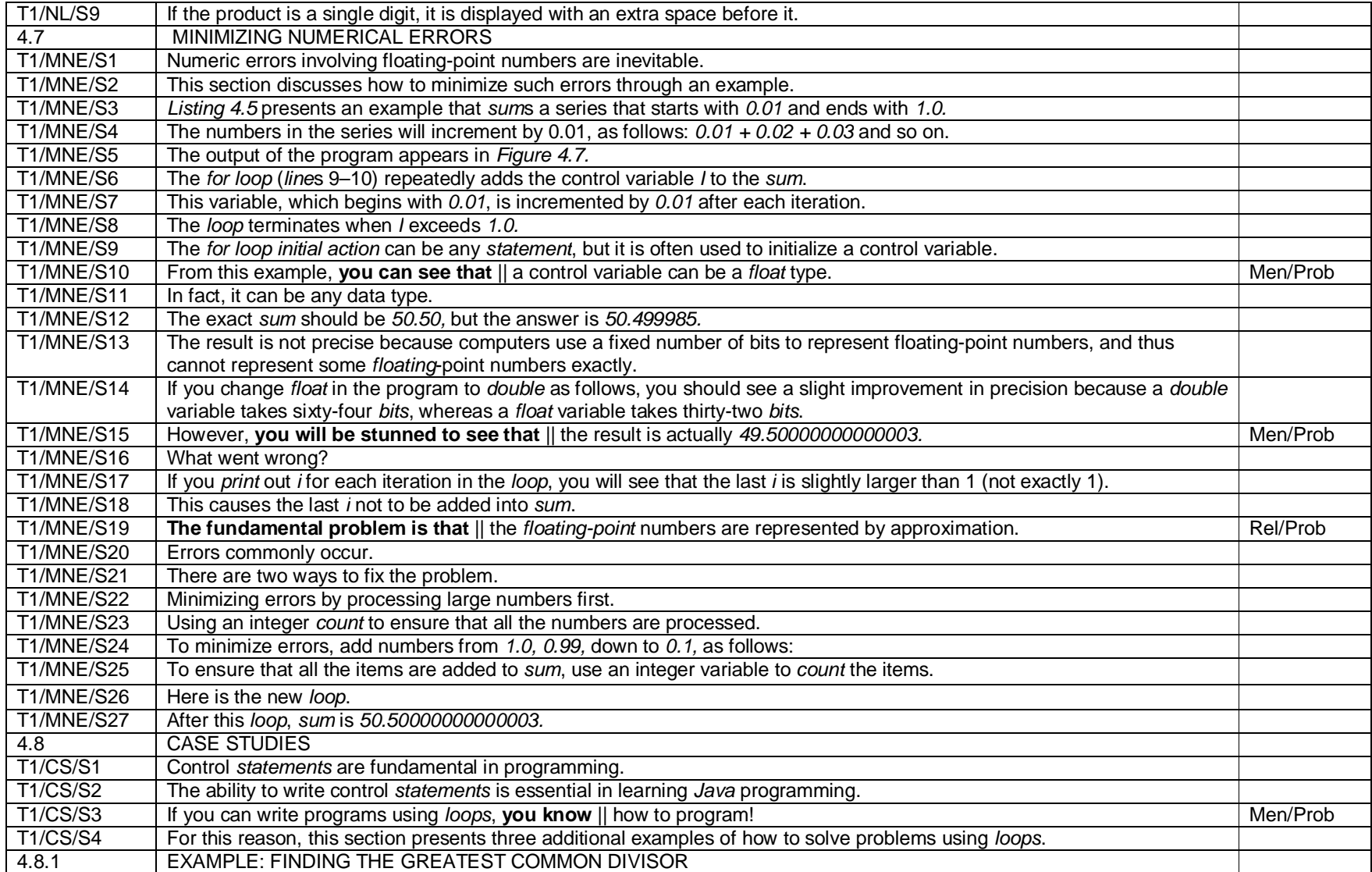

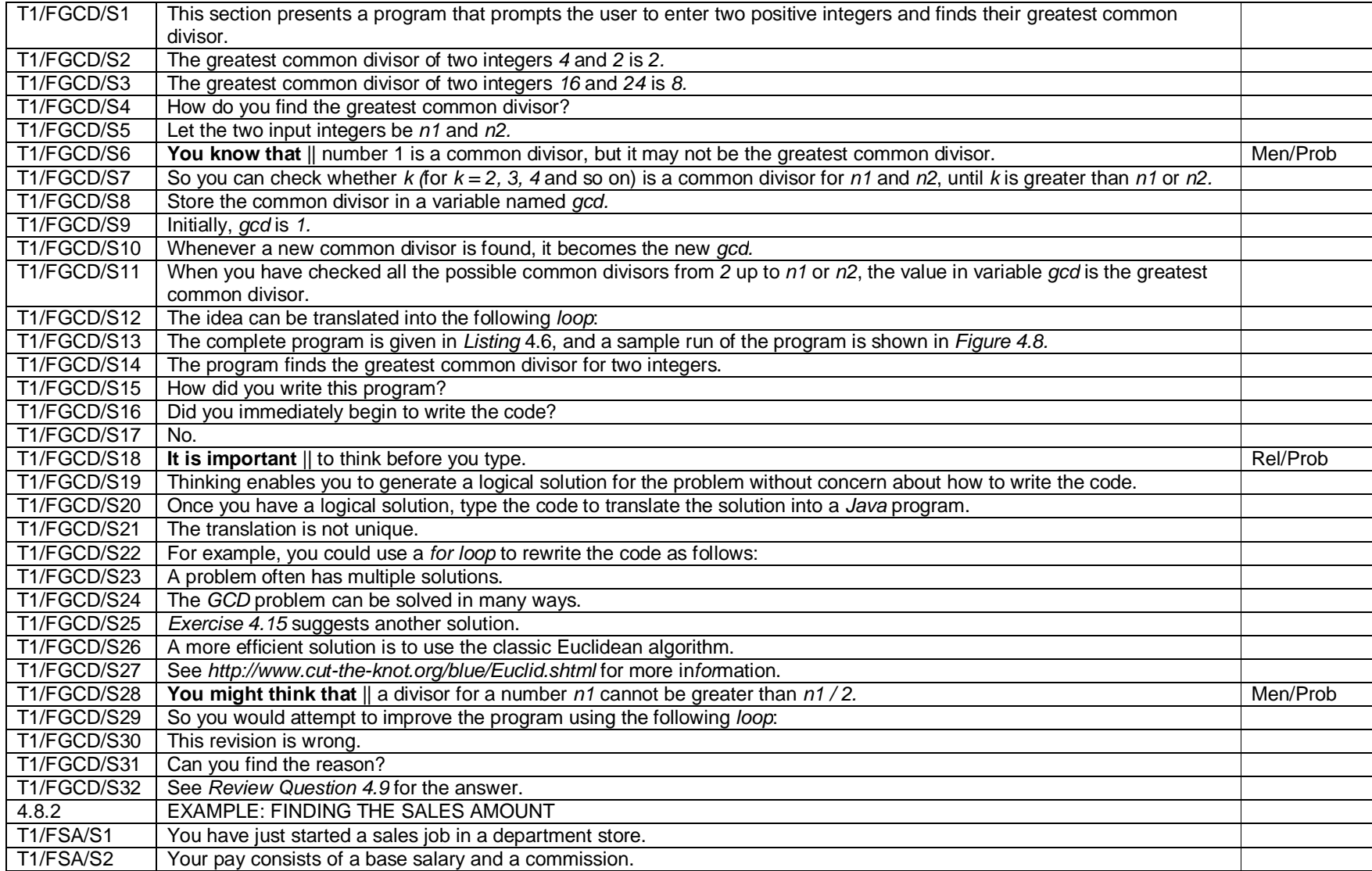

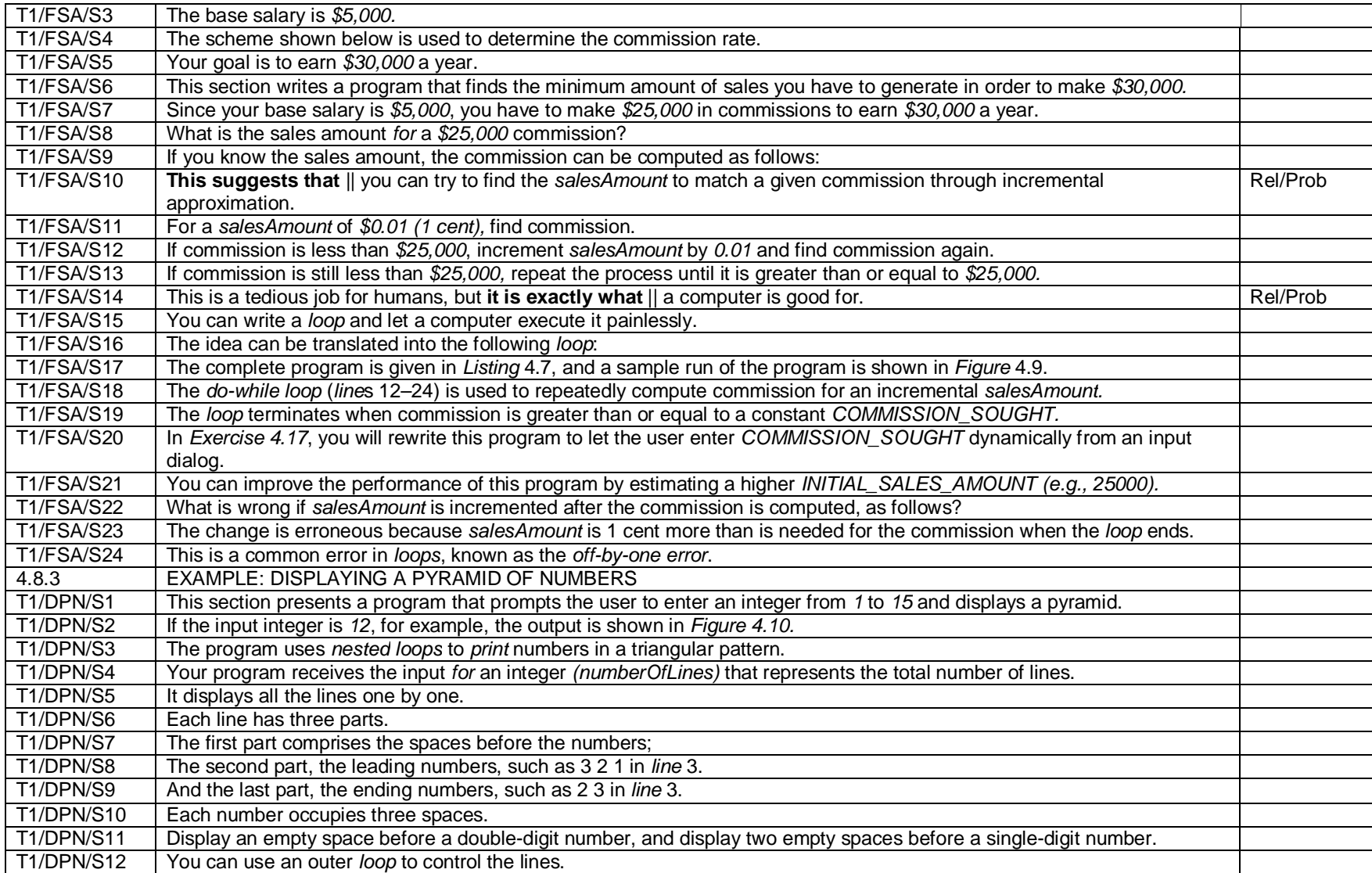

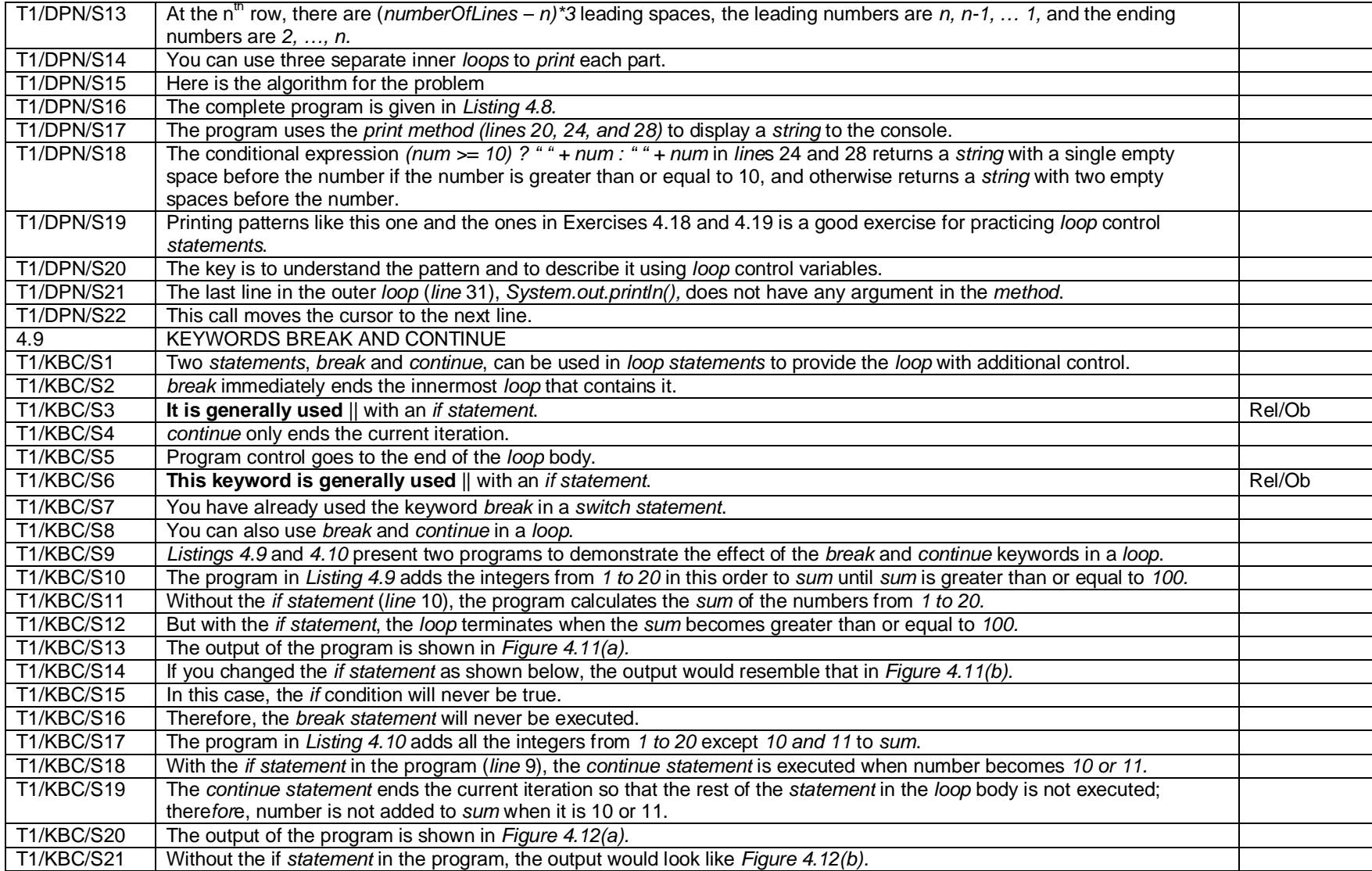

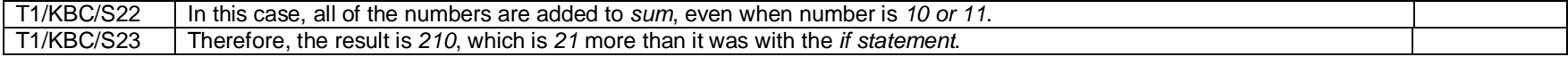

## **Appendix 7B**

### **Text 2 – Features of Metaphor of Modality**

#### Keys:

- 1. Men/Prob denotes Mental Projection clause with Probability
- 2. Men/Ob denotes Mental Projection clause with Obligation
- 3. Rel/Prob denotes Relational Projection clause with Probability
- 4. Rel/Ob denotes Relational Projection clause with Obligation

Note:

1. Projection clauses are in bold and separated with oblique lines (||).

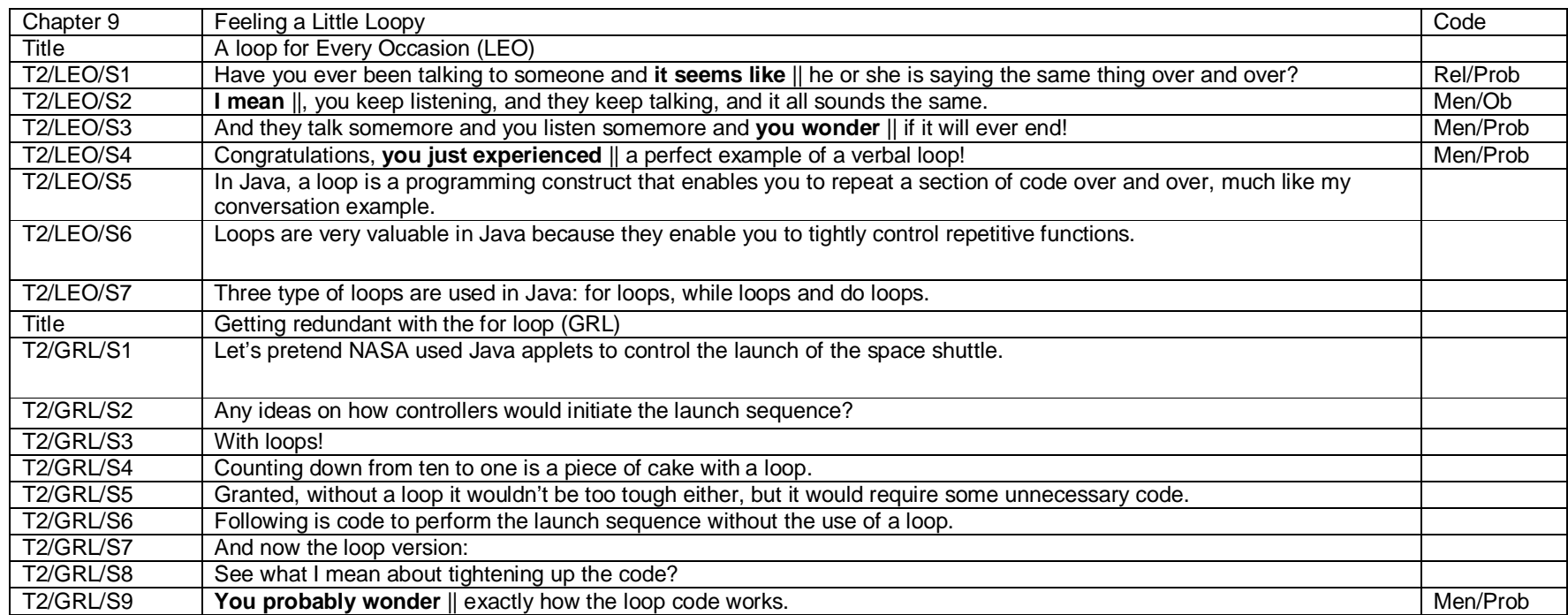

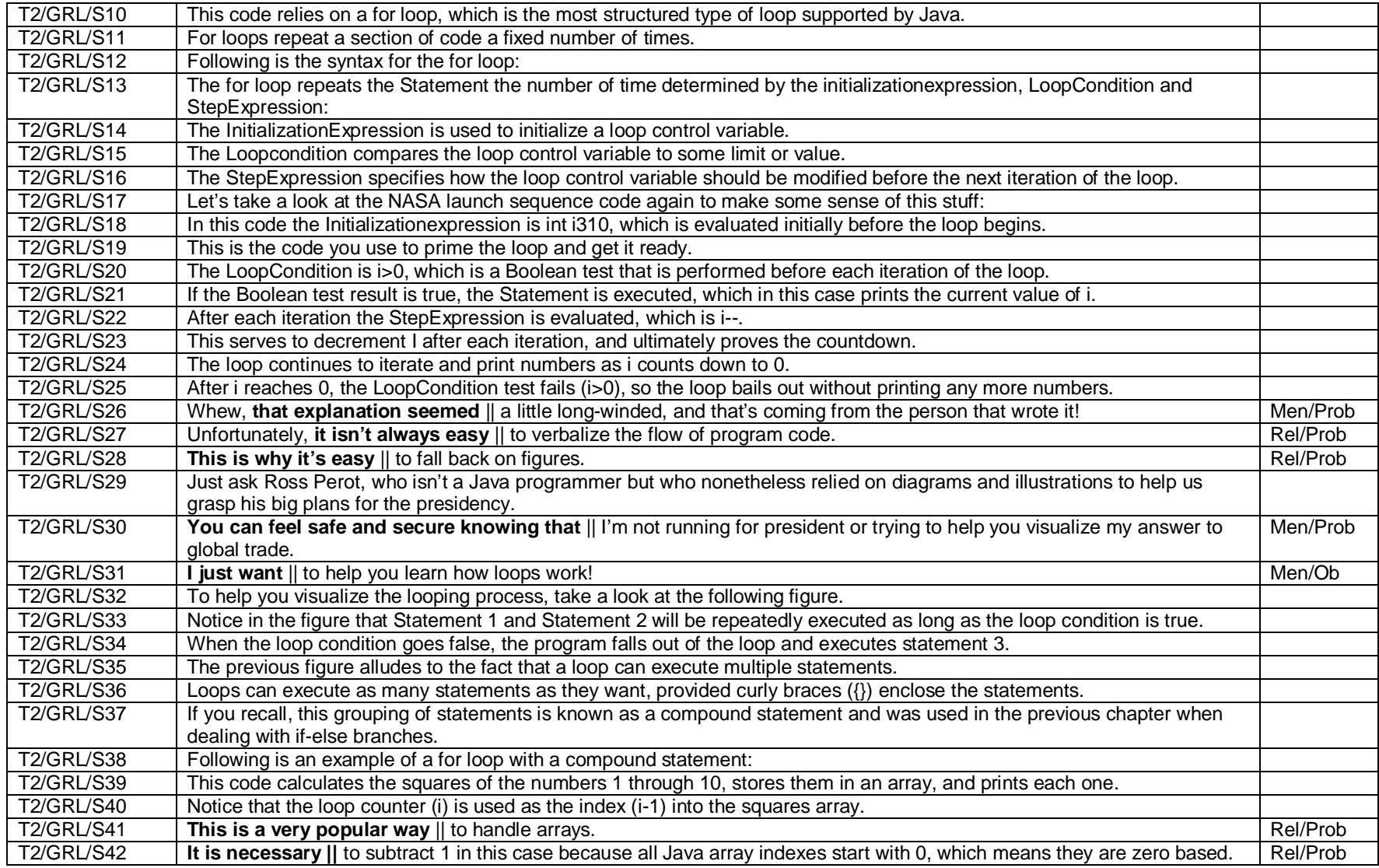

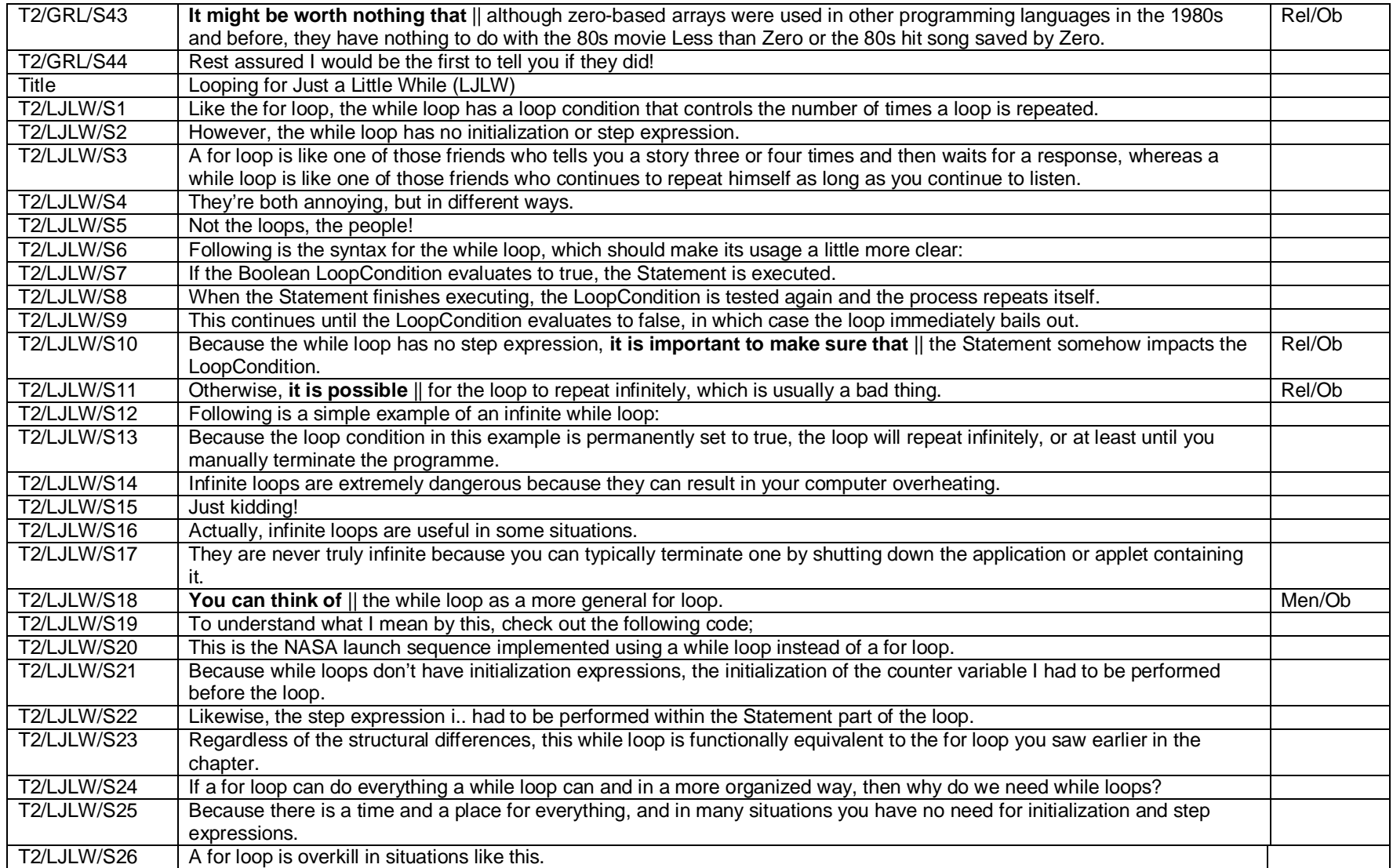

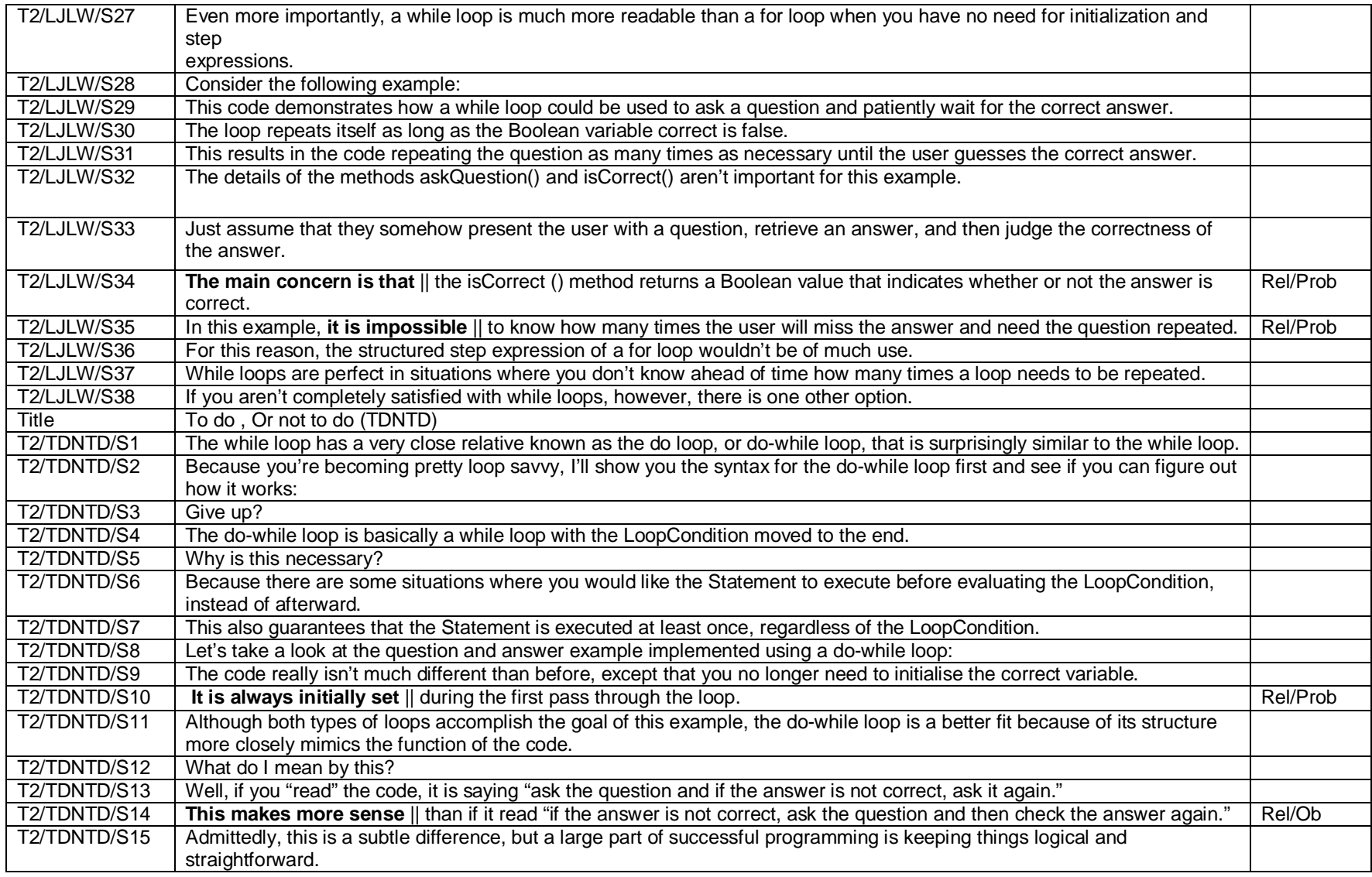

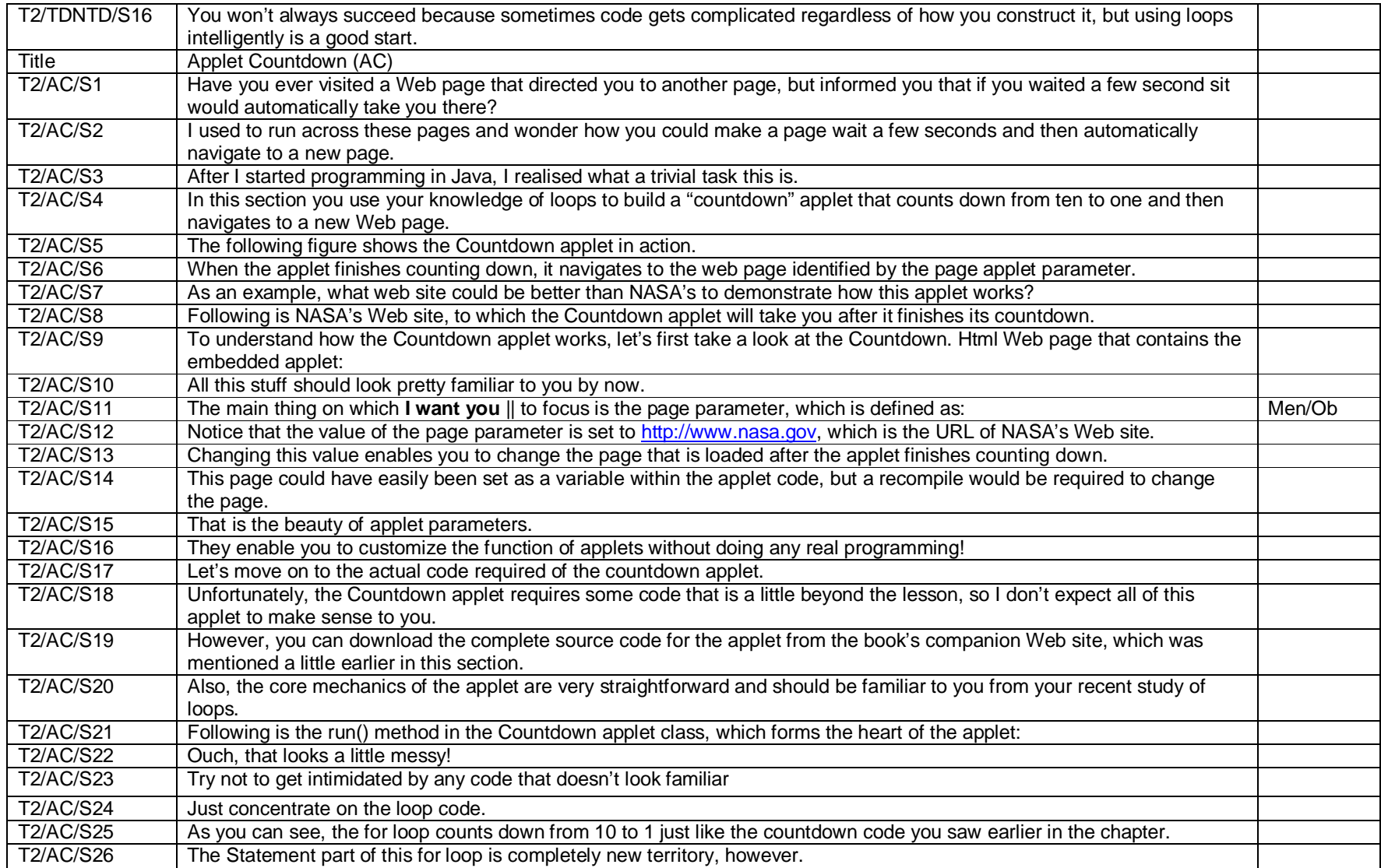

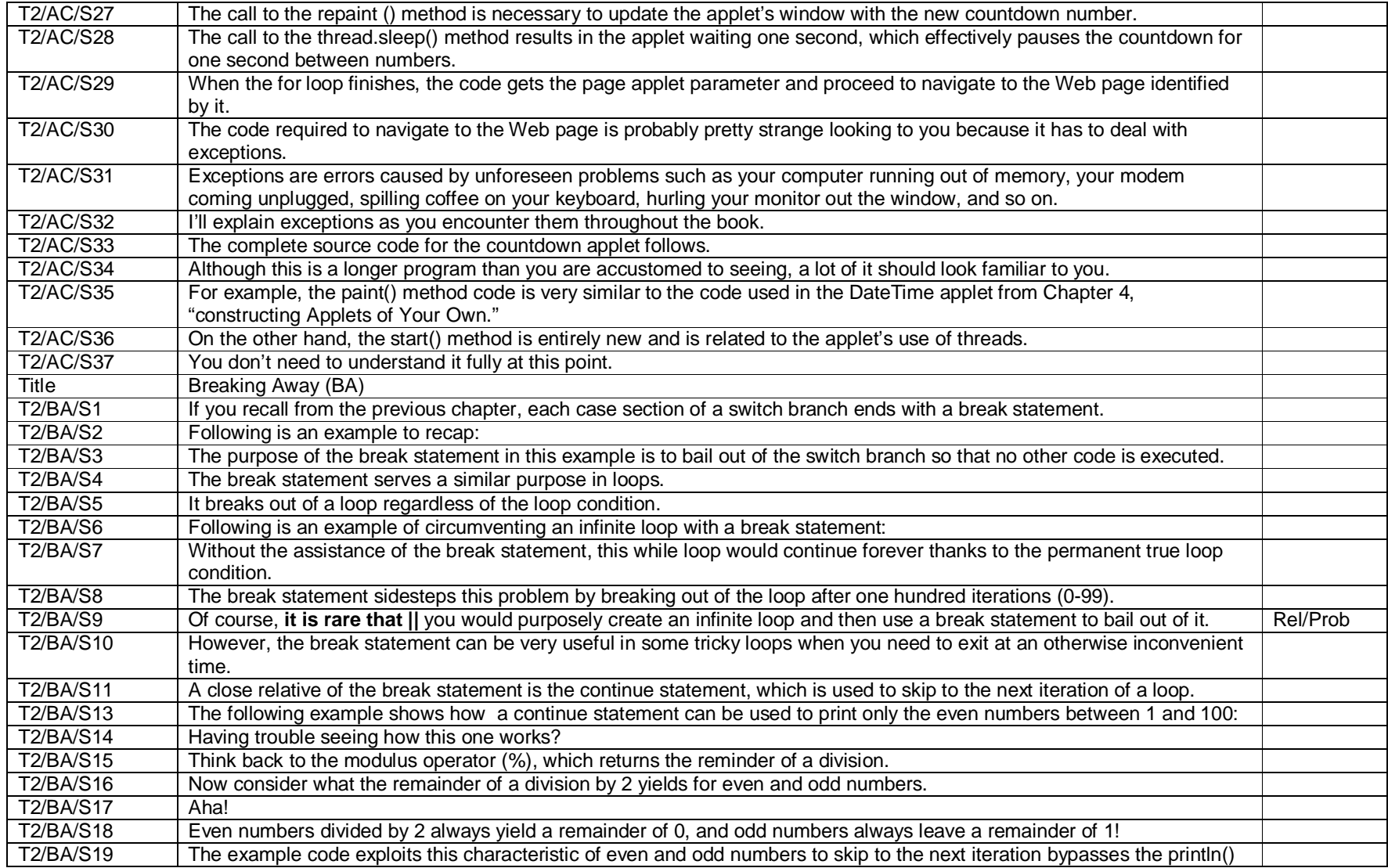

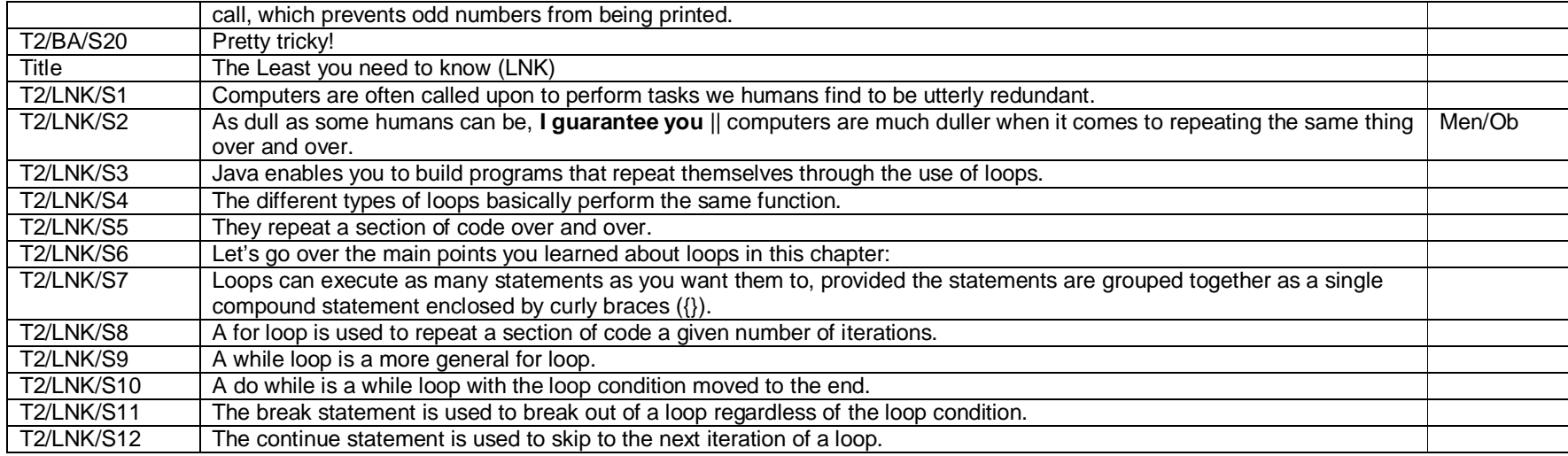

### **Appendix 8A**

# **Text 1 – Mental Projection Clauses with 'Probability' or 'Obligation' Type**

Keys:

1. Men/Prob denotes Mental Projection clause with Probability

2. Men/Ob denotes Mental Projection clause with Obligation

Note:

1. Mental projection clauses are in bold and separated with oblique lines (||).

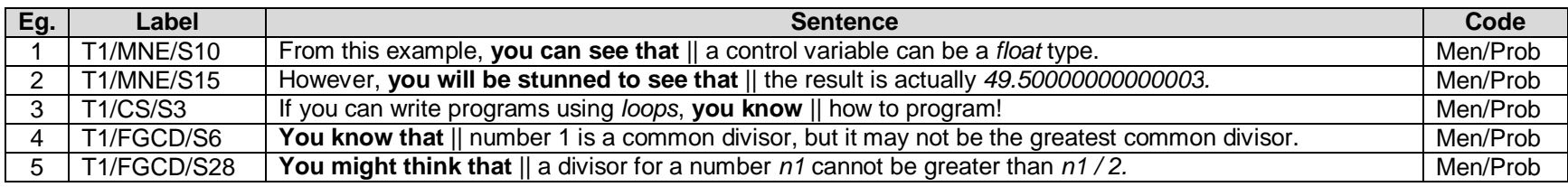

### **Appendix 8B**

## **Text 2 – Mental Projection Clauses with 'Probability' or 'Obligation' Type**

Keys:

1. Men/Prob denotes Mental Projection clause with Probability

2. Men/Ob denotes Mental Projection clause with Obligation

Note:

1. Mental projection clauses are in bold and separated with oblique lines (||).

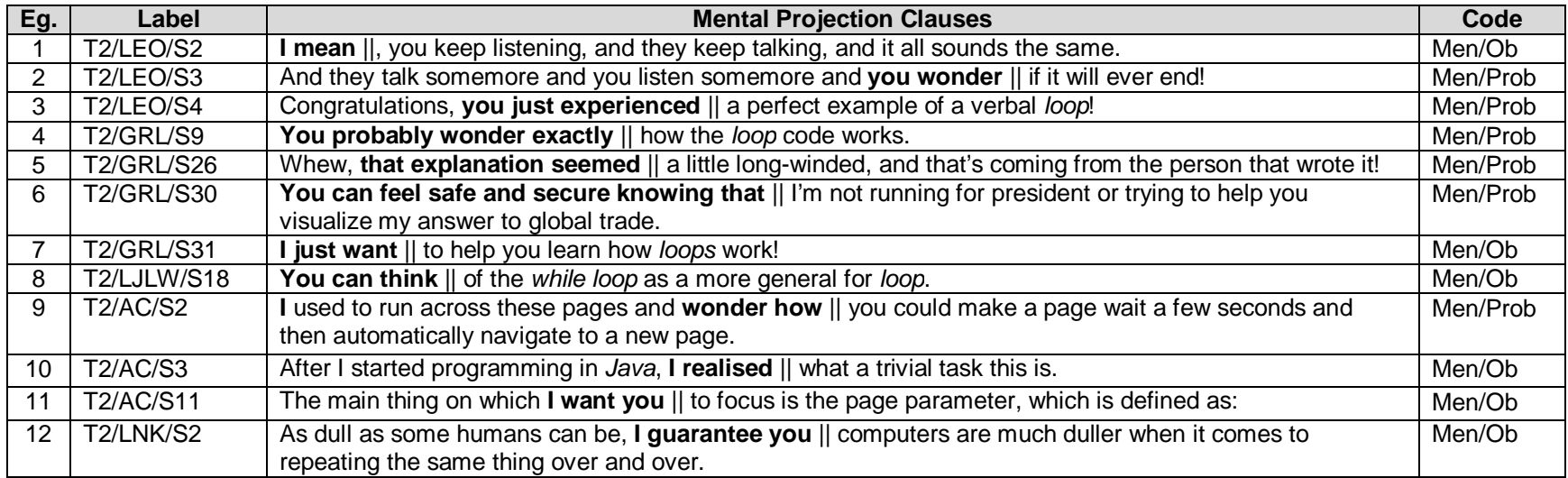

### **Appendix 9A**

## **Text 1 – Relational Projection Clauses with 'Probability' or 'Obligation' Type**

#### Keys:

- 1. Rel/Prob denotes Relational projection clause with Probability
- 2. Rel/Ob denotes Relational projection clause with Obligation

#### Note:

1. Relational projection clauses are in bold and separated with oblique lines (||).

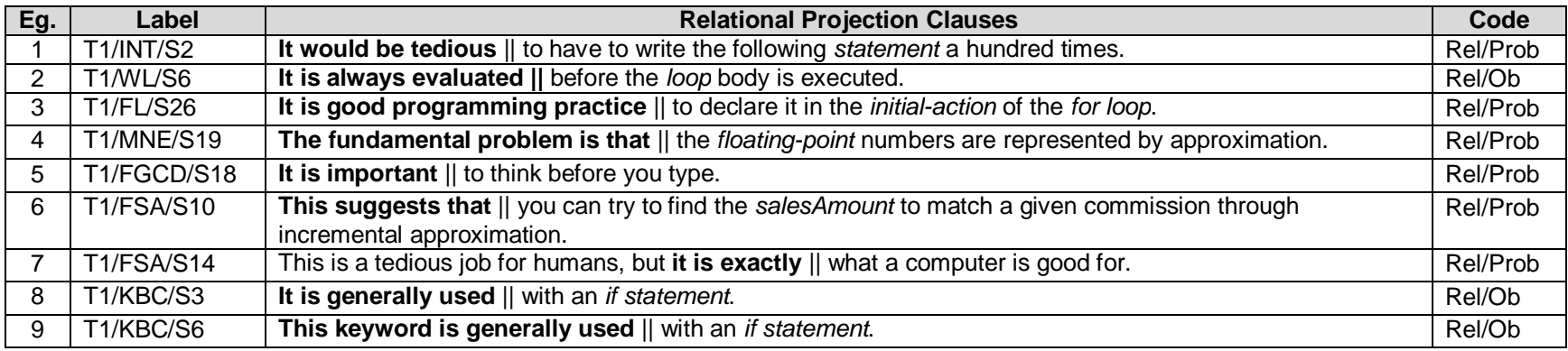

### **Appendix 9B**

## **Text 2 – Relational Projection Clauses with 'Probability' or 'Obligation' Type**

Keys:

- 1. Rel/Prob denotes Relational projection clause with Probability
- 2. Rel/Ob denotes Relational projection clause with Obligation

Note:

1. Relational projection clauses are in bold and separated with oblique lines (||).

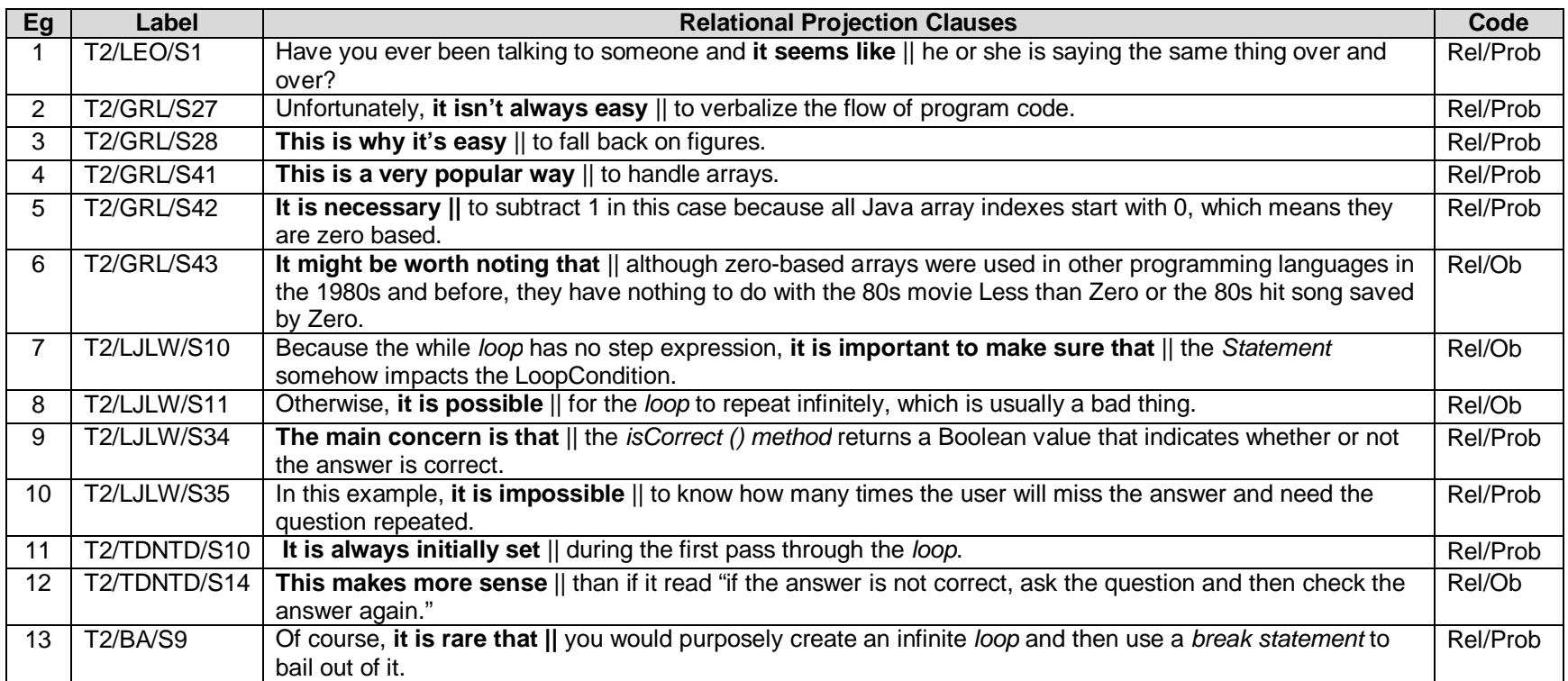

### **Appendix 10A**

### **Text 1 – Features of Metaphor of Mood and Metaphor Modality**

#### Notes:

- 1. For every table entry with metaphorical clauses with Metaphor of Mood, the metaphorical sentence precedes the congruent sentence.
- 2. Mental projection clauses are in bold and separated with oblique lines (||).
- 3. Relational projection clauses are in bold and separated with oblique lines (||).

#### Keys:

- 1. Dec/St/Co denotes Declarative clauses realizing Statement and Command
- 2. Int/Qu/St denotes Interrogative clauses realizing Question and Statement
- 3. Int/Qu/Co denotes Interrogative clauses realizing Question and Command
- 4. Imp/Co/St denotes Imperative clauses realizing Command and Statement
- 5. Men/Prob denotes Mental Projection clause with Probability
- 6. Men/Ob denotes Mental Projection clause with Obligation
- 7. Rel/Prob denotes Relational projection clause with Probability 8. Rel/Ob denotes Relational projection clause with Obligation

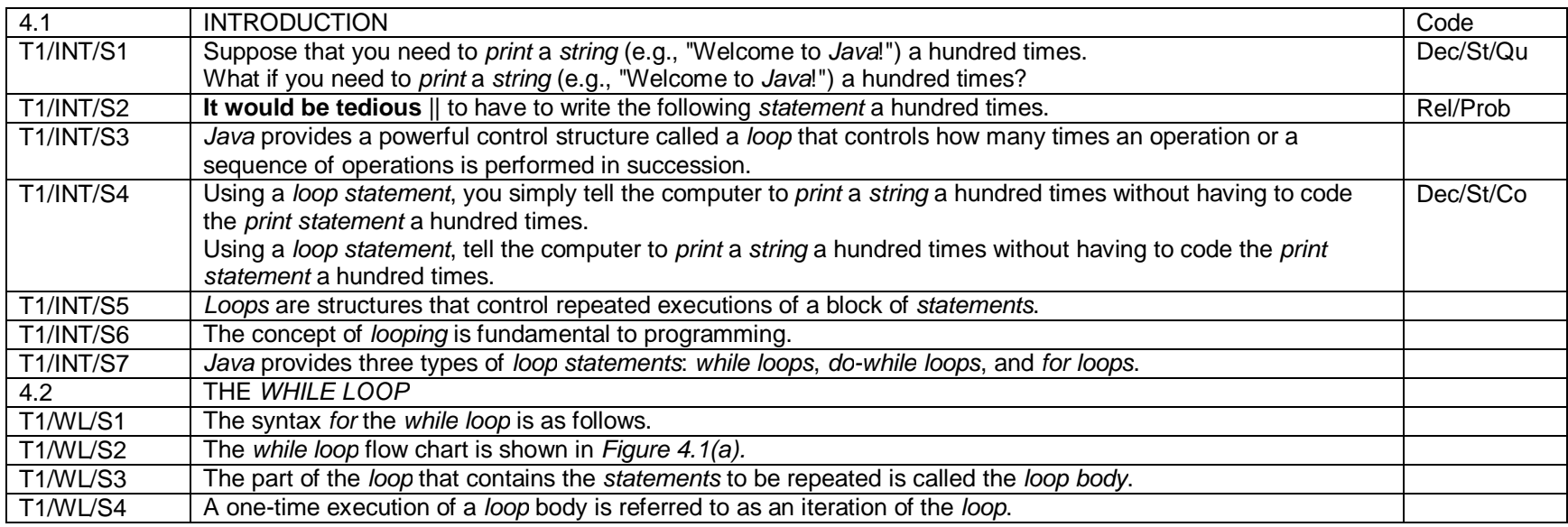

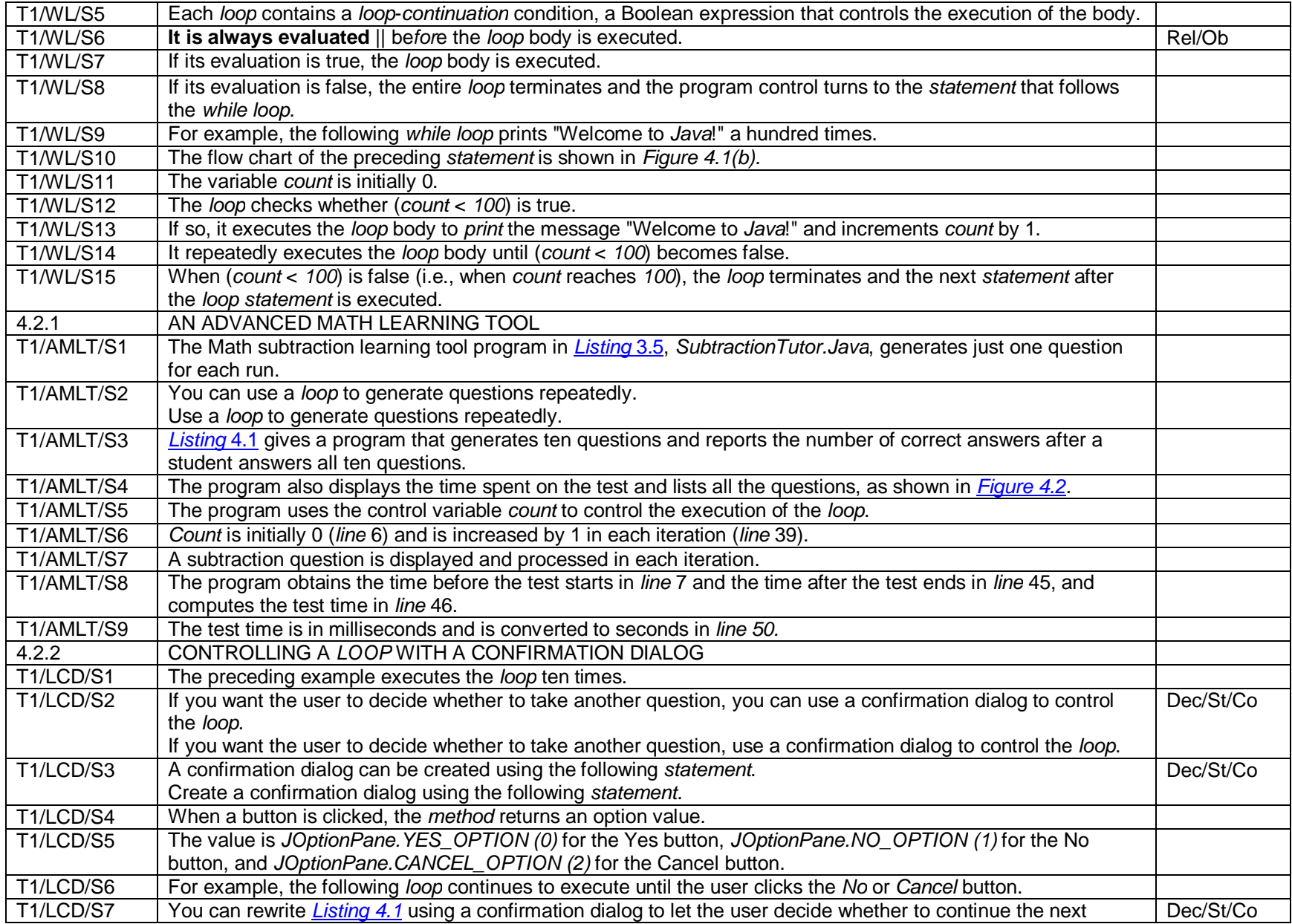

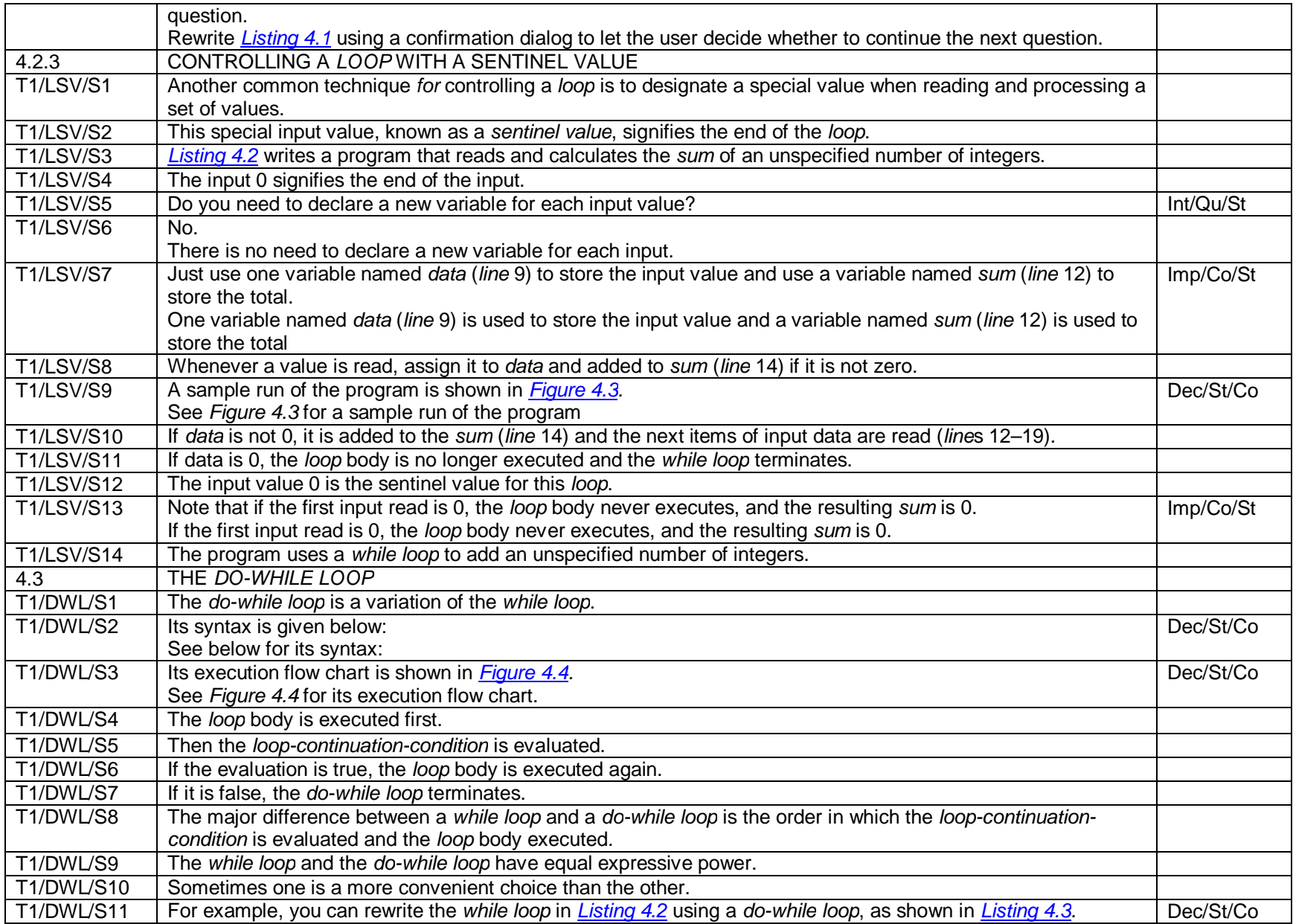

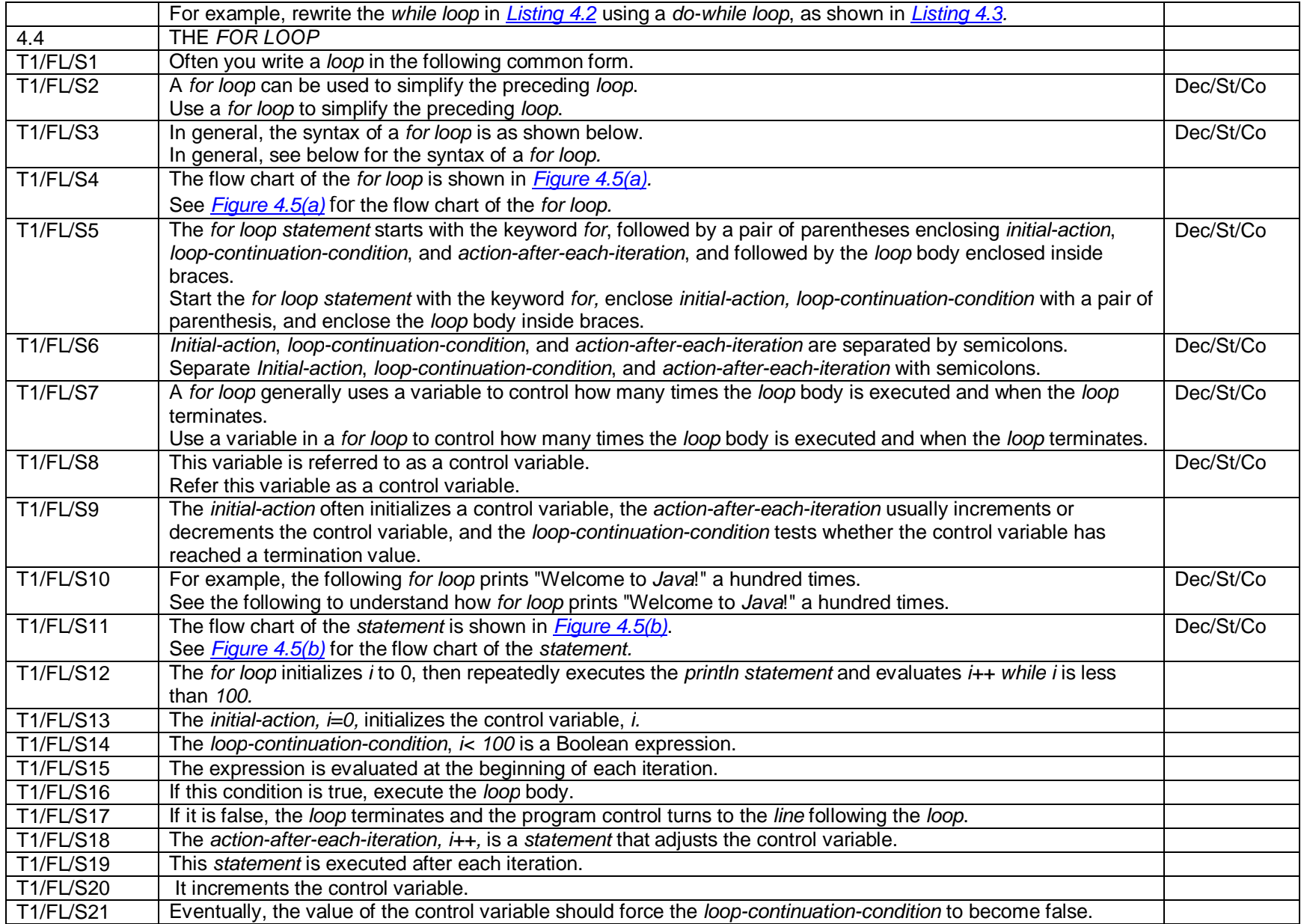
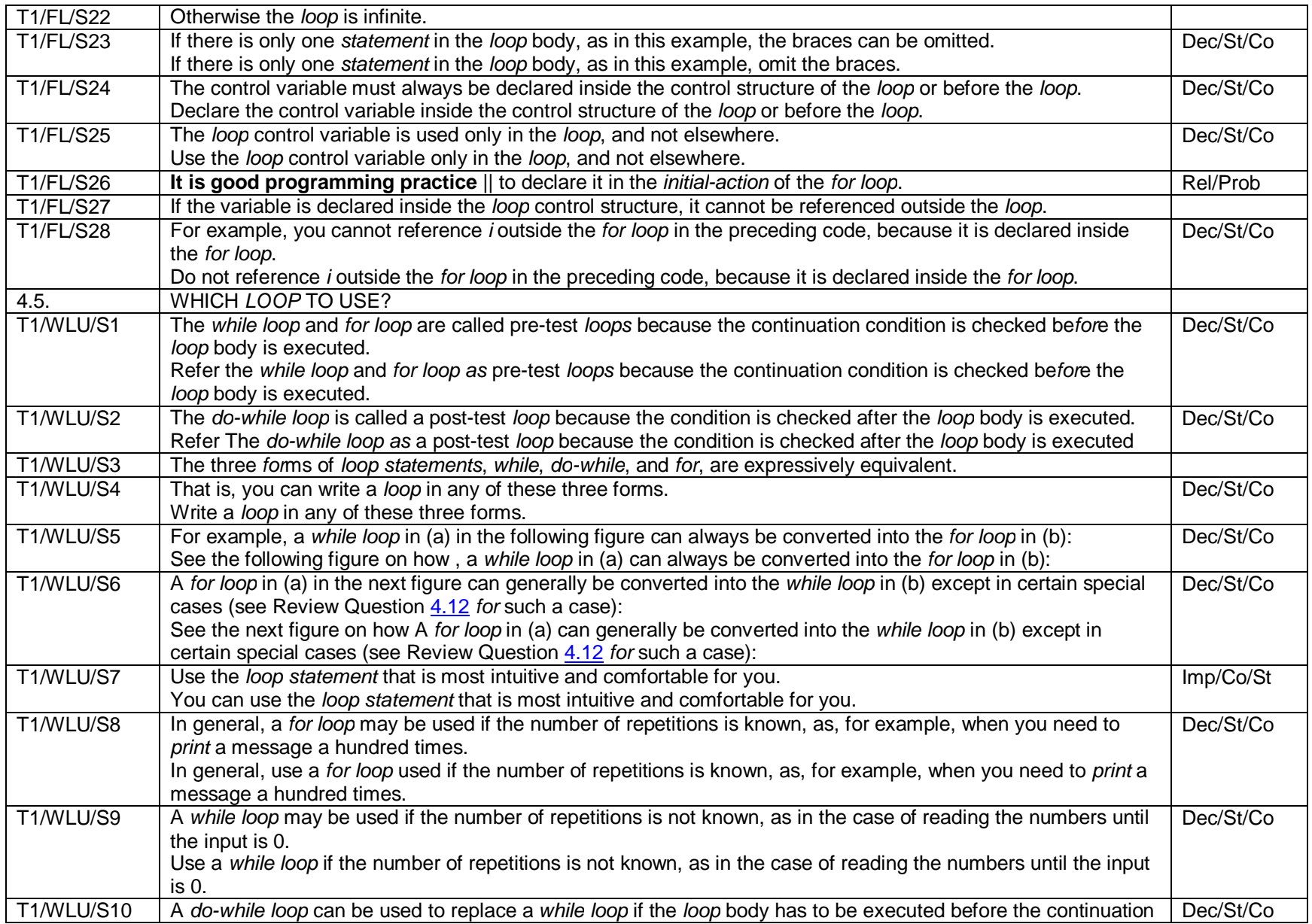

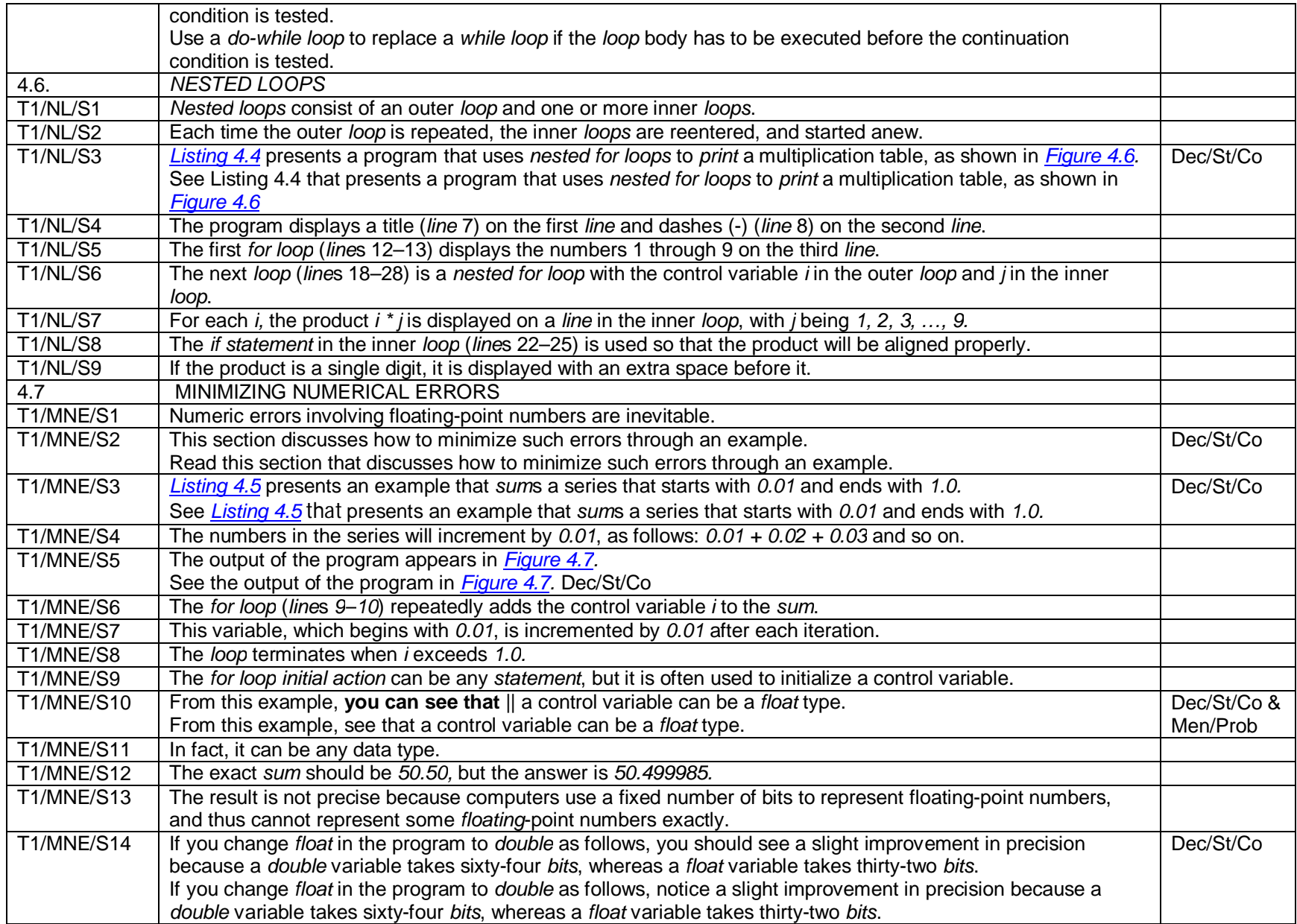

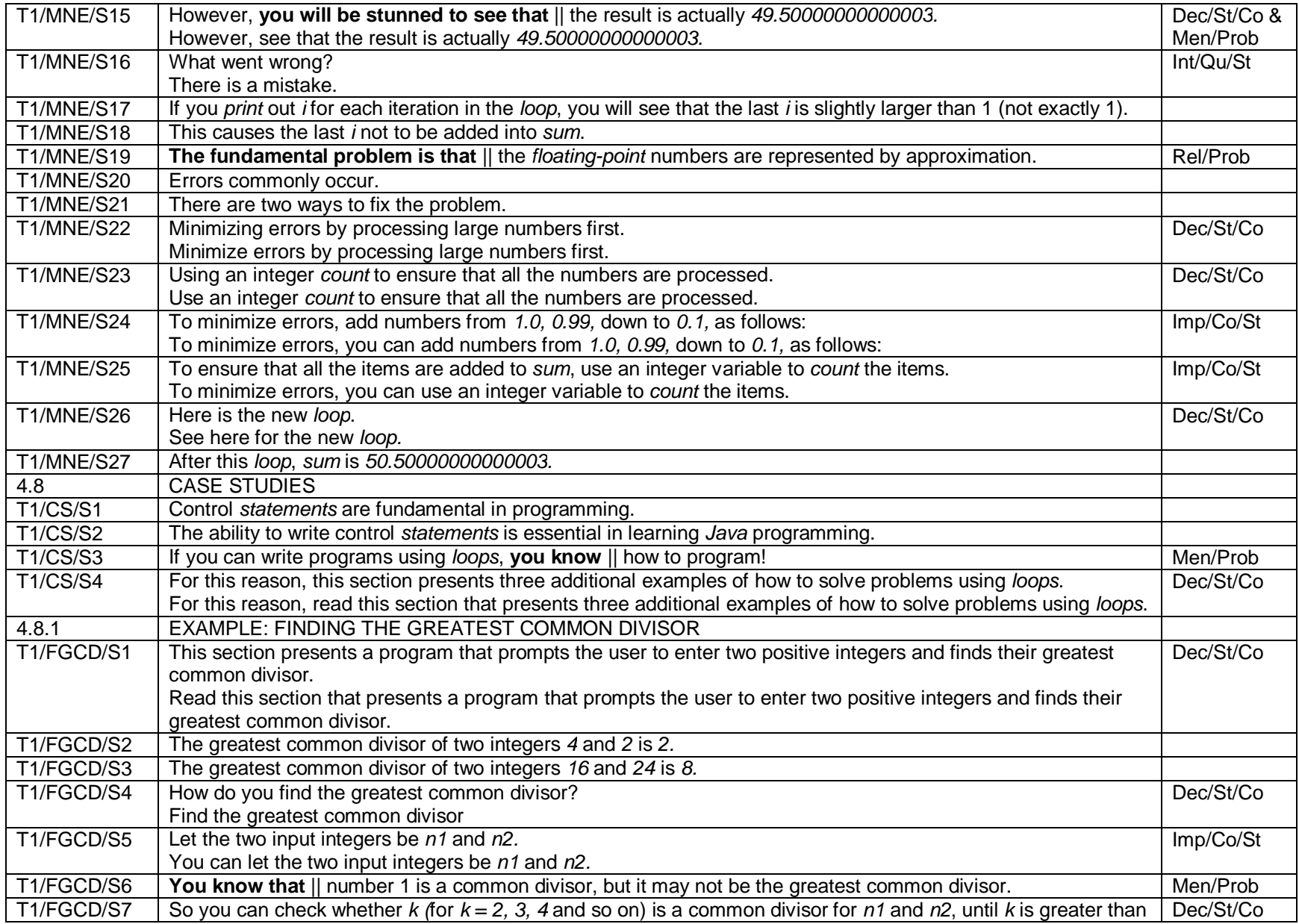

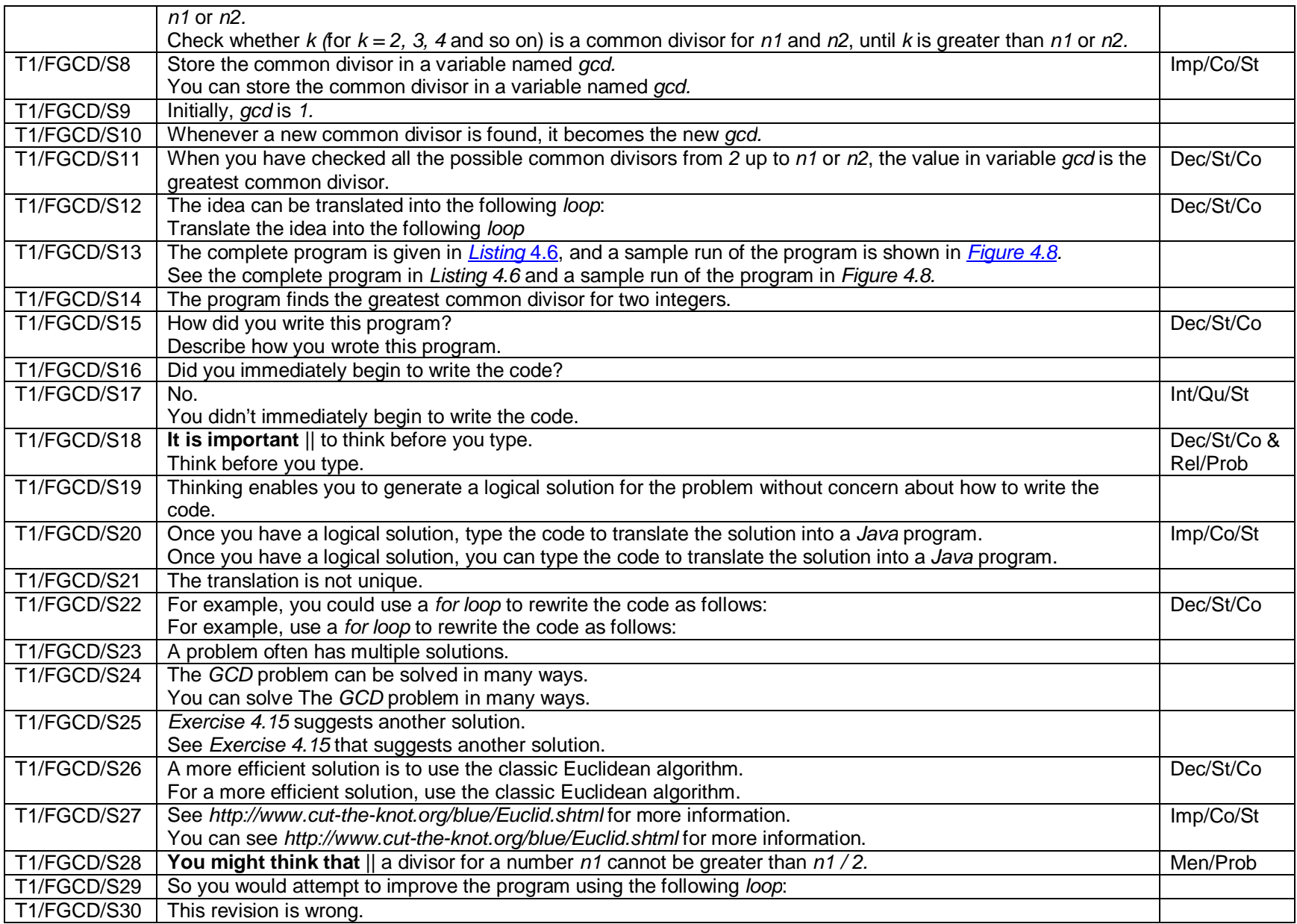

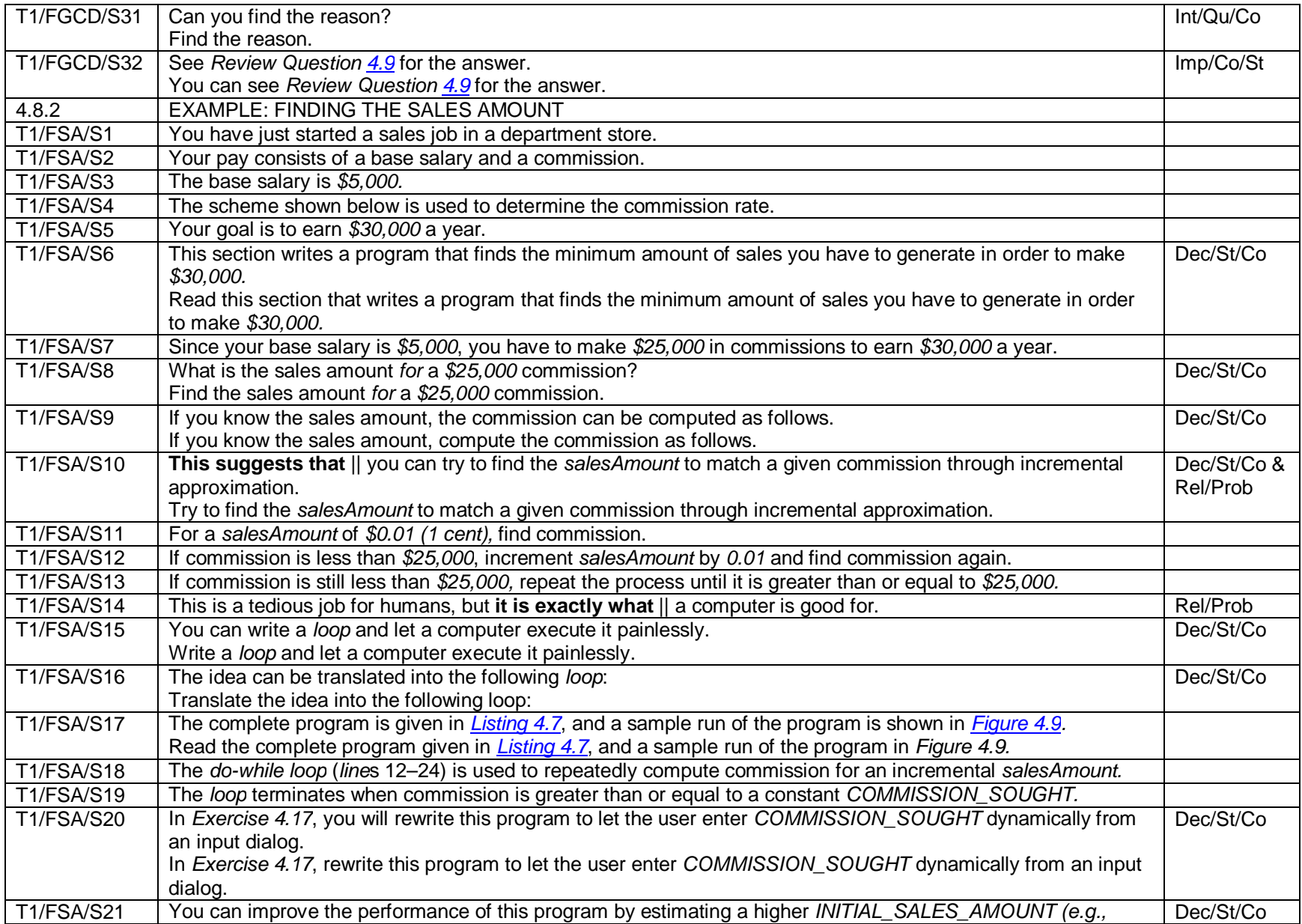

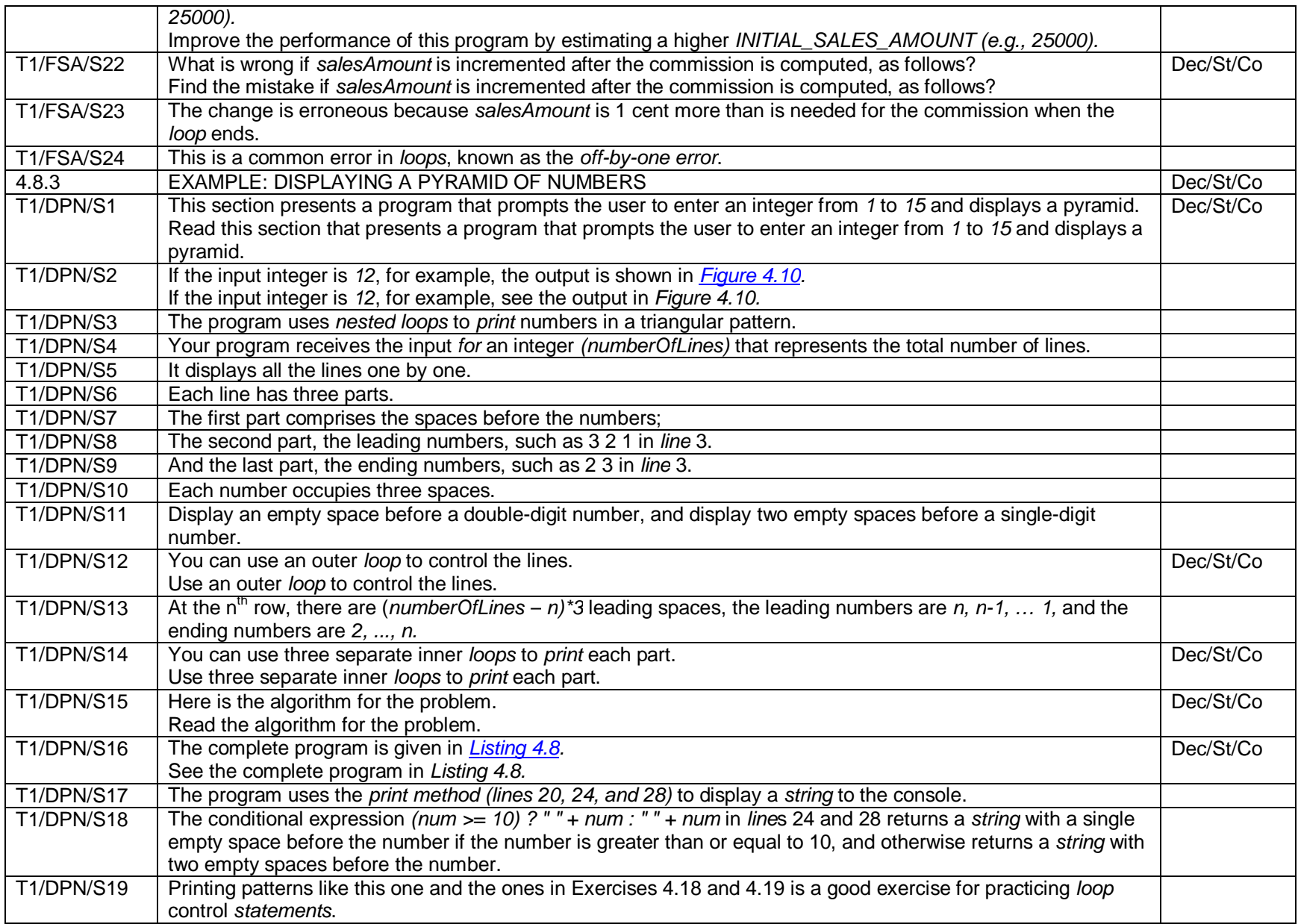

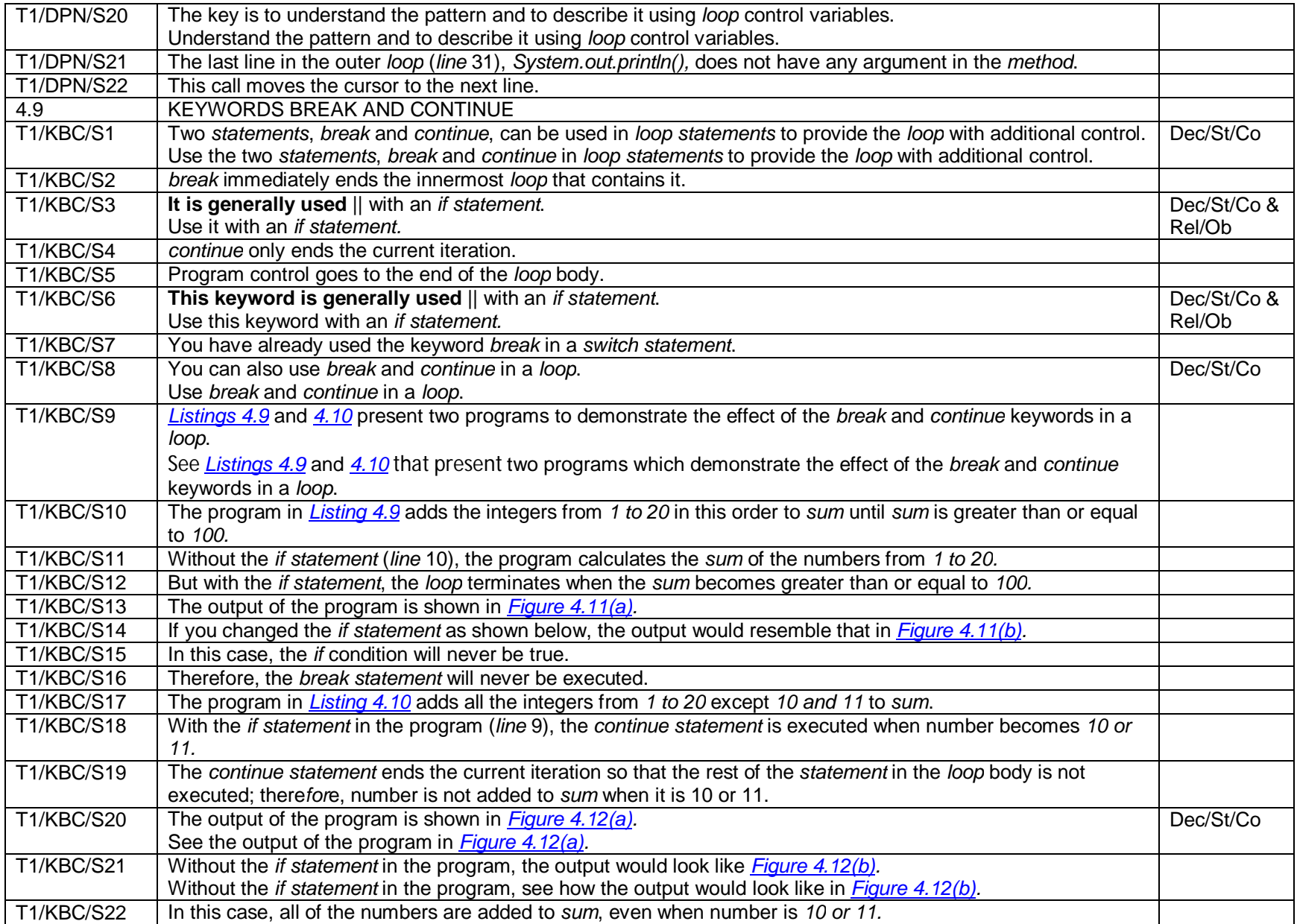

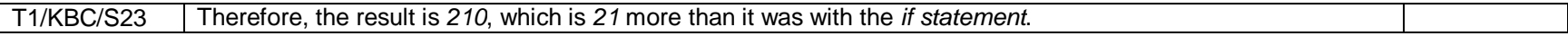

## **Appendix 10B**

## **Text 2 – Features of Metaphor of Mood and Metaphor Modality**

## Notes:

- 1. For every table entry with metaphorical clauses with Metaphor of Mood, the metaphorical sentence precedes the congruent sentence.
- 2. Mental projection clauses are in bold and separated with oblique lines (||).
- 3. Relational projection clauses are in bold and separated with oblique lines (||).

## Keys:

- 1. Dec/St/Co denotes Declarative clauses realizing Statement and Command
- 2. Int/Qu/St denotes Interrogative clauses realizing Question and Statement
- 3. Int/Qu/Co denotes Interrogative clauses realizing Question and Command
- 4. Imp/Co/St denotes Imperative clauses realizing Command and Statement
- 5. Men/Prob denotes Mental Projection clause with Probability
- 6. Men/Ob denotes Mental Projection clause with Obligation
- 7. Rel/Prob denotes Relational projection clause with Probability 8. Rel/Ob denotes Relational projection clause with Obligation

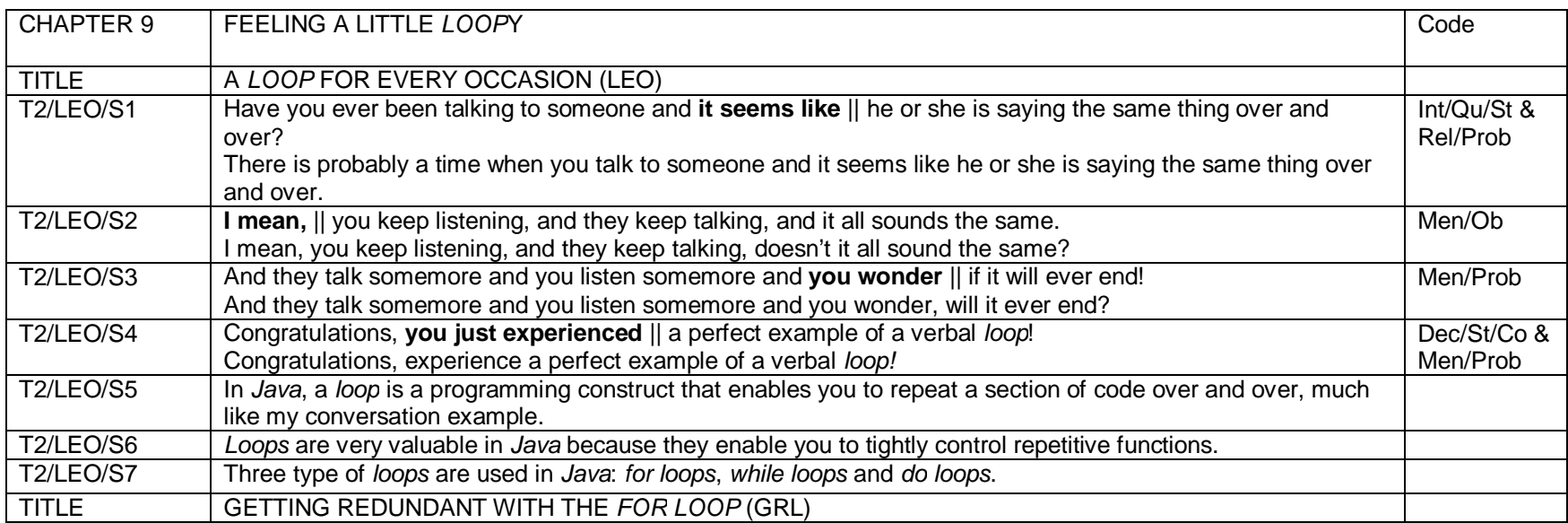

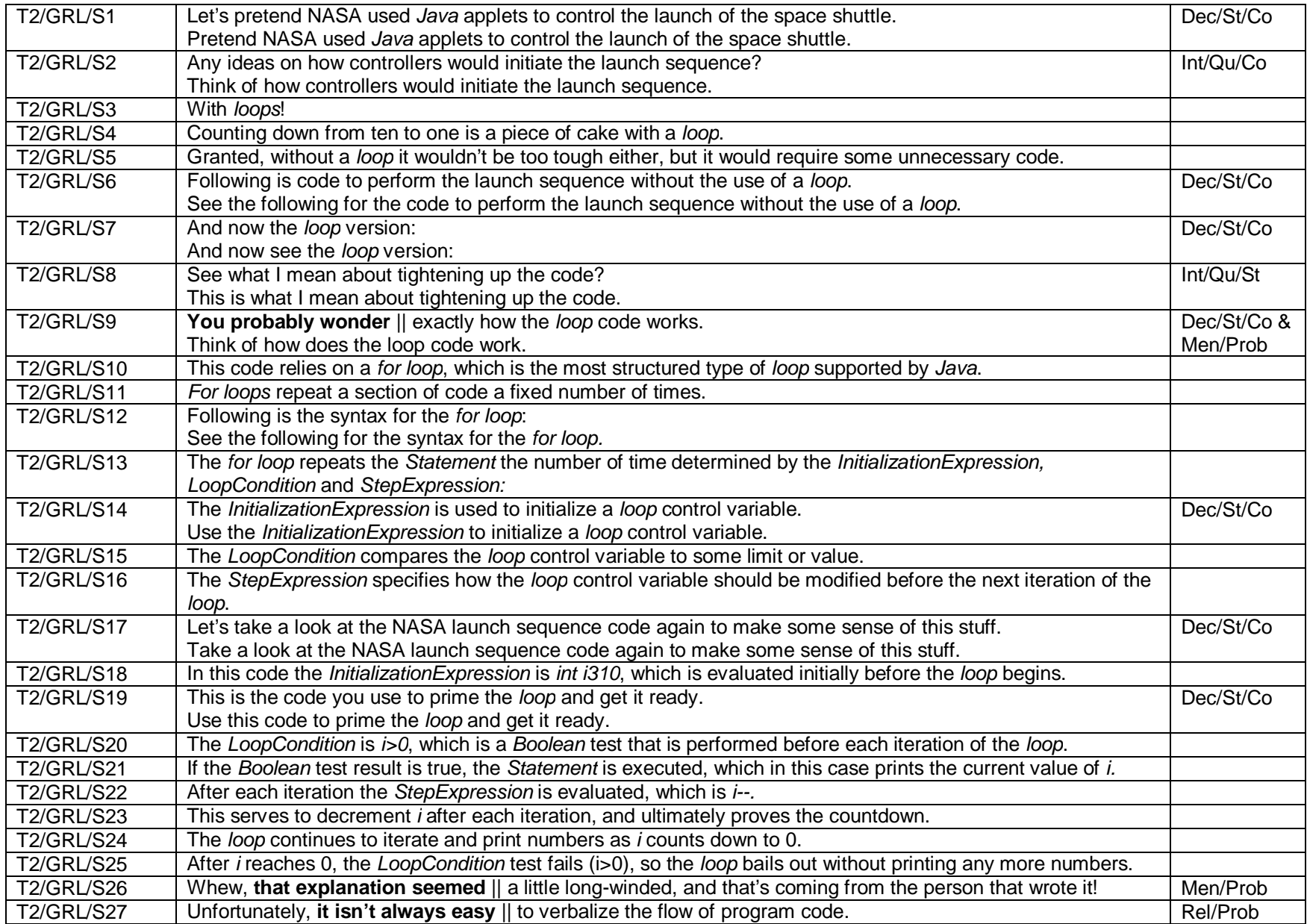

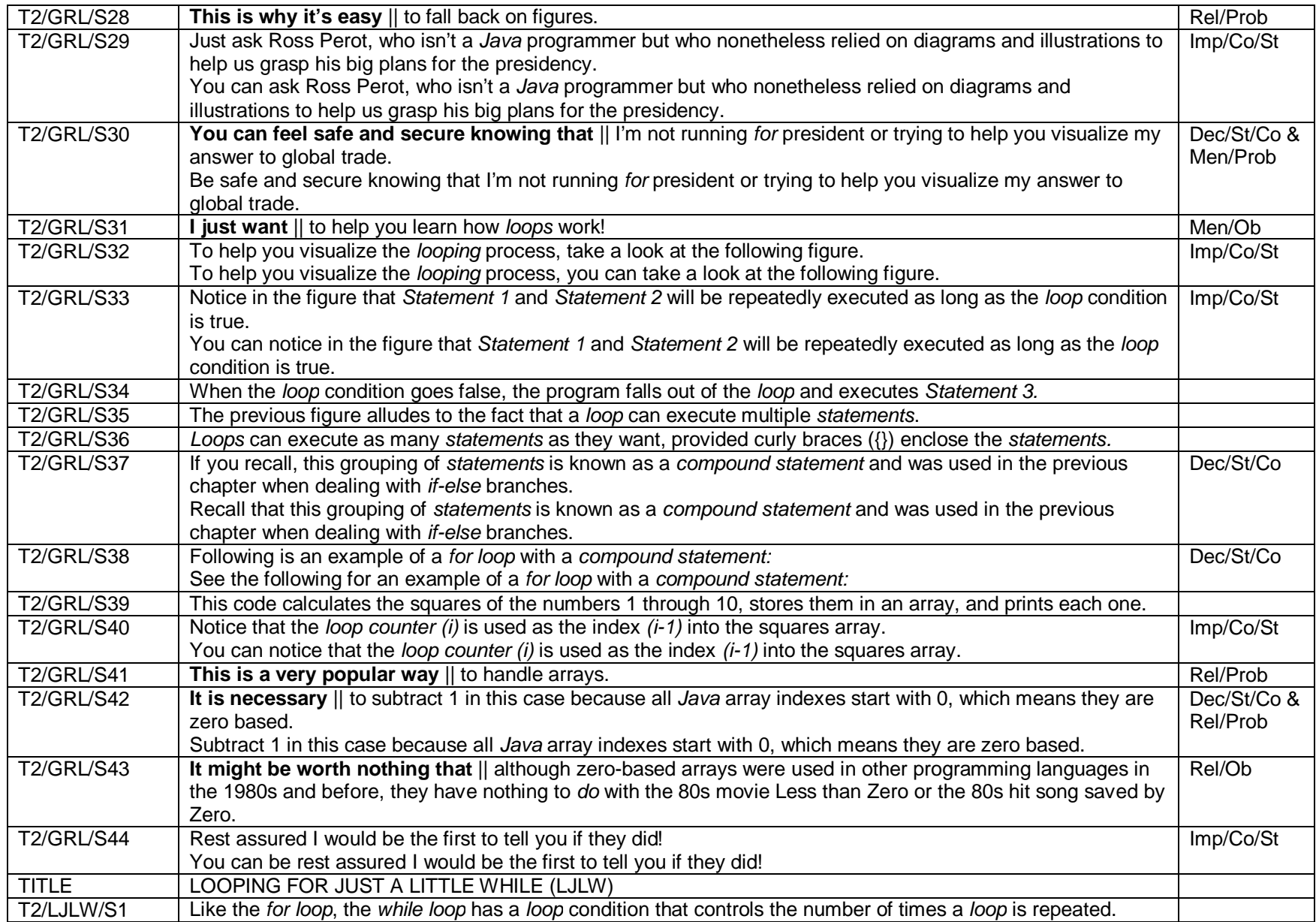

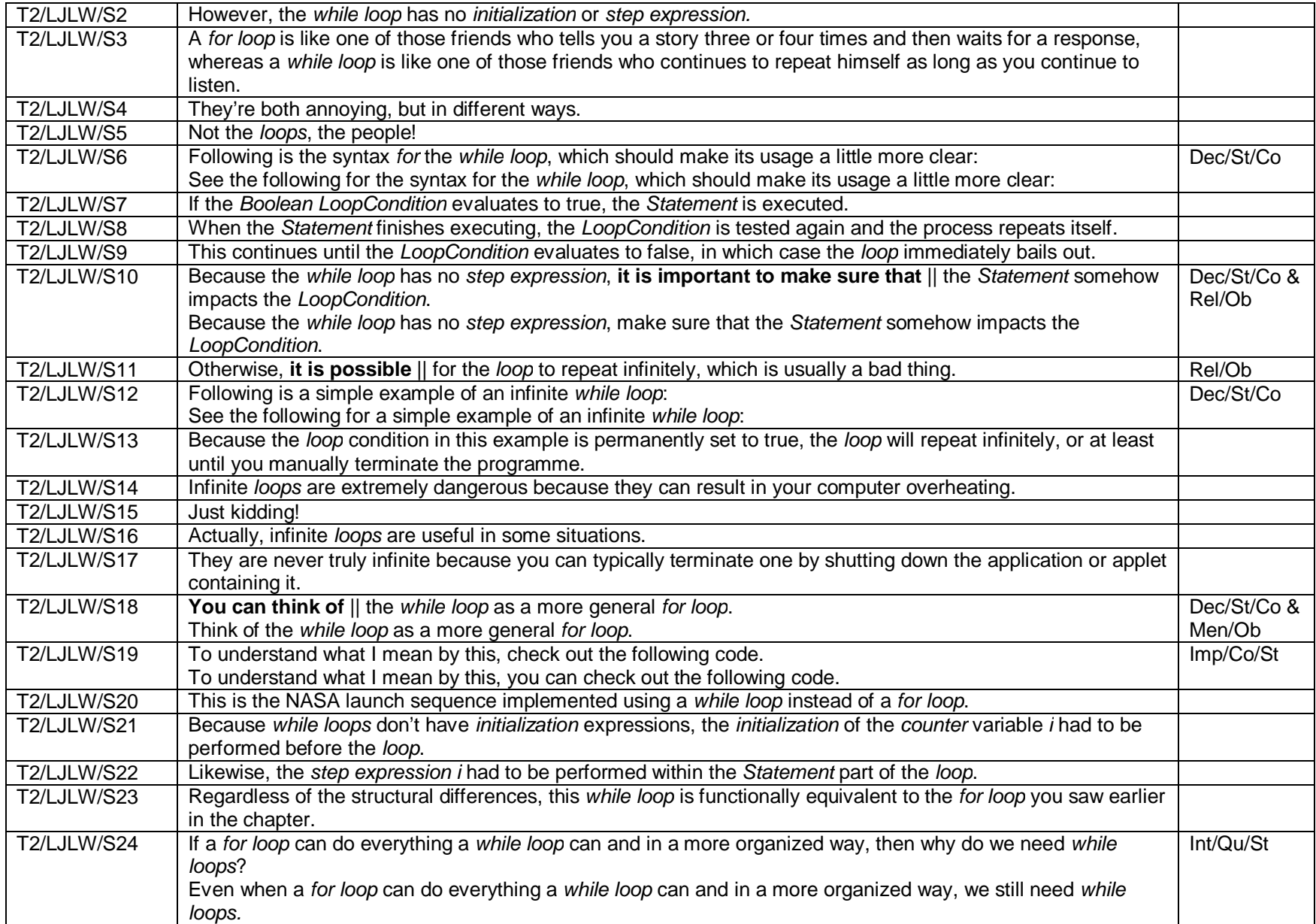

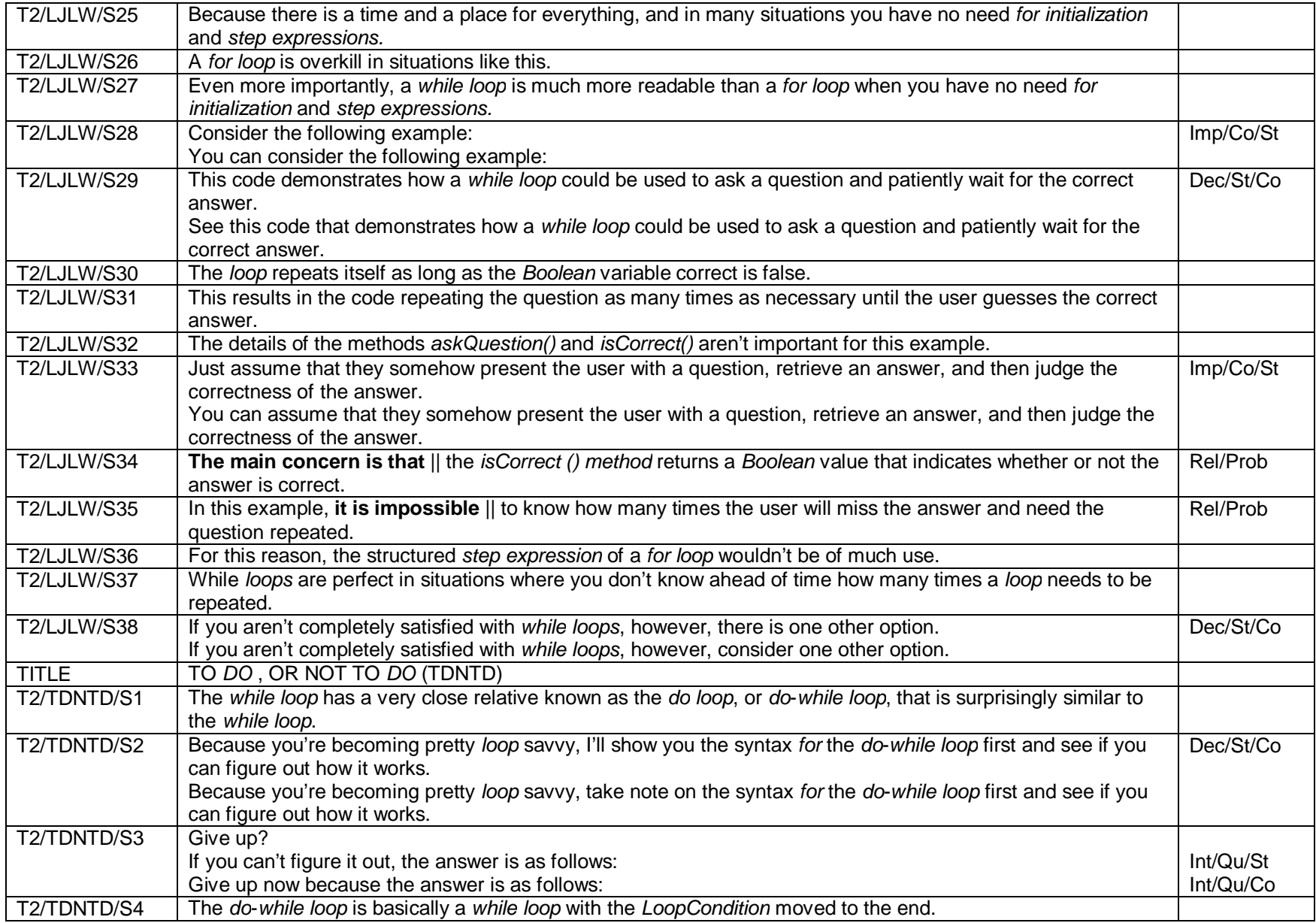

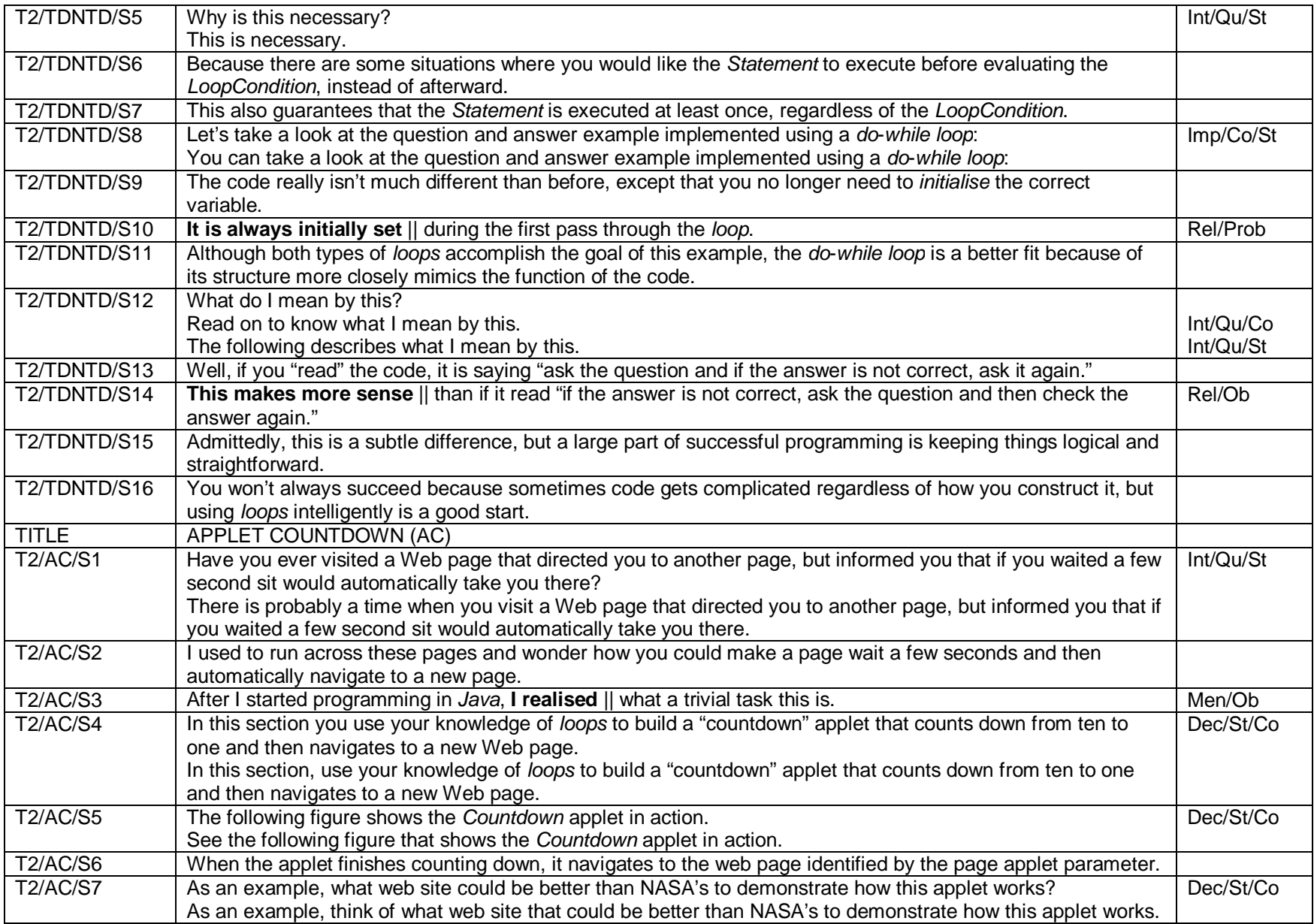

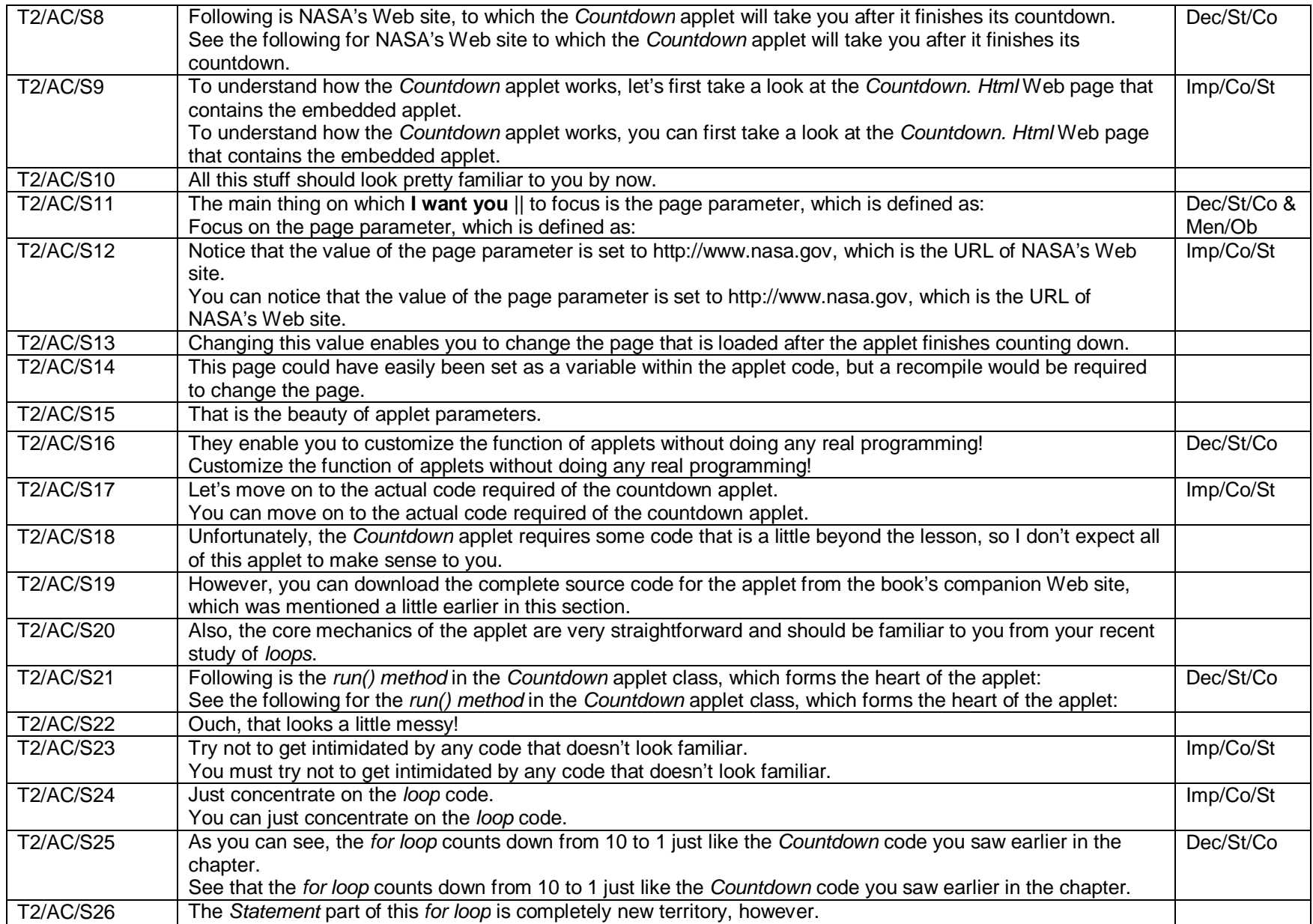

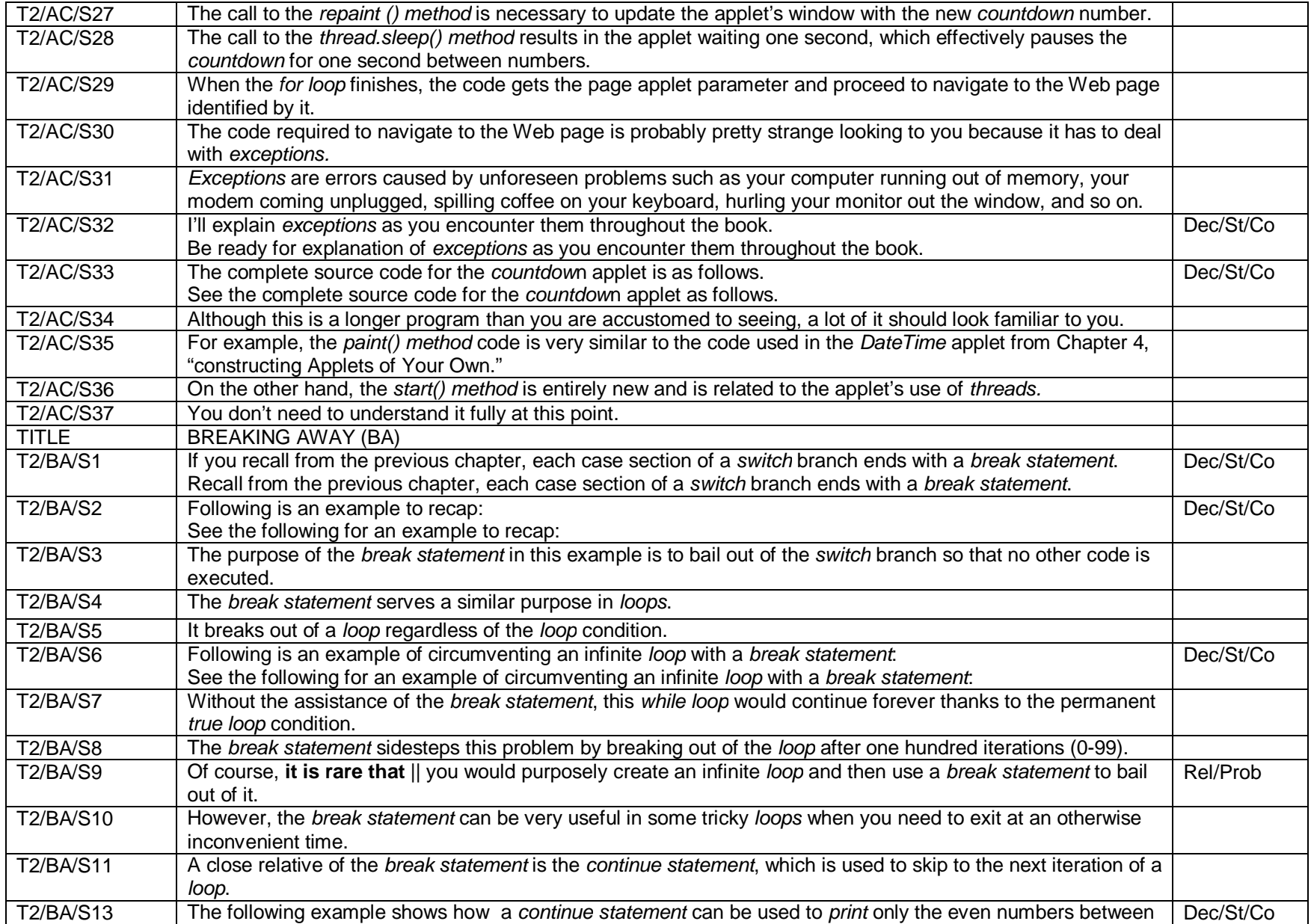

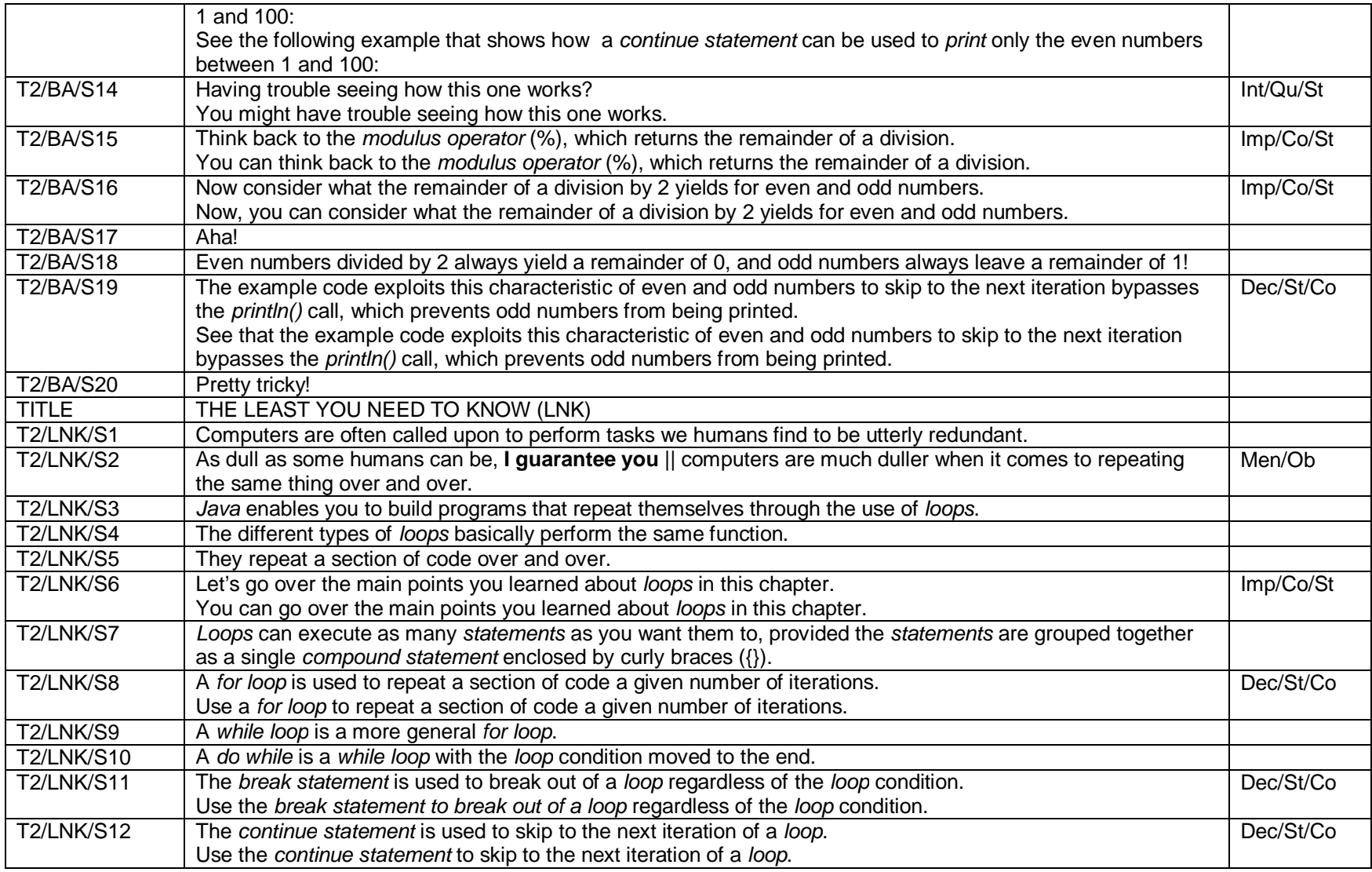